## INSTITUTO POLITECNICO NACIONAL

### CENTRO DE INVESTIGACIÓN EN COMPUTACIÓN

### ESTUDIO E IMPLEMENTACIÓN DEL MODELO DE CÓMPUTO TUDIO E IMPLEMENTACIÓN DEL MODELO DE CÓN<br>ALFA-BETA PARA LA INSPECCION DE OBJETOS

### T E S I S

QUE PARA OBTENER EL GRADO DE MAESTRÍA EN CIEN ÍA CIENCIAS EN INGENIERÍA EN CÓMPUTO

PRESENTA:

MICHEL ALEJANDRO AGUILAR TORRES

DIRECTORES DE TESIS:

DR. AMADEO JOSÉ ARGÜELLES CRUZ

DR. CORNELIO YÁÑEZ MÁRQUEZ DR. CORNELIO

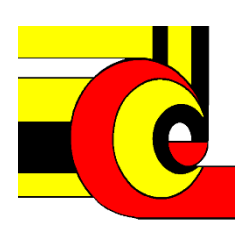

MÉXICO, D.F.

JULIO 2009

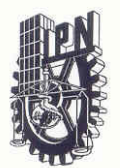

### INSTITUTO POLITECNICO NACIONAL SECRETARIA DE INVESTIGACIÓN Y POSGRADO

0245  $SIP-14$ 

ACTA DE REVISIÓN DE TESIS

En la Ciudad de México, D.F. siendo las 16:00 horas del día 29 del mes de Mayo de 2009 se reunieron los miembros de la Comisión Revisora de Tesis designada por el Colegio de Profesores de Estudios de Posgrado e Investigación del:

### Centro de Investigación en Computación

para examinar la tesis de grado titulada:

#### "ESTUDIO E IMPLEMENTACIÓN DEL MODELO DE CÓMPUTO ALFA-BETA PARA LA **INSPECCIÓN DE OBJETOS"**

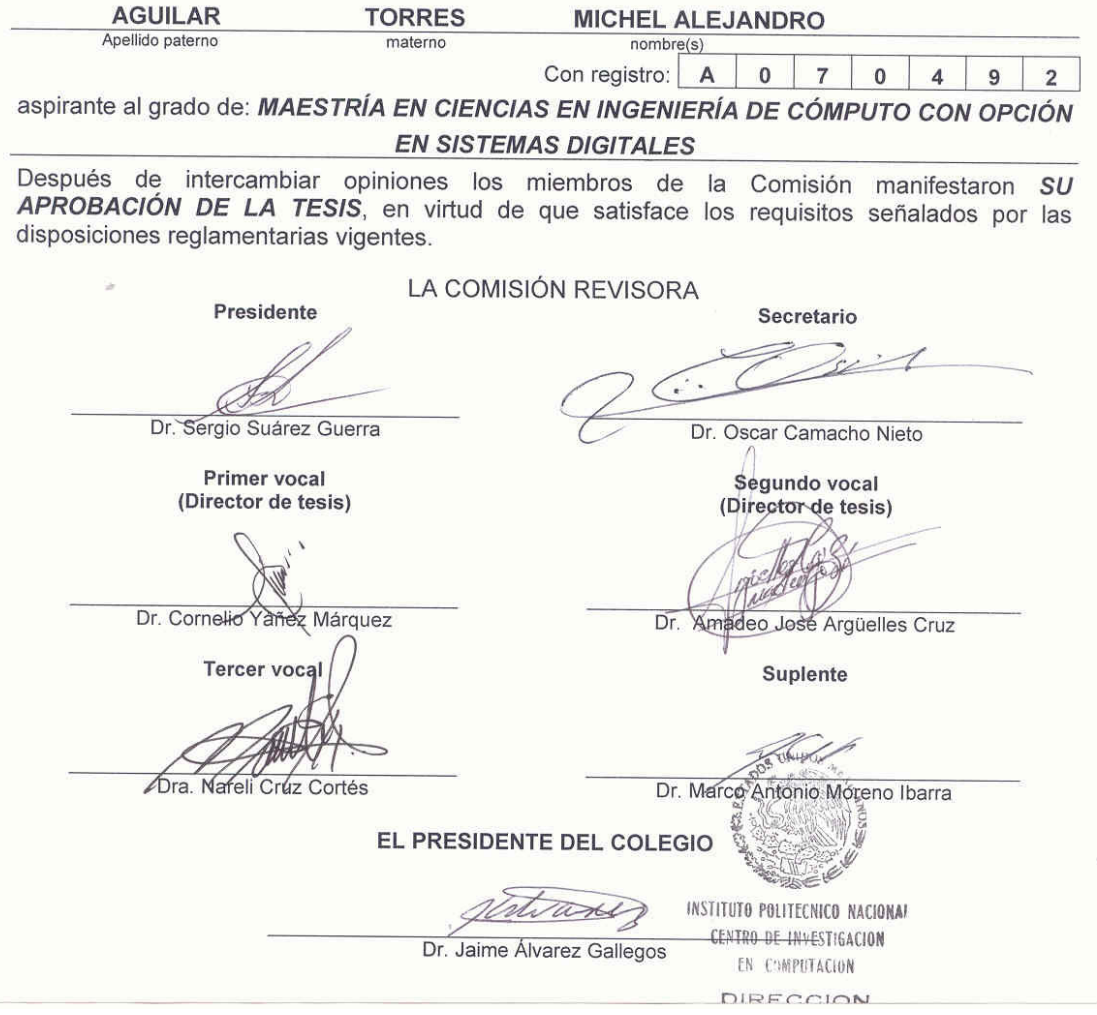

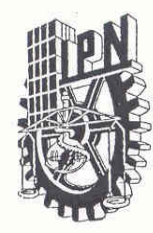

### **INSTITUTO POLITÉCNICO NACIONAL** SECRETARÍA DE INVESTIGACIÓN Y POSGRADO

### CARTA CESIÓN DE DERECHOS

En la Ciudad de México el día 10 del mes Junio del año 2009, el que suscribe Michel Alejandro Aguilar Torres alumno del Programa de Maestría en Ciencias en Ingeniería en Cómputo con número de registro A070492, adscrito al Centro de Investigación en Computación, manifiesta que es autor intelectual del presente trabajo de Tesis bajo la dirección del Dr. Amadeo José Argüelles Cruz y Dr. Cornelio Yáñez Márquez y cede los derechos del trabajo intitulado Estudio e implementación del modelo de cómputo Alfa - Beta para la inspección de objetos, al Instituto Politécnico Nacional para su difusión, con fines académicos y de investigación.

Los usuarios de la información no deben reproducir el contenido textual, gráficas o datos del trabajo sin el permiso expreso del autor y/o director del trabajo. Este puede ser obtenido escribiendo a la siguiente dirección maguilara07@sagitario.cic.ipn.mx . Si el permiso se otorga, el usuario deberá dar el agradecimiento correspondiente y citar la fuente del mismo.

Michel Aléjandro Aguilar Torres

Nombre y firma

### **Resumen**

Las empresas manufactureras que cuentan con líneas de producción de envasado presentan un problema en común, el cual consiste que las inspecciones de los productos se realizan a cargo de la supervisión humana. El ojo humano se muestra vulnerable ante la magnitud y velocidad de producción, de manera tal, que se puede incurrir en fallas como la mala clasificación, calidad deficiente, falta de algún proceso o golpes al producto, entre otros.

En este sentido, en este trabajo de tesis se propone un sistema que permite resolver un problema en particular, el cual consiste en determinar, sin intervención del operador humano, si el número de frascos de mayonesa en las charolas de cartón es el adecuado, así como detectar automáticamente si éstos cuentan con tapa.

En el análisis propuesto se usa una *máquina de visión en tiempo real* (MVS), la cual se basa en conceptos teóricos de memorias asociativas, y en la morfología matemática como una útil herramienta en el procesamiento de imágenes. En caso de encontrar alguna falla, el sistema contará con un mecanismo neumático que desplazará la charola de la línea, para de esta forma impedir que productos defectuosos lleguen al consumidor final.

### **Abstract**

Manufacturing companies which have bottling production lines share a common problem: inspecting production lies under human supervision. Considering the magnitude and the speed of production, human eye is prone to errors. Consequently, some of the mistakes often made are misclassification, quality problems, lack of a certain process, beaten products, among others.

This thesis intend to solve a specific problem related with the inspection of a mayonnaise bottler line: determining —without human participation—whether a cardboard tray has the proper number of jars in it, and whether each jar has a lid or not.

Analysis of the problem herein treated makes use of concepts from associative memories and mathemathical morphology. A machine vision system (MVS) for the image processing, and a pneumatic mechanism as the output of the system for quality control are used as part of a prototype mayonnaise bottler line, built for experimental purposes reported in this thesis.

### **Agradecimientos**

### Al Pueblo de México

Por sostener instituciones conprometidas con el desarrollo del país, donde su gente se prepara para anfrentar los retos que impone el presente.

### Al Instituto Politécnico Nacional

Por abrimer las puertas y permitirme formarme como un ciudadano comprometido con mi responsabilidad histórica que me exije mi patria.

### Al Centro de Investigación en Computación

Por su compromiso de formar investigadores de calidad. Y en especial a todos sus docentes y administradores que conforman al centro.

### Al Grupo de Investigación Alfa – Beta

Por sus valioso apoyo brindado a lo largo de mis estudios. En especial a mis asesores los Doctores Amadeo José Argüelles Cruz y Cornelio Yáñez Márquez por haberme formado como investigador.

### Al CONACYT, SIP y COMECYT.

Por su apoyo económico brindado a lo largo de mis estudios.

### A mi familia

Por ser lo más valioso en mi vida. La luz me ilumina mis sueños. En especial a mis bebes Emiliano y Eugenia.

### A Guillernina y David

Gracias por su vital apoyo, que sin ustedes este sueño no se hubiera concluido.

Con amor para Kenya.

## Índice General

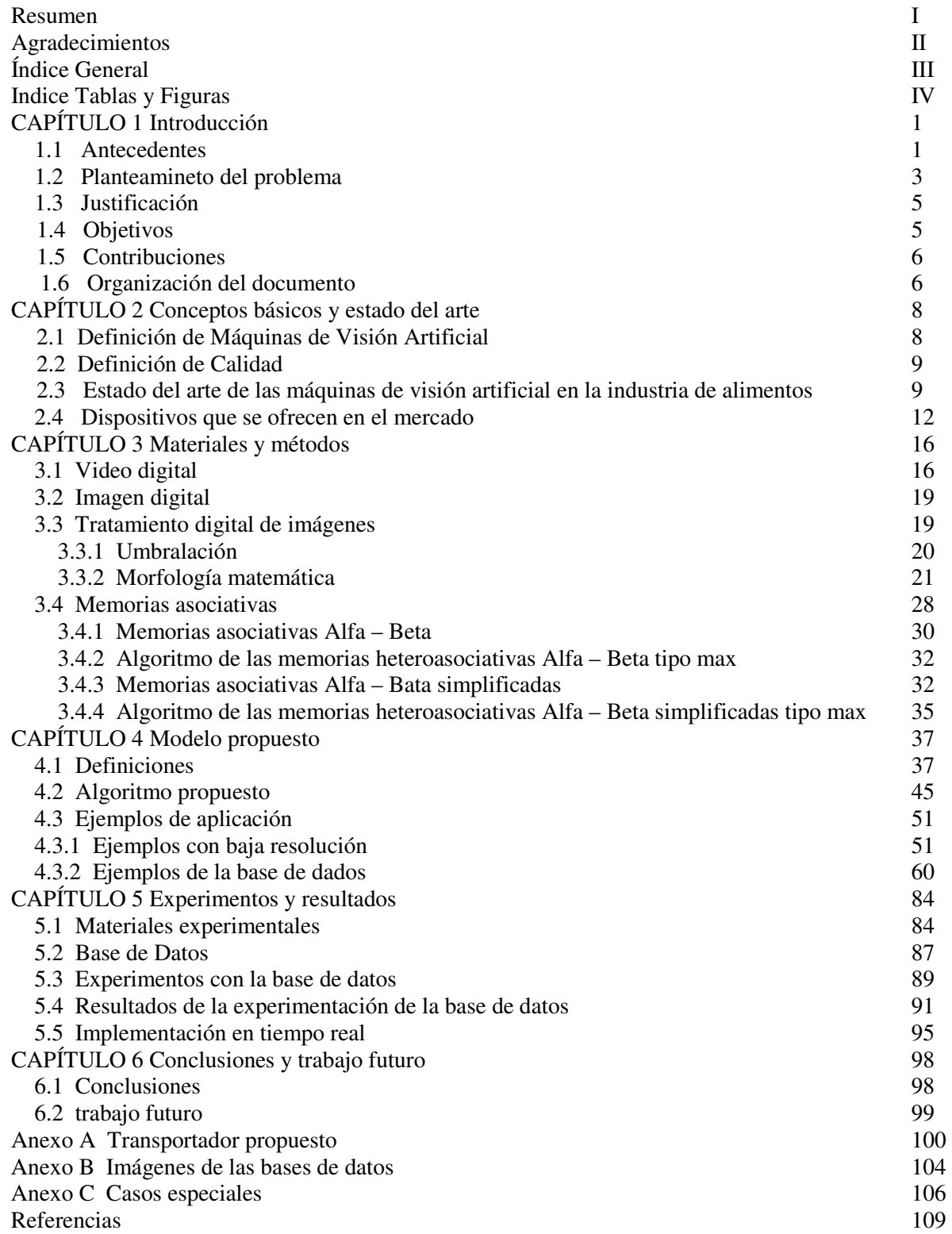

## Índice de Tablas y Figuras

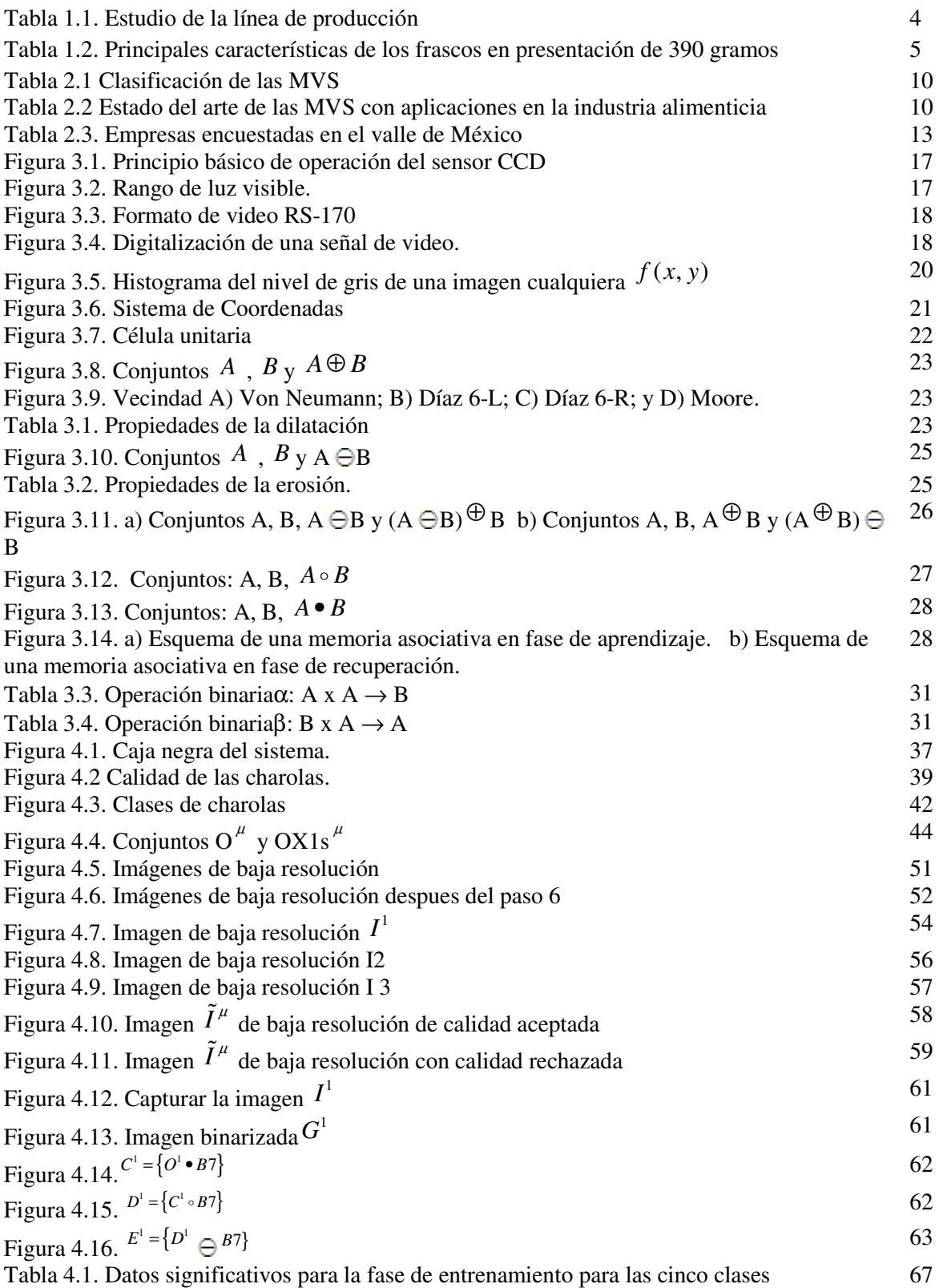

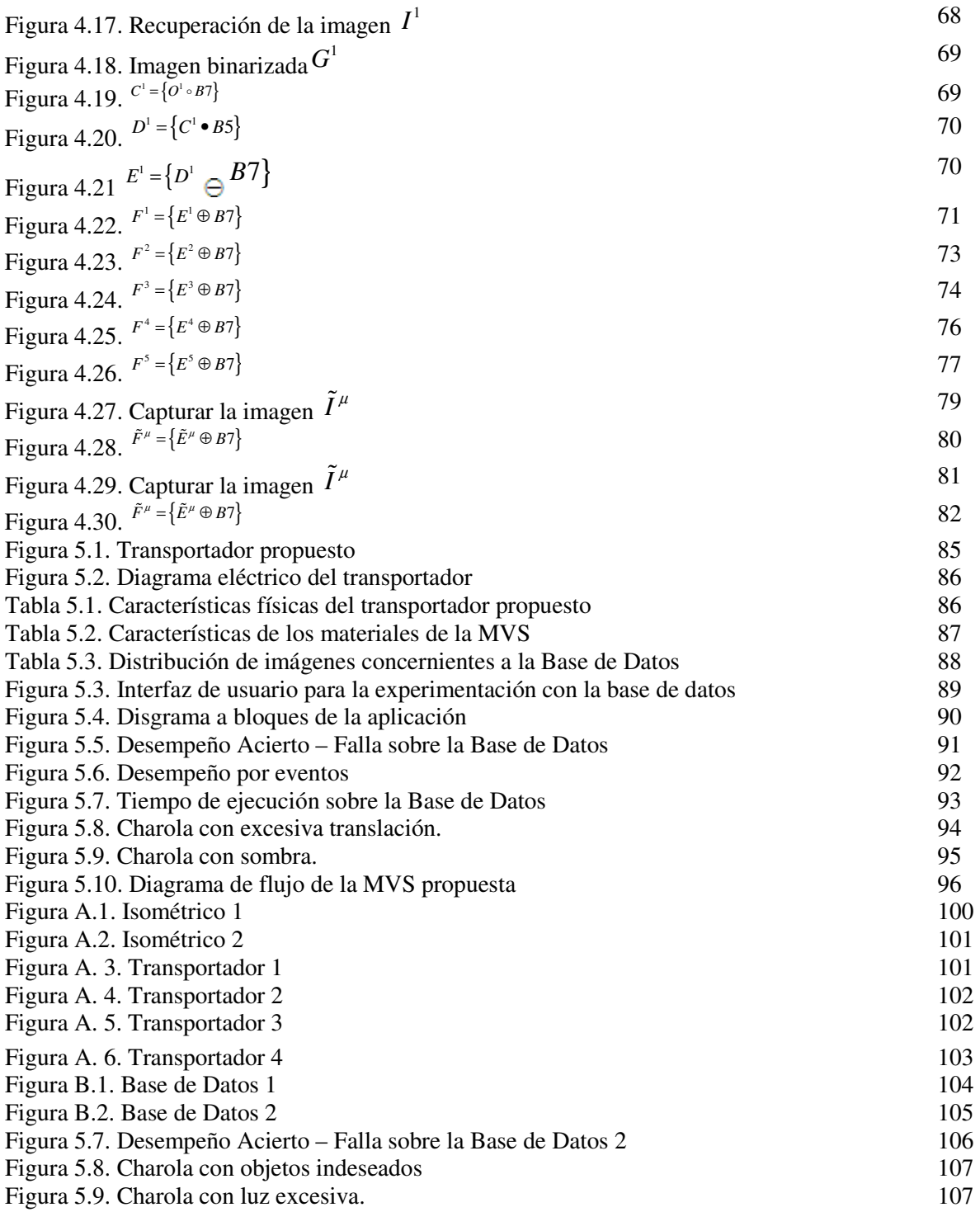

## **CAPÍTULO 1 In troducción**

En esta tesis se aplican métodos de visión por computadora y de inteligencia artificial, específicamente los modelos asociativos Alfa-Beta, en la inspección de un proceso industrial que incluye la determinación de la cantidad correcta de frascos de mayonesa dentro de una charola de cartón, la cual se desplaza sobre una banda transportadora industrial. Además, se implementa un sistema de visión artificial en tiempo real, que permite conocer si el proceso de empaque se realizó correctamente, información que sirve de apoyo en la toma de decisiones respecto del correcto funcionamiento del proceso industrial.

### **1.1 Antecedentes**

Con la llegada de la computadora, el mundo presenció una revolución tecnológica sin límites, y sus aplicaciones permearon todos los campos del quehacer humano, desde aplicaciones médicas hasta militares; la industria manufacturera, por su parte, es una muestra del potencial adquirido con el arribo de esta herramienta [1-12]. Actualmente, los cambios continúan y toca el turno a las tecnologías derivadas de la Inteligencia Artificial ir a la vanguardia, potenciando el desarrollo de la electrónica, el control y la mecánica y, por consiguiente, el surgimiento de disciplinas como la robótica y la mecatrónica. Las industrias se han nutrido de estos nuevos métodos permitiéndose el incremento de la capacidad productiva, la reducción de los costos, la mejora de la calidad en los bienes y servicios, entre otros aspectos [4].

Una aplicación de este tipo de tecnologías son las llamadas Machine Vision System (MVS) o Máquinas de Visión Artificial; que resultan de la integración de sistemas mecánicos, ópticos, eléctricos y computacionales para la supervisión de productos o materiales dentro de un proceso de manufactura [3]. Aunque la configuración de cada MVS y en general su uso puede cambiar en función de cada problema y sus correspondientes condiciones, su esquema básico consta de las siguientes partes [5]:

Un sistema de cómputo, que se encarga del procesamiento digital de la imagen, donde se analiza el objeto y se toma una decisión, por medio de los algoritmos programados con este fin.

Un sistema mecánico, que puede ser controlado por el sistema de cómputo, con el fin de desarrollar una tarea específica en el objeto de estudio, o bien controlarse de manera independiente; en este caso la tarea en cuestión se realiza por otro subsistema.

Un sistema de iluminación, mismo que resalta los rasgos contenidos en la imagen; su ubicación puede estar en un área independiente, aislado de la línea de producción o instalado sobre ésta. Sensores, los cuales permiten ubicar el objeto de estudio.

La adquisición de la imagen, que puede ser a través de un sensor de imágenes, cámara o escáner.

Si bien las MVS son susceptibles de clasificarse con base en múltiples aspectos, algunos autores como Malamas, han resaltado dos propiedades principales: a) su estructura y b) su utilización industrial [4].

Por su estructura, los autores consideran si el dispositivo de cómputo requerido es una computadora de uso general (CPU) con un software de procesamiento de imágenes, o por implementación en hardware (DSPs, FPGAs o ASICs) cuya ventaja principal es la velocidad de procesamiento y capacidad de cómputo, pero su desventaja es la versatilidad del sistema. Por su utilidad en la industria se ordenan de acuerdo con el tipo de inspección que realizan; esto es, si supervisan la calidad dimensional, la calidad superficial, la calidad estructural o la calidad operacional [4, 6-12].

### Revisión bibliográfica

Una de las tareas importantes que se realizaron como parte de este trabajo de tesis, consistió en recabar diversos documentos en revistas y congresos internacionales especializados en máquinas de visión artificial, con aplicaciones en la industria alimenticia. En tres de ellos [13-15], se obtuvieron rasgos del objeto para analizar las dimensiones y forma del producto en cuestión; en nueve documentos se extrajeron rasgos referentes a la superficie, el color, la textura y la rugosidad, principalmente [16-24]. En los artículos [25 y 26] los autores se concentraron en la separación de la basura del objeto; mientras que en los trabajos referidos en [27-29] se analizaron la posición y la orientación del producto con el fin de tomar una decisión en la siguiente etapa. Por último, en los textos [30-40] se presentó la combinación de estos rasgos donde la principal tarea fue clasificar los objetos.

Las MVS han avanzado de forma tal, que se han constituido empresas alrededor del mundo para fabricar dispositivos con aplicaciones específicas; son programados externamente con software especializado que cuenta con funciones, mismas que resuelven los principales problemas de inspección de calidad en productos. Ejemplos de estos sistemas son los dispositivos "Camera Smart" de National Instrument [6] y Cognex [7], entre otros. Si bien estas herramientas son de rápida implementación, al ser programadas en alto nivel se pierde la efectividad en su nivel de solución [8].

De central relevancia en este trabajo de tesis, fue la encuesta realizada a 12 empresas del Valle de México dedicadas al diseño de MVS, donde se observa que la mayoría de ellas sólo se dedican a usar dispositivos y equipos comprados en el extranjero [41-52]. Esto no significa que sean las únicas; sin embargo, en esta muestra de empresas en las que se aplicó la encuesta, se observa una marcada tendencia a asumir una actitud, como empresas, de ser solamente integradoras de tecnología, y no incidir en la investigación tecnológica.

### **1.2 Planteamiento del problema**

Las empresas manufactureras que cuentan con líneas de producción de envasado presentan un problema en común; a saber: las inspecciones de los productos se realizan por medio de personal asignado a dicha tarea. Como es de esperarse, el ojo humano es rebasado ante la magnitud y velocidad de la producción [2], de manera que se puede incurrir en fallas como la mala clasificación, una calidad deficiente, la falta de algún proceso o golpes al producto, entre otros.

Esta realidad, trasladada al empaquetado de frascos de mayonesa, se traduce en compras por parte del consumidor final de frascos abiertos y/o lotes incompletos con el consecuente rechazo de las ventas posteriores. El problema se agudiza cuando se trata de grandes consumidores, como las cadenas comerciales, quienes adquieren lotes completos del producto con la finalidad de vender al menudeo.

Si bien es cierto que cada problema específico determina las herramientas y los métodos de solución [4], también es posible encontrar a partir de un abanico amplio de opciones, una alternativa viable para cada proceso y cada producto, por lo que resulta necesario entonces un análisis profundo de la problemática a resolver.

El propósito de este trabajo de tesis es determinar automáticamente, apoyándose en MVS, si el número de frascos de mayonesa contenido en las charolas es el adecuado, entendiendo que una charola es el contenedor de cartón sobre el cual se empaquetan los frascos de mayonesa para su posterior venta. Además se pretende, al mismo tiempo que se contabilizan los frascos, detectar si los mismos se encuentran tapados, a fin de apoyar en la toma de decisiones.

Descripción e inspección en el empaquetado de las mayonesas

En la línea industrial utilizada para desarrollar la presente tesis, el empaquetado de mayonesa lo realiza un transportador de carga diseñado con dos cadenas transversales, y sobre ellas se encuentran montadas ocho pares de mordazas, las cuales tienen la finalidad de armar la caja de cartón en cuatro etapas. En la primera etapa se recibe una hoja de cartón, cuyos costados seccionados formarán posteriormente la caja; en la segunda, se doblan las paredes más largas, al tiempo que por uno de los laterales se desplazan, de manera automática, los frascos con mayonesa. En la tercera etapa se despliegan las pestañas adyacentes, sellándose simultáneamente, mientras que en la cuarta y última etapa se despliega el par de paredes restantes, conformándose así la charola con el producto en su interior.

Las inspecciones se llevan a cabo de manera visual por el personal de la empresa. Es importante señalar, además, que durante el proceso descrito la máquina realiza su tarea en oscilaciones constantes de paro y arranque; es decir, que durante cada proceso, la máquina se detiene, espera el tiempo necesario para realizar las operaciones descritas y se mueve a la siguiente etapa.

El error ocurre entonces en el momento de acomodar los frascos sobre la charola, ya sea por defectos de operación y/o deficiencias de la maquinaria. Aunque la falta de tapa es un fenómeno que aparece en menor proporción, ello no implica que disminuya la gravedad del caso.

La Tabla 1.1 presenta las características de los productos elaborados en la línea estudiada.

| Tamaño<br>(gramos)                                                                              | <b>Frascos por</b><br>charola<br>(Piezas) | Velocidad de<br>producción<br>(Charolas por<br>minuto) | Tiempo del proceso<br>(Segundos) |
|-------------------------------------------------------------------------------------------------|-------------------------------------------|--------------------------------------------------------|----------------------------------|
| 95                                                                                              | 24                                        | 5                                                      | 12                               |
| 190                                                                                             | 24                                        | 4                                                      | 15                               |
| 390                                                                                             | 12                                        |                                                        | 8.6                              |
| 790                                                                                             | 12                                        | 6                                                      | 10                               |
| Fuente: cálculo personal del autor a partir de observaciones propias en la línea de producción. |                                           |                                                        |                                  |

Tabla 1.1. Estudio de la línea de producción

Como puede observarse en la tabla anterior, para la presentación de 390 gramos, compuesta de 12 frascos, se requiere que el sistema clasifique el producto en 8.6 segundos. Este es quizás el caso más crítico, debido a que la línea en cuestión presenta un menor tiempo para la toma de cualquier decisión. Por consiguiente, al solucionar un caso con estas particularidades, se asume que el resto podrían resolverse en los tiempos ya establecidos, sin mayores dificultades. Sin embargo, esto último queda reservado para trabajos futuros.

Características de los frascos de mayonesa

En primer lugar se deben considerar los rasgos esenciales de los frascos de mayonesa, con la finalidad de establecer un conjunto o patrón sobre el cual se van a rechazar o aceptar las charolas que los contienen. Algunas de las características principales del frasco seleccionado se ilustran en la Tabla 1.2.

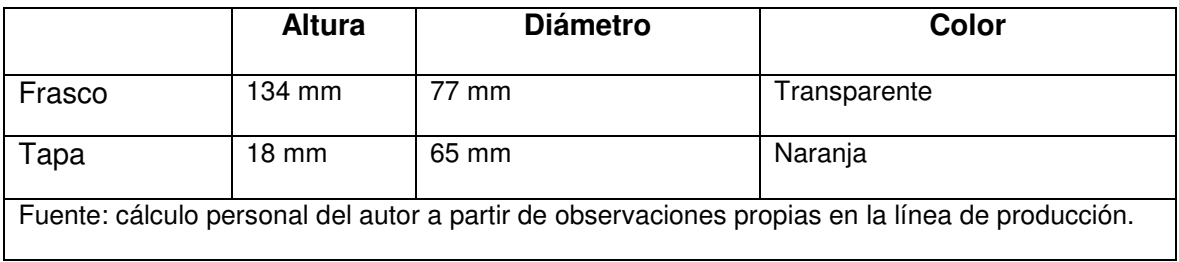

### **1.3 Justificación**

Al igual que en el resto de las economías, la composición de la industria manufacturera mexicana se compone de una enorme cantidad de micro, pequeñas y medianas empresas. Según cálculos de Instituto Nacional de Estadística, Geografía e Informática (INEGI), el 99.6 por ciento de este tipo de establecimientos son pequeños [9]. Si bien es cierto que el desarrollo tecnológico ha permitido la reducción de la escala mínima eficiente (tamaño de las empresas), para el caso de México, las pequeñas empresas carecen de tecnología y capital. En efecto, no todas las empresas cuentan con un aparato productivo moderno, eficiente y competitivo; asimismo, el capital para modernizarse es escaso. En estas condiciones, el aparato productivo mexicano resulta incapaz de hacer frente a la intensa competencia mundial, la cual exige mayor calidad al menor costo posible [10].

Con el ánimo de contribuir a la solución de la problemática antes descrita, en este trabajo de tesis se pretende brindar una alternativa de acceso a sistemas de alta tecnología, a un menor costo en relación con los servicios de inspección que ofrecen las grandes empresas extranjeras; y que como es de esperarse, las micro, pequeñas y medianas empresas mexicanas quedan marginadas de éstos.

### **1.4 Objetivos**

### General

Implementar una Máquina de Visión Artificial, con el fin de determinar automáticamente si el número de frascos de mayonesa contenido en las charolas de una línea de producción industrial es el adecuado. Detectar automáticamente si los frascos se encuentran tapados.

### Específicos

Realizar investigación documental y de campo que permita describir adecuadamente el estado del arte en la aplicación de las máquinas de visión artificial.

Usar las memorias heteroasociativas Alfa-Beta simplificadas para analizar, en tiempo real, los píxeles de las imágenes de las charolas de mayonesa.

Usar morfología matemática en la etapa de filtrado de la imagen.

Determinar experimentalmente el número de imágenes para entrenar el sistema.

Establecer las condiciones de operación de la memoria asociativa utilizada.

Determinar de forma manual el umbral en la etapa de umbralación.

Diseñar e implementar un prototipo electromecánico transportador de cajas que simule las condiciones reales de producción de la manera más fiel posible.

### **1.5 Contribuciones**

Las contribuciones de esta tesis son:

El diseño de un sistema de bajo costo para la inspección de calidad de productos, que sea accesible a las empresas mexicanas.

La creación de un prototipo electromecánico que simule las condiciones reales de producción.

### **1.6 Organización del documento**

En este capítulo se han presentado los antecedentes, el problema a resolver, la justificación, los objetivos y las contribuciones de esta tesis. Los capítulos siguientes se organizan de la siguiente manera:

En el capítulo 2 se presenta el estado del arte de los sistemas de vision artificial en tiempo real, aplicados en la industria de alimentos.

En el capítulo 3 se presentan los materiales empleados y el marco teórico de los algoritmos propuestos para la solución.

En el capítulo 4 se describe el modelo del sistema de visión artificial propuesto.

En el capítulo 5 se presentan los resultados experimentales, y se muestran tablas comparativas del desempeño con base al "éxito-fracaso" y "tiempo de ejecución"

En el capítulo 6 se presentan las conclusiones de esta tesis. También se sugieren consideraciones para el trabajo a futuro.

Finalmente, se incluyen tres anexos y las referencias. En el Anexo A se describe el transportador propuesto, en el Anexo B se muestran las imágenes de las bases de datos creadas para el desarrollo de este trabajo de tesis, y en el Anexo C se presenta una experimentación especial con eventos que no ocurren el la realidad, con la intención de conocer el comportamiento del algoritmo bajo condiciones inesperadas, e identificar los casos en los cuales falla.

### **CAPÍTULO 2**

### **Conceptos básicos y estado del arte**

En este capítulo se proporciona la definición de las máquinas de visión artificial, así como los conceptos básicos relacionados con el presente trabajo de tesis. Posteriormente, se mencionan algunas aplicaciones de los sistemas de visión en tiempo real que contribuyeron al desarrollo tecnólogico del la industria alimenticia, los cuales constituyen el estado del arte en esta área.

### **2.1 Definición de Máquinas de Visión Artificial**

El término *máquinas de visión artificial* se deriva del concepto en inglés *machine vision system (MVS)*, el cual aparece en [11] como *"sistema que recibe como entrada imágenes del mundo real para producir salidas de otro tipo".* No obstante, existe una vieja controversia, ya que para algunos investigadores esta definición se confunde regularmente con visión artificial o visión por computadora, expresiones provenientes también del inglés *artificial vision* y *computer vision,* respectivamente.

La visión asistida por computadora es el conjunto de algoritmos matemáticos que colaboran con un dispositivo electrónico (computadora) en la realización de tareas semejantes a la visión humana; es decir, clasifica, sigue, predice, identifica y describe objetos [12, 41].

En el congreso internacional *Machine Vision Systems for Inspection and Metrology VII* celebrado en Noviembre de 1998 en Boston, Massachusetts, se presentó una mesa redonda titulada *Machine vision is not computer vision* donde Bruce G. Batchelor de la Universidad de *Cardiff* en Wales Reino Unido y Jean-Ray Charlier de *Sky Express Ltd*, discutieron las diferencias entre *Machine Vision System* y *Computer Vision*. En dicho congreso definieron como MVS a la "integración ordenada de los sistemas mecánico, óptico, eléctrico y computacional para examinar objetos, materiales y productos reales dentro de un proceso de producción; todo ello con el fin de localizar defectos, mejorar la calidad y la eficiencia operativa; del mismo modo que la seguridad de los productos y procesos". En su versión más generalizada, las MVS se utilizan para el control de plantas productivas [3].

### **2.2 Definición de Calidad**

Esta sección está basada en la referencia [42]. Por calidad se entiende la satisfacción que expresa un consumidor al adquirir un bien, producto o servicio. Hoy en día, se sabe de la importancia que

ha cobrado este concepto, pues la competencia se ha instalado no sólo a través de los canales del precio, sino que en muchas empresas lo hace también por medio de la calidad.

En ese sentido, las empresas aplican técnicas y planes de producción capaces de incluir las necesidades del consumidor, así como la transmisión de dicha ideología a todo el personal designado en la producción, siempre con el objetivo de mejorar la imagen y la satisfacción de sus consumidores. Al conjunto de estas herramientas metodológicas encaminadas al aumento de la calidad se les conoce como *Garantías de Calidad*.

Actualmente la tecnología contribuye y facilita la tarea del administrador en la aplicación de las *Garantías de Calidad.* Algunas de estas herramientas pueden ser:

- Las redes industriales, que permiten el monitoreo y control de toda la planta productiva, lo que repercute en tareas de almacenaje y transporte más eficientes, así como compras de los insumos más ágiles.
- Instrumentación virtual, que permite incrementar la eficiencia de la producción, reduce costos de mantenimiento y prevé fallas a futuro.
- Sensores inteligentes, que son los encargados de supervisar la calidad de productos y operaciones.

En nuestros días, las máquinas de visión artificial son una alternativa innovadora para resolver la tarea tediosa y cansada de supervisar la producción. Así, esta herramienta se ha convertido en una opción confiable en la medición de los índices del control de calidad. Adicionalmente, han proveído de información útil para fines estadísticos, han evitado la llegada de productos defectuosos a las manos del consumidor y han garantizado la ejecución correcta de operaciones en el proceso de producción.

### **2.3 Estado del arte de las máquinas de visión artifical en la industria de alimentos**

La clasificación de las MVS se puede hacer con base en su aplicación en la industria; es decir, en función del tipo de inspección que realizan. A continuación se enlistan las cuatro principales.

- 1. Inspección de la calidad dimensional
- 2. Inspección de la calidad de superficie
- 3. Inspección de ensamble correcto o la calidad estructural
- 4. Inspección de la calidad operacional

Esta clasificación se propone en [4], donde el autor define a los *DoFs* (*Object Degrees of Freedom*) como el conjunto de rasgos obtenidos del objeto en estudio que describen la calidad del producto o proceso. Esto implica que los cuatro tipos de inspecciones propuestas se reduzcan a características cuyas mediciones serán valoradas para determinar su valor de aceptación. La Tabla 2.1 indica los cuatro grupos de clasificación y sus rasgos principales.

**Tabla 2.1** Clasificación de las MVS

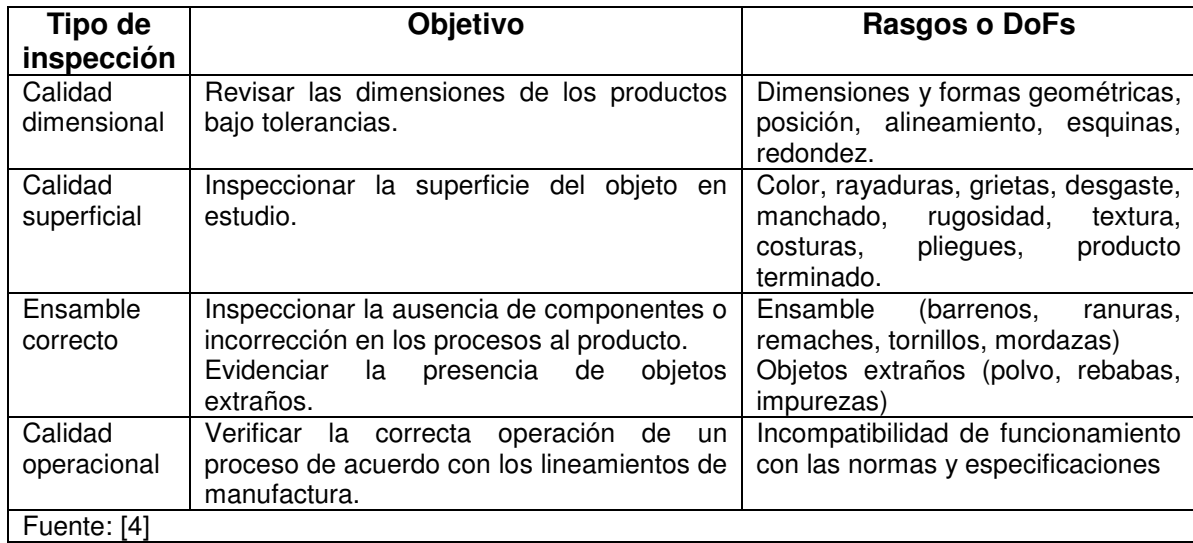

En la Tabla 2.2 se presentan algunas de las máquinas de visión artificial sobresalientes empleadas en la industria de los alimentos, bajo la clasificación propuesta.

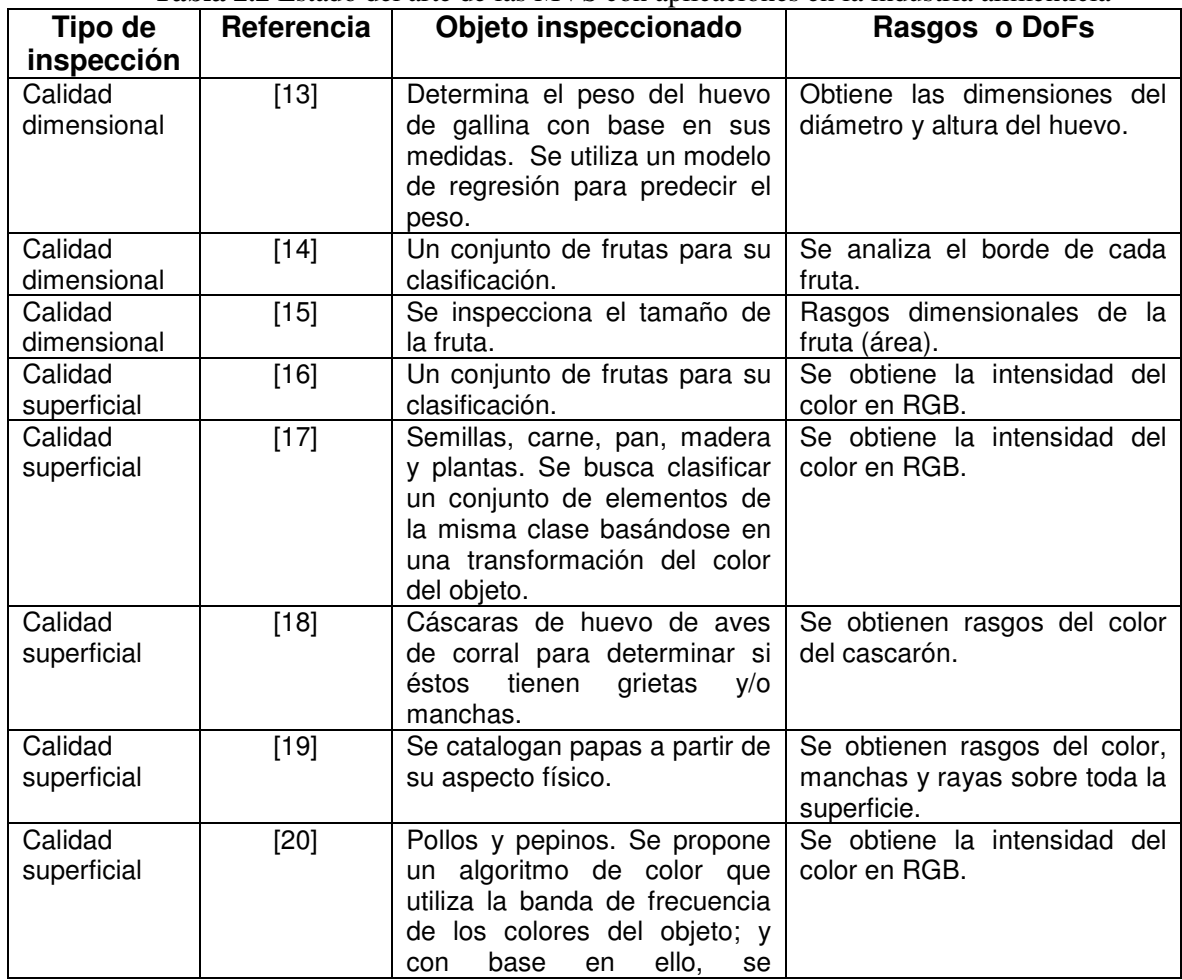

**Tabla 2.2** Estado del arte de las MVS con aplicaciones en la industria alimenticia

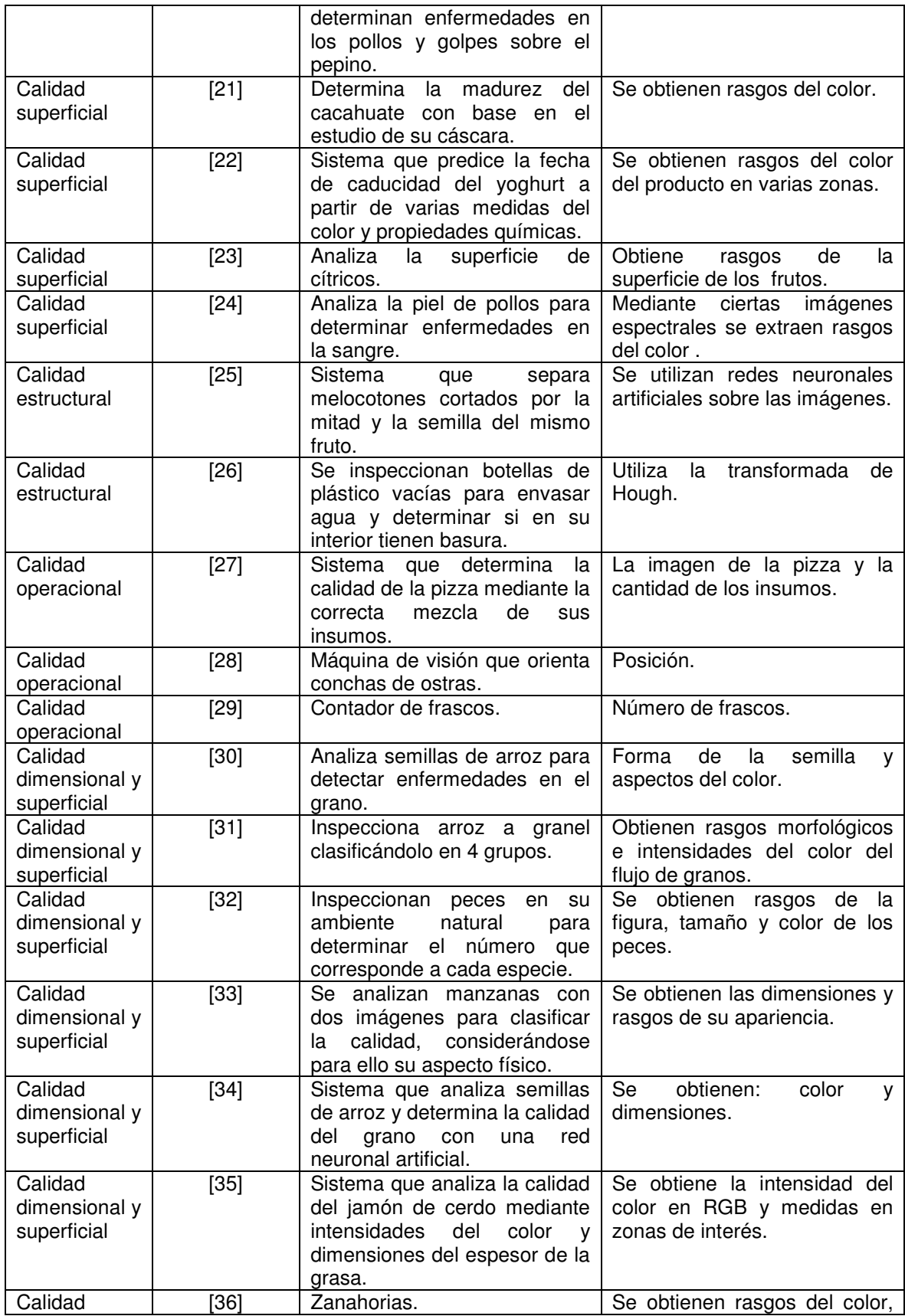

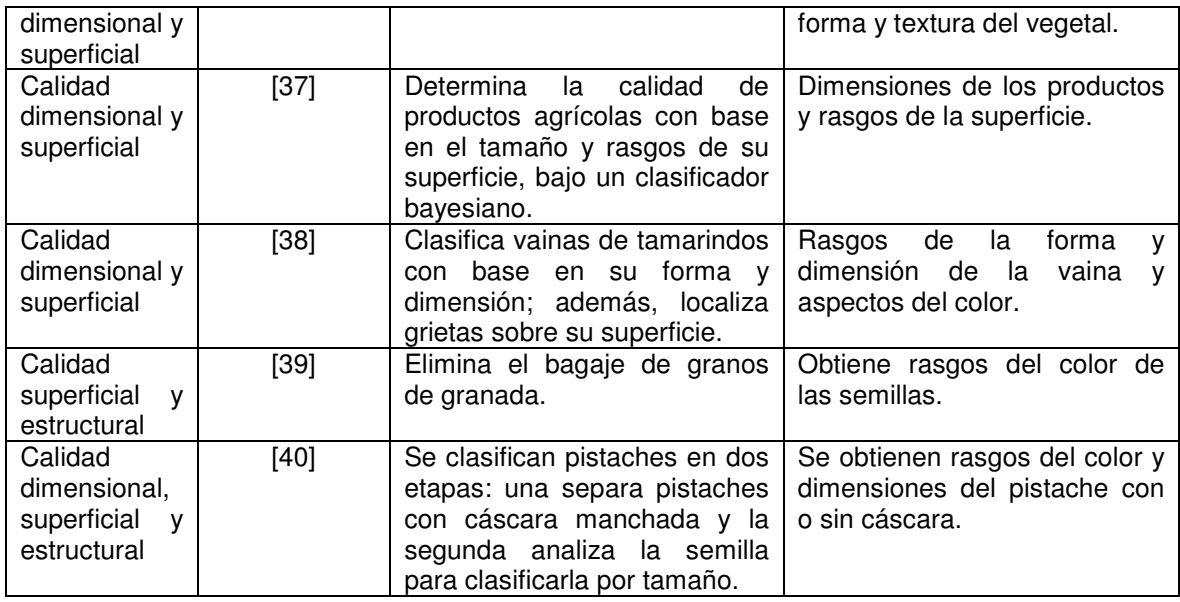

### **2.4 Dispositivos que se ofrecen en el mercado**

Existen en México varias empresas que se dedican a la integración de máquinas de visión artificial, y la mayoría de ellas sólo implementan dispositivos y equipos que compran en el extranjero. Se realizó un pequeño muestreo con el objetivo de averiguar qué opciones ofrecen tales compañías; para ello, a los establecimientos se les preguntó lo siguiente:

- $\bullet$  *i*. Qué opciones ofrecen a sus clientes cuando éstos les piden una solución de inspecciones de sus productos para determinar la calidad?
- En relación a sus competidores ¿Qué diferencias pueden ofrecer al cliente?
- ¿Qué marcas de productos manejan?
- ¿Cuáles son sus costos?
- *i*. Qué tipos de desarrollos propios pueden ofrecer?

Los resultados obtenidos de la encuesta antes dicha, así como los detalles acerca de las empresas entrevistadas se registran en la Tabla 2.3.

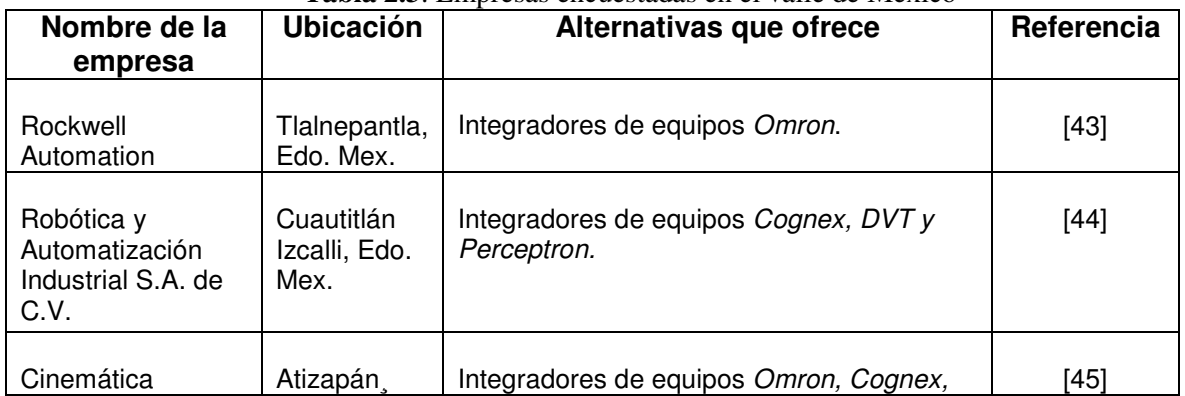

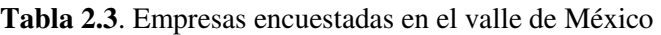

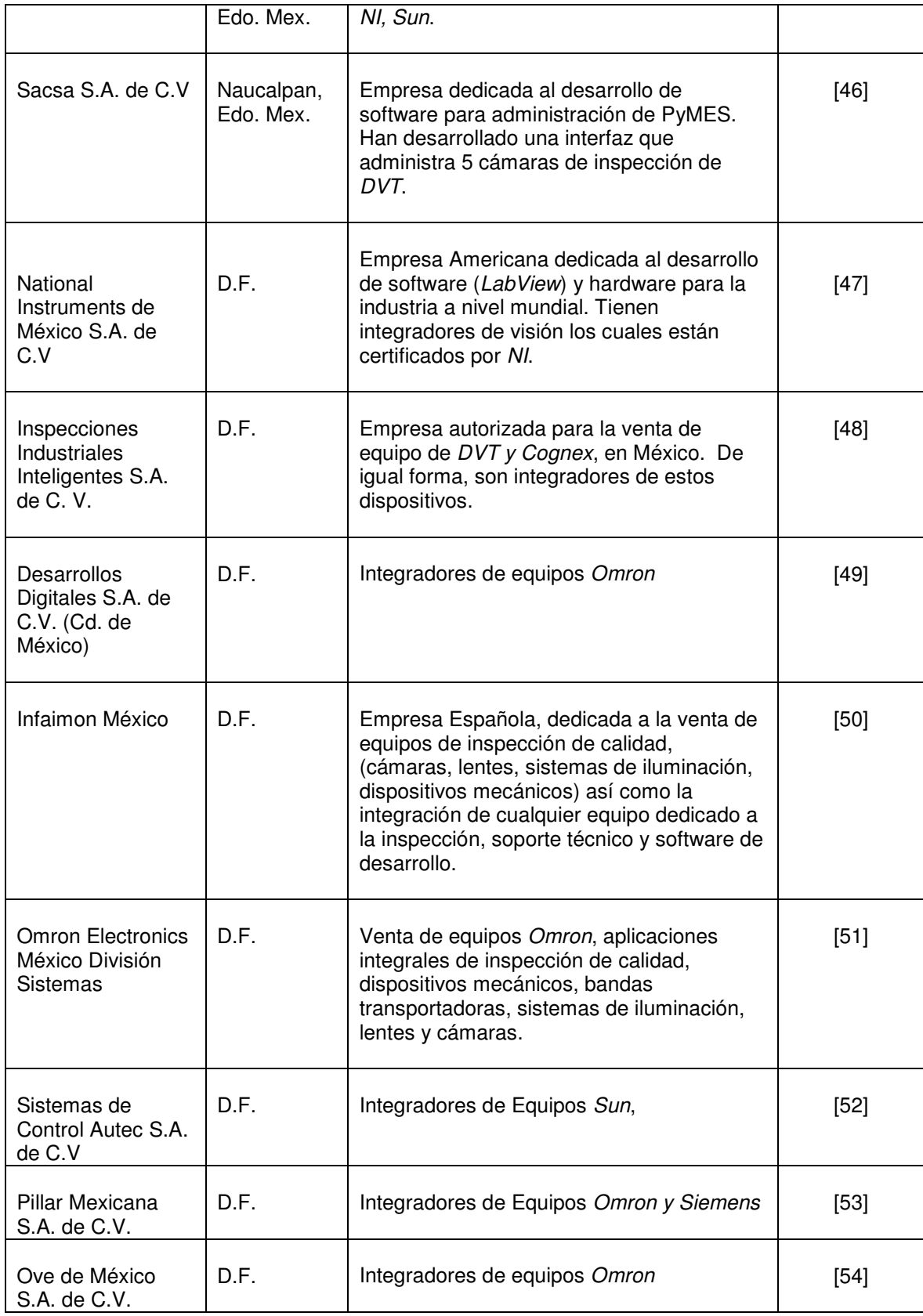

Como se observa en la Tabla 2.3, todas las empresas consultadas se dedican a integrar dispositivos extranjeros. La diferencia fundamental entre unas y otras radica en los servicios adicionales que ofrecen y que tienen que ver con la puesta en marcha del equipo, y con la aportación de equipos mecánicos y de iluminación.

Sin lugar a dudas, este pequeño ejercicio no permite emitir conclusiones categóricas acerca de que en México no exista empresa alguna que desarrolle tecnología similar. Se reconoce entonces, la carencia de recursos financieros y por consiguiente metodológicos, suficientes para obtener la realización de un estudio a profundidad sobre este aspecto.

De los resultados obtenidos con base en el muestreo se puede determinar que las principales empresas existentes en el mercado de México son: *Cognex – DVT* (EUA), *National Instruments* (EUA), *Omron* (Alemania), *Siemens* (Alemania), y en menor medida *Sun* (Japón) e *Infaimon* (España).

Todos estos equipos son módulos compuestos por un hardware consistente en un sensor que adquiere imágenes digitales, mismas que son enviadas a un sistema de cómputo embebido. Éste es programado previamente mediante un software especializado con secuencias y rutinas ya establecidas; es decir, se trata de dispositivos embebidos de tercera generación [55].

Existen dispositivos más robustos y complejos, los cuales se componen de una o más cámaras conectadas a una computadora industrial, que cuenta con un sistema operativo donde es programada la aplicación mediante el software antes mencionado.

El costo exclusivamente del dispositivo oscila este los 35 mil a los 90 mil pesos, sin considerar los gastos derivados por la instalación, programación y aditamentos especiales que se requieran.

# **CAPÍTULO 3 Materiales y métodos**

Parte fundamental en el diseño de las máquinas de visión artificial es el procesamiento digital de imágenes, que al utilizar algoritmos matemáticos programados en el sistema de cómputo, permite extraer información del objeto de estudio para la toma de decisiones dentro de la línea de producción. En este capítulo se presenta la sustentación teórica del algoritmo matemático propuesto.

En el primer apartado se presenta un breve resumen de la tecnología utilizada en cámaras de video digital. En la segunda sección se abordan los pasos matemáticos necesarios para, por un lado, umbralar imágenes; y por otro, filtrar imágenes con morfología matemática. En la tercera sección se describen ampliamwente los algoritmos de las memorias asociativas Alfa-Beta y su versión de memorias asociativas Alfa-Beta simplificadas.

### **3.1 Video Digital**

La adquisición de la imagen se realiza por medio de un sensor capaz de obtener una imagen del mundo real. Este sensor almacena fotones de luz en una malla de celdas fotovoltaicas linealmente sensibles a la intensidad de luz que pasa a través del lente. Los fotones acumulados en cada celda son transferidos en columnas una a la vez en cada ciclo de reloj. Las celdas que corresponden a la fila de salida son remplazadas por un flujo de electrones proporcional a la cantidad de fotones almacenados. De esta forma se genera una señal eléctrica analógica en forma de video [75], tal como se observa en la figura 3.1.

La luz visible al ojo humano, como lo muestra la figura 3.2, se ubica en un rango de longitudes de onda que van de 400 a 700 nanómetros y su máxima sensibilidad se encuentra a los 555 nanómetros donde se ubica la región verde de la luz visible [75, 76].

En este sentido el dispositivo propuesto para realizar la tarea es una cámara monocromática con un sensor CCD (del inglés *Charge-Coupled Device*, dispositivo de cargas eléctricas acopladas) de media pulgada. La cámara monocromática es sensible únicamente al rango que van de los 450 a 640 nanómetros [68].

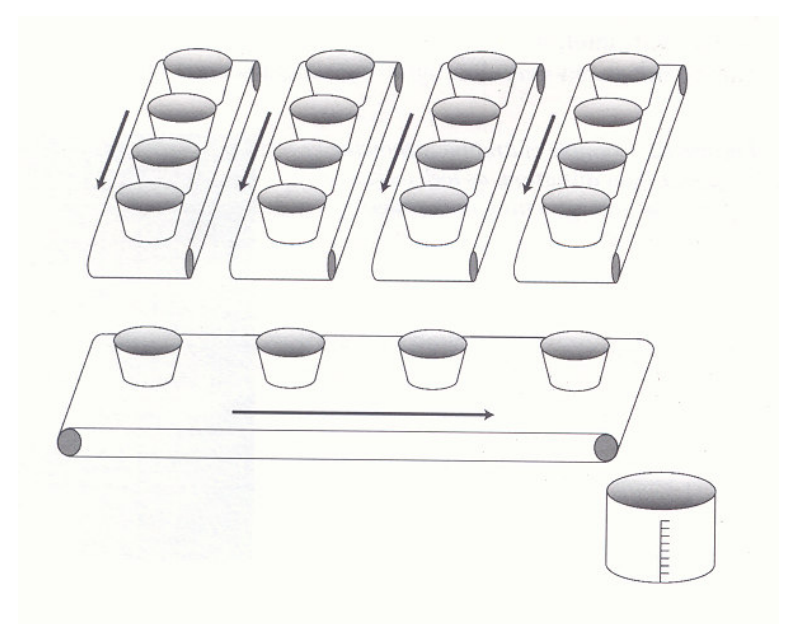

**Figura 3.1**. Principio básico de operación del sensor CCD.

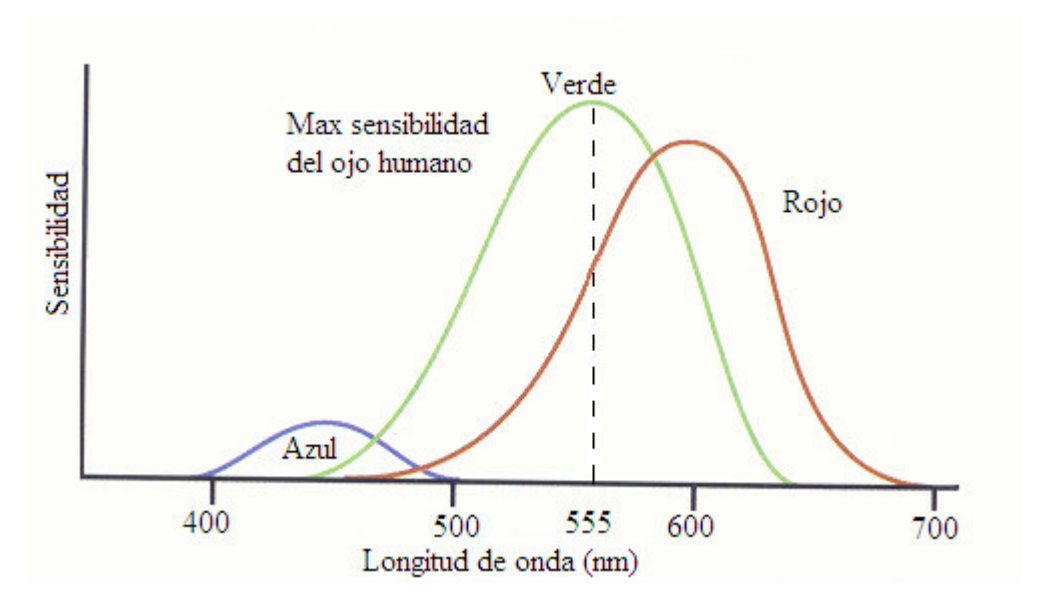

**Figura 3.2.** Rango de luz visible.

La cámara entrega señales de video en formato RS-170 donde las variaciones de brillantez están bajo un rango de 0 a 0.7 Voltios, como se ejemplifica en la Figura 3.3 [75]. Normalmente el barrido completo de una imagen se da en 525 líneas por cuadro cada 1/60 segundos, donde el tiempo de duración del barrido de cada línea es de 63.5 µs, parte del cual se utiliza como retraso natural al pasar a la siguiente línea del cuadro. El ancho de una imagen se barre en 52 µs.

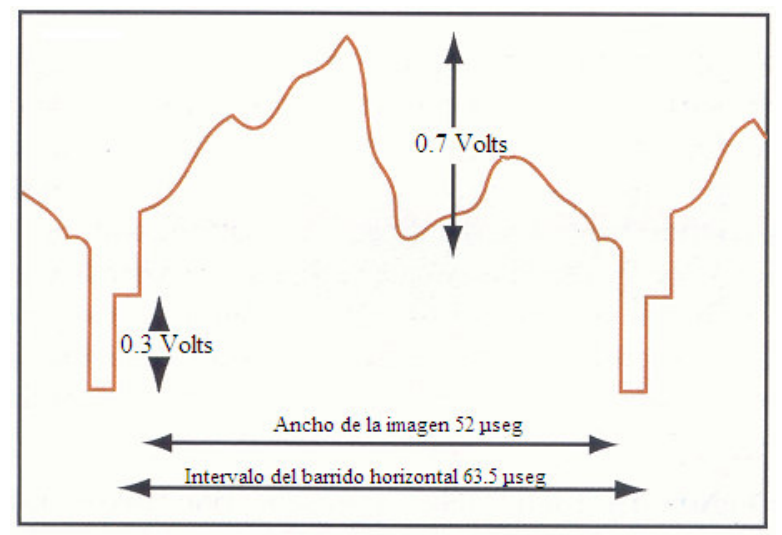

**Figura 3.3**. Formato de video RS-170

La señal de video es filtrada, digitalizada y almacenada por una interfaz de video. Usualmente se digitaliza la imagen en 8 bits y se adquieren muestras cada 100 ns, lo que produce un valor numérico de 0 a 255 que representa la brillantez, tal y como se muestra en la figura 3.4 [75].

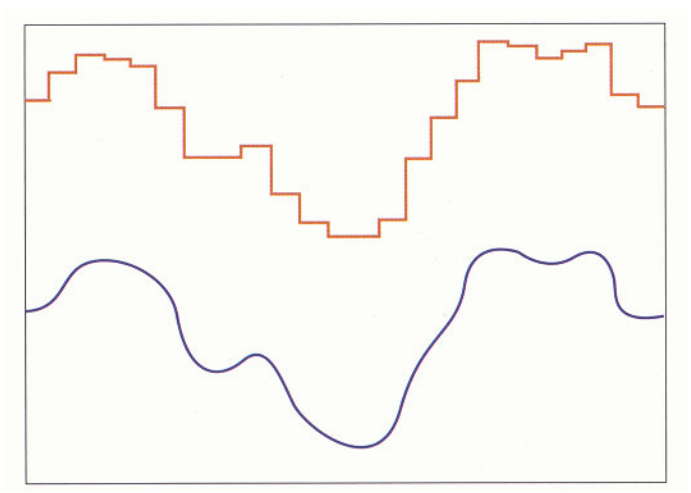

**Figura 3.4.** Digitalización de una señal de video.

Este número se almacena en memoria antes de tomar otra lectura. Cuando se digitalizan varios puntos a lo largo de cada línea y se completa el total de éstas, se puede tener una imagen digital.

### **3.2 Imagen digital**

Una imagen digital puede considerarse como una matriz de *NxM* elementos, cuyos índices de fila y columna son asociados a un valor correspondiente del nivel de intensidad de color en ese punto [77].

#### **Definición 3.1**

*Una imagen digital se define como una función de dos dimensiones*  $f(x, y)$  *donde*  $x \, y \, y$  *son las coordenadas del plano espacial, y la amplitud de la función en el par de coordenadas*  $(x, y)$  *es llamada intensidad de la imagen* [41, 73, 74].

$$
f(x,y) \approx \begin{bmatrix} f(0,0) & f(0,1) & \dots & f(0,M-1) \\ f(1,0) & f(1,1) & \dots & f(1,M-1) \\ \vdots & & & \\ f(N-1,0) & f(N-1,1) & \dots & f(N-1,M-1) \end{bmatrix}
$$
(3.1)

*donde N y M son los números totales de pixeles en una columna y en una fila, respectivamente*.

Un elemento de una imagen o *píxel*, es la unidad de una distribución digital como aparece en la ecuación 3.1

El nivel de cuantificación más común es de 256 bits bajo una escala de color, aunque existen otros niveles de cuantificación de la luz. Para representar imágenes a color se usan tres escalas de colores: rojo, verde y azul, las cuales se conocen como imágenes en RGB. Sin embargo, se pueden representar imágenes en escala de gris, las cuales son consideradas para el caso que se aborda en esta tesis.

### **3.3 Tratamiento digital de imágenes**

Esta sección está basada en la referencia [41], que es la obra clásica en este tema. El tratamiento digital de imágenes se refiere al procesamiento de las imágenes digitales mediante una computadora digital, y los algoritmos de este campo provienen principalmente de dos áreas de aplicación: mejoramiento de información pictórica para interpretación humana, y el procesamiento de imágenes para almacenamiento, transmisión y representación para percepción automática mediante computadoras digitales.

En esta tesis se utiliza el tratamiento digital de imágenes en relación con la segunda aplicación mencionada en el párrafo anterior. Específicamente, se utiliza la umbralación con el fin de obtener imágenes binarias a partir de imágenes en tonos de grises, además de algunos algoritmos propios de la morfología matemática, como la diltación, la erosión, la apertura y la cerradura.

### **3.3.1 Umbralación**

Muchas imágenes se pueden diferenciar o caracterizar como un conjunto de objetos luminosos sobre un fondo que presenta una determinada oscuridad, de tal manera que los píxeles del objeto y los del fondo presentan niveles de gris agrupados en dos modos disjuntos. Para diferenciar los objetos del fondo, es preciso elegir un determinado umbral para aislar dichos modos.

La umbralación es un método que permite obtener una imagen binaria a partir de una imagen en tonos de gris; para ello, se escoge un valor de umbral *U* que separe ambos valores: el valor de los pixeles del objeto del valor de los pixeles del fondo. El objeto es el conjunto de puntos de la imagen que cumplen  $f(x, y) > U$ , y el fondo son los demás puntos.

En la Figura 3.5, se observa un histograma de una imagen  $f(x, y)$  en escala de grises. El histograma es una herramienta ampliamente utilizada en la umbralación, ya que proporciona la distribución de valores de intensidad de los píxeles de una imagen (niveles de gris) o de una porción de la misma.

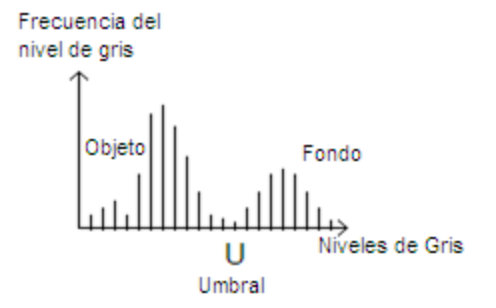

**Figura 3.5**. Histograma del nivel de gris de una imagen cualquiera  $f(x, y)$ 

En esta tesis se emplea umbralación binaria o binarización, la cual explora todos los puntos de la imagen para determinar aquellos puntos que corresponden al objeto y cuáles corresponden al fondo. A continuación se exponen de manera formal la umbralación y la imagen umbralada.

#### **Definición 3.2**

*Se define umbralación como una operación que compara una función U de la forma:*   $U = U[x, y, p(x, y), f(x, y)]$ 

*Donde*  $f(x, y)$  es el nivel de gris en el punto  $(x, y)$ , y  $p(x, y)$  representa una propiedad local *de ese punto.* 

### **Definición 3.3**

*Una imagen umbralada*  $g(x, y)$  *se define como:* 

$$
g(x, y) = \begin{cases} 1 & si & f(x, y) > U \\ 0 & si & f(x, y) \le U \end{cases}
$$

(3.3)

*(3.2)* 

*donde los píxeles marcados con 1 corresponden a objetos, y los marcados con 0 corresponden al fondo*.

Cuando *U* depende solamente de  $f(x, y)$ , el umbral se denomina global. Si *U* depende de  $f(x, y)$  y  $p(x, y)$ , el umbral se denomina local. Si se conoce el tipo de imágenes y el nivel de gris apropiado para segmentar el fondo del objeto, al método se le conoce como manual. Si se utiliza un algoritmo computacional para realizar la umbralación, al método se le conoce como umbralación automática.

En este trabajo de tesis se realiza la umbralación manual, y se deja como trabajo futuro la automatización de este proceso.

### **3.3.2 Morfología matemática**

La morfología matemática es una herramienta que sirve para la transformación controlada de la forma de una imagen digital, con respecto a otra imagen digital (normalmente pequeña) llamada elemento estructurante [41, 77].

Se requiere de un conjunto universo tal que posibilite establecer los puntos del objeto de una imagen como parejas ordenadas.

#### **Definición 3.4**

*El conjunto universo se define como:* 

$$
\mathbb{Z}^2 = \mathbb{Z} \times \mathbb{Z} = \left\{ (x, y) \middle| x \in \mathbb{Z} \land y \in \mathbb{Z} \right\}
$$
\n(3.4)

*donde*  $(x, y)$  *son parejas ordenadas que representan puntos del objeto.* 

Cabe hacer mención que, por convención, el sentido positivo del eje de las abscisas, *X* , es hacia la derecha, y el sentido positivo de las ordenadas, *Y* , es hacia abajo. Ver Figura 3.6.

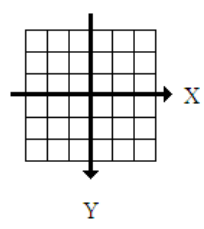

**Figura 3.6.** Sistema de Coordenadas

A cada pareja ordenada de números enteros se le asocia una célula unitaria cuadrada real, donde pasarán los nuevos ejes coordenados. Ver Figura 3.7.

### **Definición 3.5**

$$
Una célula cuadrada u(z) con centro en el punto (a + \frac{1}{2}, b + \frac{1}{2}) \in \mathbb{R}^2, se define como:
$$
  

$$
u(z) = \left\{ w \middle| w = (x, y) \in \mathbb{R}^2, (0 \le x - a \le 1) \land (0 \le y - b \le 1) \right\}
$$
(3.5)

*Donde*  $(a,b) \in \mathbb{Z}^2$ .

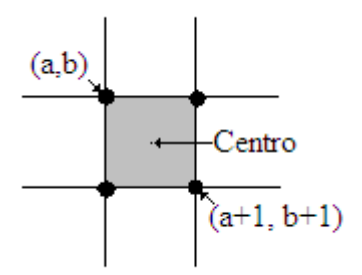

**Figura 3.7**. Célula unitaria

Al cambiar la representación de una imagen como resultado de una función a una representación celular, el objeto de una imagen se representa como un conjunto de parejas ordenas llamada región del plano.

La base de esta disciplina proviene de las operaciones de conjuntos de Minkowski, mediante las cuales se definen los dos operadores básicos: la dilatación y la erosión.

La dilatación de una imagen se define así:

#### **Definición 3.6**

*Sean dos conjuntos*  $A \subseteq \mathbb{Z}^2$ , y  $B \subseteq \mathbb{Z}^2$ .. La dilatación de A por B, denotada por  $A \oplus B$ , es la *suma de Minkowski de A y B ; es decir, es el conjunto que resulta de sumar cada elemento de A con cada elemento de B :* 

$$
A \oplus B = \left\{ x = a + b \in \mathbb{Z}^2 \middle| a \in A \land b \in B \right\}
$$
\n
$$
(3.6)
$$

*donde: A es la imagen y B es el elemento estructurante.* 

#### **Ejemplo 3.1**

En la Figura 3.8 se aprecia el conjunto *A*, el conjunto *B* y la dilatación  $A \oplus B$  representada por el conjunto *C,* donde:

 $A = \{ (-1,-1), (-1,0), (-1,1), (0,-1), (0,0), (0,1), (1,-1), (1,0), (1,1) \}$  $B = \{ (-1,0), (0,0), (1,0), (0,-1), (0,1) \}$ 

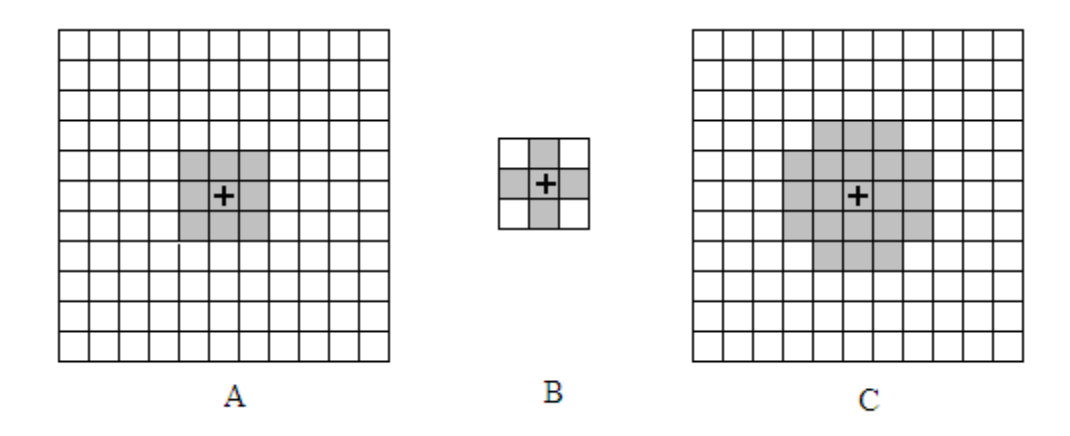

**Figura 3.8**. Conjuntos  $A$ ,  $B$  y  $A \oplus B$ 

Nótese que el conjunto *B* tiene el mínimo número de elementos de fondo necesarios para formar un arreglo rectangular. A la imagen *B* se le conoce como elemento estructurante. En la dilatación, el elemento estructurante determina los efectos producidos en forma y tamaño sobre el conjunto que recibe los efectos de la dilatación.

Hay tres tipos de elementos estructurales binarios bidimensionales que derivan de métricas discretas en  $\mathbb{Z}^2$ . La vecindad de Moore consta de un píxel y sus ocho vecinos (métrica 8 ó chessboard). La vecindad de Von Neumann consta de un píxel y sus 4 vecinos (métrica 4 ó cityblok). Las vecindades Díaz 6-L y Díaz 6-R constan de un píxel y sus 6L-vecinos y 6Rvecinos. Ver Figura 3.9.

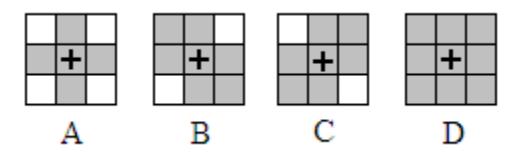

**Figura 3.9**. Vecindad *A*) Von Neumann; *B*) Díaz 6-L; *C*) Díaz 6-R; y *D*) Moore.

En la Tabla 3.1 se exhiben las propiedades de la dilatación.

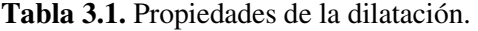

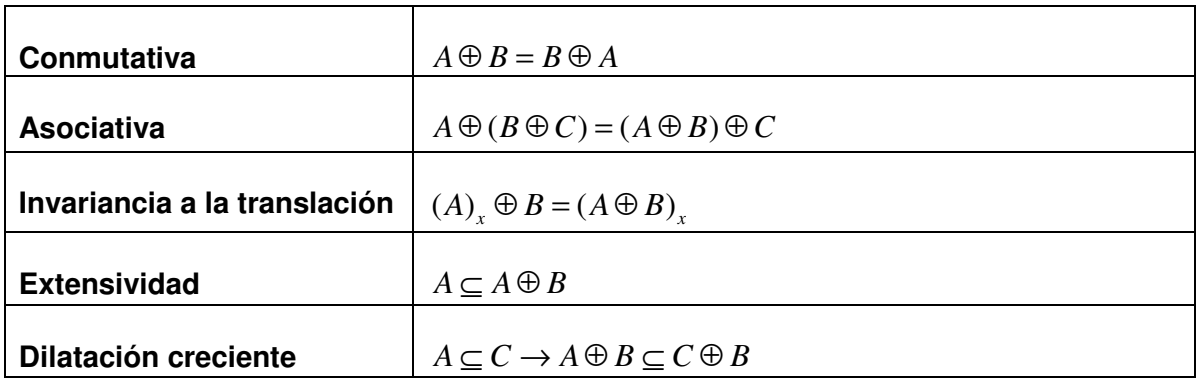

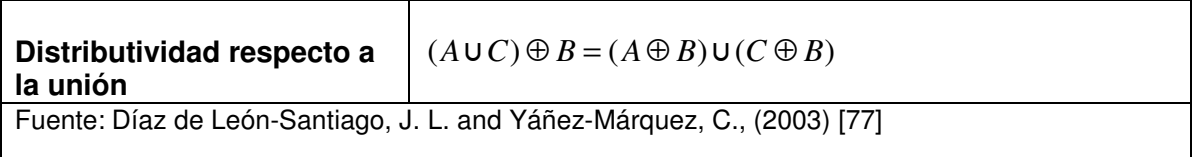

La erosión de una imagen se define como:

### **Definición 3.7**

*Sean dos conjuntos*  $A \subseteq X$ ,  $B \subseteq X$ . La erosión de A por B denotada por  $A \ominus B$ , es la resta de *Minkowski de A y B, es decir:* 

$$
A \ominus B = \{ x \in X \mid x + b \in A, \forall b \in B \}
$$
\n
$$
(3.7)
$$

*donde: A es la imagen y B es el elemento estructurante.* 

El algoritmo para encontrar la erosión  $A \ominus B$  esta dado por los siguientes cuatro pasos:

- 1. Escoger un punto  $x \in X$
- 2. Sumar a ese elemento *x* con cada uno de los elementos  $b \in B$
- 3. Si se cumple que  $x + b \in A$  para todas las sumas posibles con *x* fijo, entonces  $x \in A \ominus B$ .
- 4. Aplicar los pasos anteriores para todos los elementos de *X*.

### **Ejemplo 3.2**

En la Figura 3.10 se observan el conjunto *A*, el conjunto *B* y la erosión  $A \ominus B$ , donde:

$$
A = \{(-1,-1), (-1,0), (-1,1), (0,-1), (0,0), (0,1), (1,-1), (1,0), (1,1)\}
$$
  

$$
B = \{(-1,0), (0,0), (1,0), (0,-1), (0,1)\}
$$

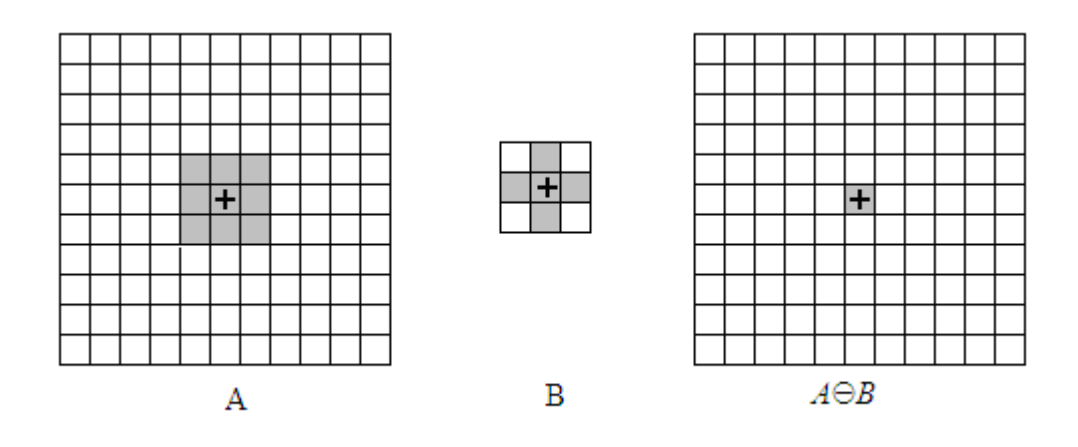

**Figura 3.10**. Conjuntos  $A$ ,  $B$  y  $A \ominus B$ 

De la figura anterior se observa que el conjunto *A* se erosionó de la forma y tamaño que el elemento estructurante *B* lo determina. Cabe señalar que elementos estructurantes más grandes tienen efectos erosivos más severos.

En la Tabla 3.2 se exhiben las propiedades de la erosión.

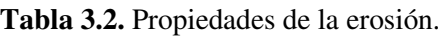

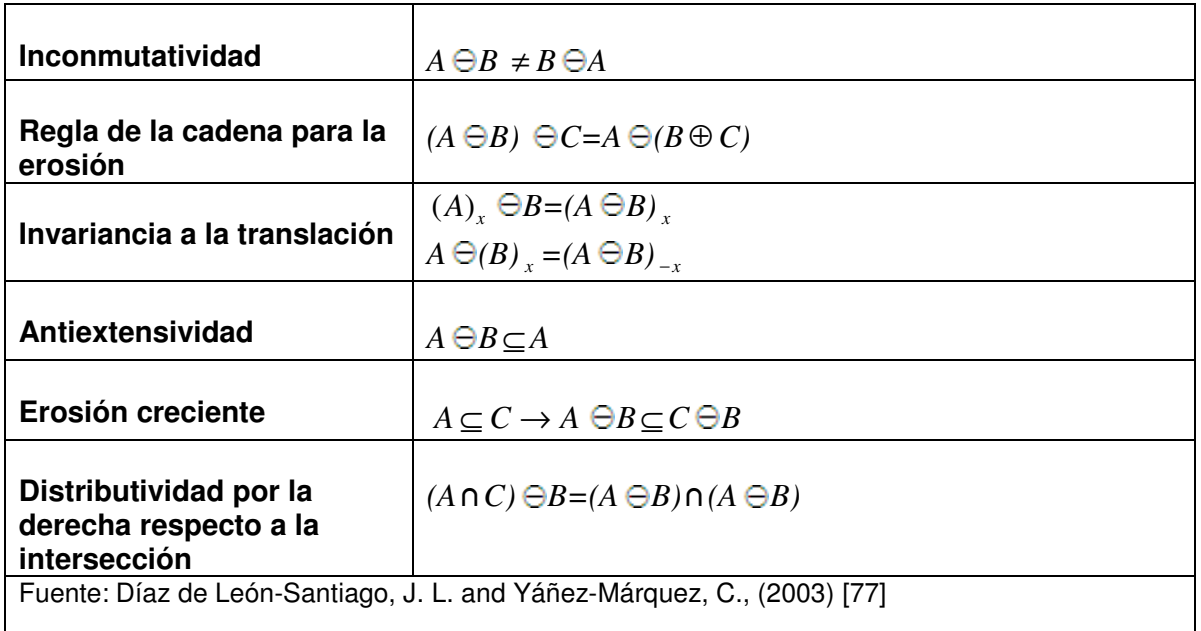

Una alternativa para eliminar ruido es mediante la utilización de las operaciones básicas alternadas, es decir, erosión seguida de una dilatación o viceversa. Aunque esta idea podría llevar a confusión por el hecho de que las sumas y restas vectoriales son operadores duales, la erosión no anula la dilatación y la dilatación no anula la erosión.

### **Ejemplo 3.3**

En la Figura 3.11 *a*, se aprecia la comparación de una imagen original *A* con  $(A \ominus B) \oplus B$ ; nótese que no son iguales, porque en general, la dilatación no anula los efectos de la erosión. Por su parte, en el inciso *b* de la misma figura se observa que la erosión no anula los efectos de la dilatación.

a)  $A \neq (A \ominus B) \oplus B$ 

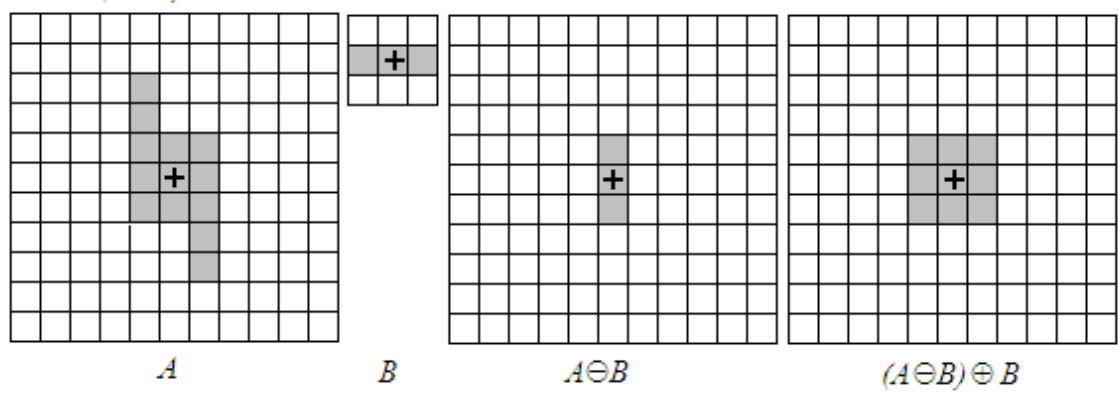

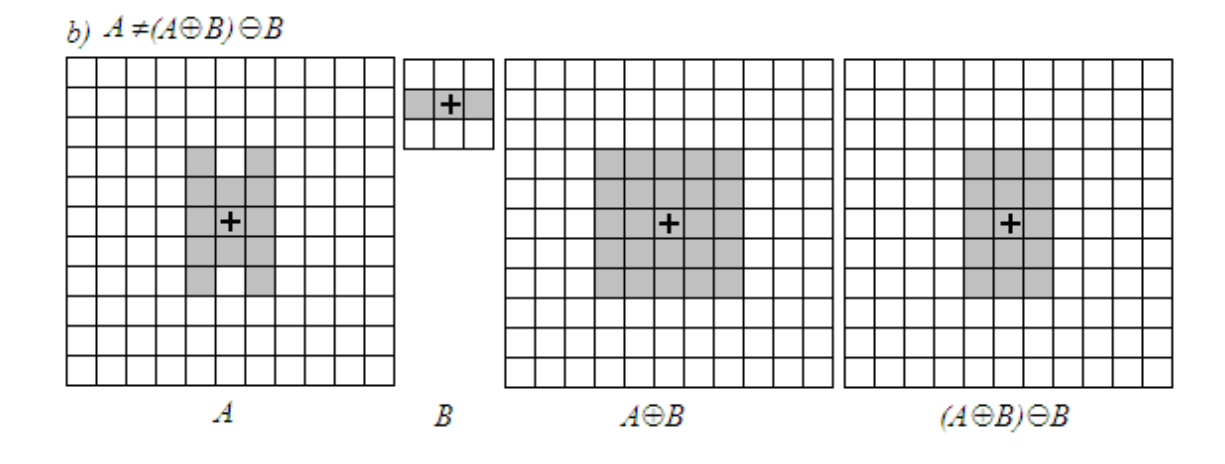

**Figura 3.11**. a) Conjuntos *A*, *B*, *A* $\Theta$ *B y* (*A* $\Theta$ *B*) $\Theta$ *B b*) Conjuntos *A*, *B*, *A*  $\oplus$  *B y*  $(A \oplus B) \oplus B$ 

De aquí se desprenden dos nuevas operaciones conocidas como apertura y cerradura:

### **Definición 3.8**

*La apertura del conjunto A por el elemento estructurante B se denota como*  $A \circ B$  *y se define como:* 

$$
(A \circ B) = (A \ominus B) \oplus B \tag{3.8}
$$

Las consecuencias de la apertura sobre una imagen binaria son:

- Elimina islas de tamaño menor al elemento estructurante
- Elimina picos o cabos más delgados que el elemento estructurante
- Elimina prolongaciones entre objetos cuya anchura sea menor al diámetro del elemento estructurante
- Aísla el contorno convexo de la imagen

### **Ejemplo 3.4**

En la Figura 3.12, se observan los efectos de la apertura causados sobre el conjunto *A* con una vecindad de Moore como elemento estructurante *B*. Notemos que se eliminaron las islas y las prolongaciones entre los objetos con menor tamaño al elemento estructurante.

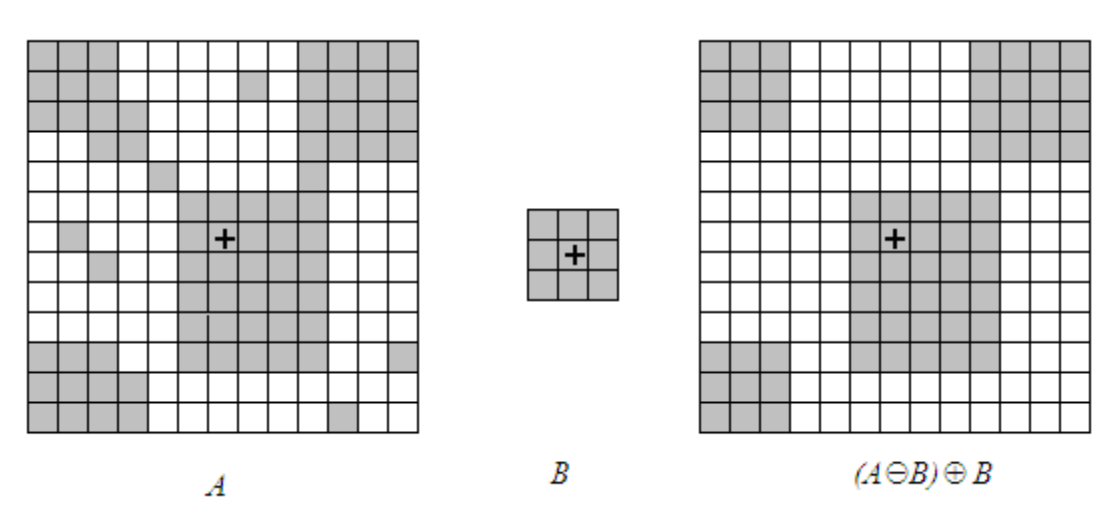

**Figura 3.12.** Conjuntos: *A, B, A*  $\circ$  *B* 

### **Definición 3.9**

*La cerradura del conjunto A por el elemento estructurante B se denota A B*• *y se define como:*   $A \bullet B = (A \oplus B) \ominus B$ 

*(3.9)* 

Los efectos de la cerradura se enlistan a continuación:

- Completa huecos sobre los objetos de una imagen siempre y cuando sean de menor tamaño al elemento estructurante.
- Rellena golfos más delgados que el elemento estructurante.
- Deshace estrechos entre objetos cuya anchura sea menor que el elemento estructurante.
- Alisa el contorno cóncavo de la imagen, rellenando rompimientos.

### **Ejemplo 3.5**

En la Figura 3.13 se ejemplifican gráficamente los efectos de la cerradura que sufre la imagen *A* con respecto al elemento estructurante *B*, el cual es una vecindad de Moore.

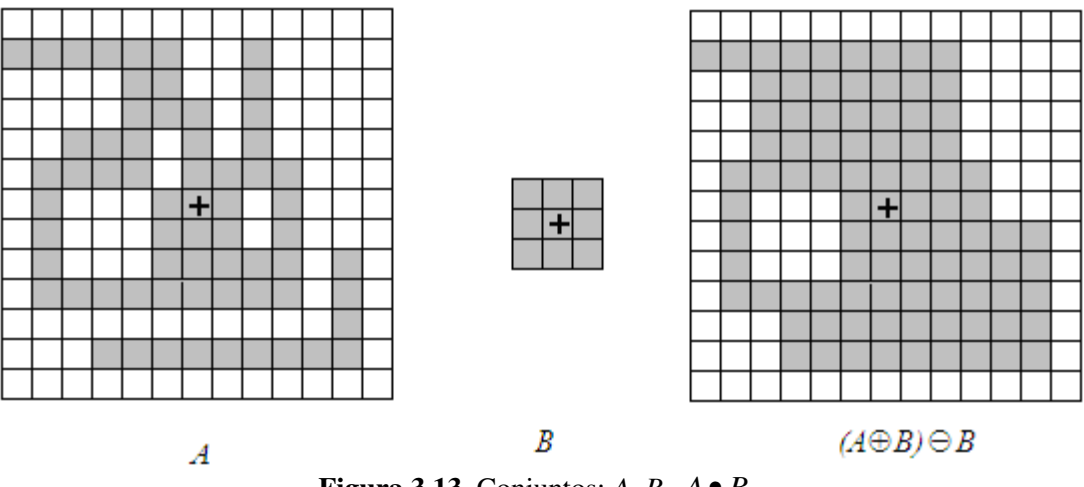

**Figura 3.13**. Conjuntos: *A, B*, *A B*•

Como se aprecia, se rellenaron los espacios en blanco contenidos en el interior del objeto principal. Nótese que no se rellenó el hueco que tiene el mismo tamaño que el elemento estructurante. Además, se unieron la isla y el objeto principal.

### **3.4 Memorias asociativas.**

Los conceptos básicos para abordar esta sección son referidos en los trabajos [78-84].

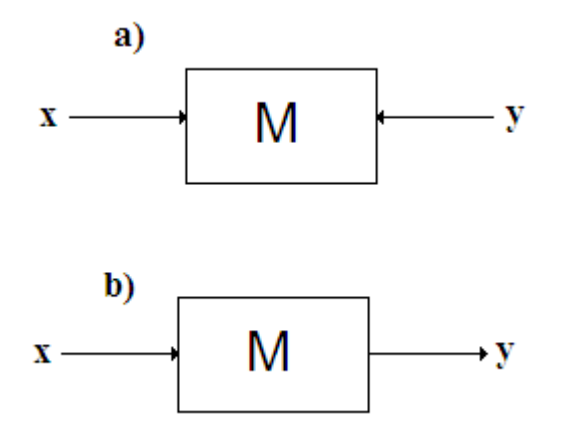

**Figura 3.14**. a) Esquema de una memoria asociativa en fase de aprendizaje. b) Esquema de una memoria asociativa en fase de recuperación.

Una Memoria Asociativa es un algoritmo matemático que asocia un patrón de entrada **x** con un patrón de salida **y** correspondiente. El objetivo de una memoria asociativa es recuperar patrones completos a partir de patrones de entrada que puedan estar alterados. Las memorias asociativas tienen dos fases: la fase de aprendizaje y la fase de recuperación, las cuales son ejemplificadas en la Figura 3.14.

En la fase de aprendizaje, se construye la memoria asociativa a partir de las **p** asociaciones del conjunto fundamental, y en la fase de recuperación, la memoria asociativa opera sobre un patrón de entrada para extraer el patrón de salida correspondiente previamente aprendido.

Los patrones de entrada y salida están representados por vectores columna denotados por **x** y **y**, respectivamente. Cada uno de los patrones de entrada forma una asociación con el correspondiente patrón de salida, la cual es similar a una pareja ordenada; por ejemplo, los patrones **x** y **y** del esquema anterior forman la asociación (**x,y**).

La memoria asociativa **M** se representa mediante una matriz, la cual se genera a partir de un conjunto finito de asociaciones conocidas de antemano: este es el conjunto fundamental.

$$
\{(x^{\mu}, y^{\mu}) | \mu = 1, 2, ..., p\}
$$
\n(3.10)

donde *p* es un número entero positivo que representa la cardinalidad del conjunto fundamental.

A los patrones que conforman las asociaciones del conjunto fundamental se les llama patrones fundamentales. La naturaleza del conjunto fundamental proporciona un importante criterio para clasificar las memorias asociativas:

Una memoria es Autoasociativa si se cumple que  $\mathbf{x}^{\mu} = \mathbf{y}^{\mu}$   $\forall \mu \in \{1, 2, ..., p\}$ , lo que tiene como consecuencia que *n = m.* 

Una memoria Heteroasociativa es aquella en donde ∃<sup>µ</sup> ∈ {1, 2*, …, p}* para el que se cumple que  $x^{\mu} \neq y^{\mu}$ . Nótese que puede haber memorias heteroasociativas con  $n = m$ .

A fin de especificar las componentes de los patrones, se requiere la notación para dos conjuntos a los que llamaremos arbitrariamente *A y B*. Las componentes de los vectores columna que representan a los patrones, tanto de entrada como de salida, serán elementos del conjunto *A*, y las entradas de la matriz **M** serán elementos del conjunto *B*.

No hay requisitos previos ni limitaciones respecto de la elección de estos dos conjuntos, por lo que no necesariamente deben ser diferentes o poseer características especiales. Esto significa que el número de posibilidades para escoger *A* y *B* es infinito.

Por convención, cada vector columna que representa a un patrón de entrada tendrá *n* componentes cuyos valores pertenecen al conjunto *A*, y cada vector columna que representa a un patrón de salida tendrá *m* componentes cuyos valores pertenecen también al conjunto *A*; es decir:  $\mathbf{x}^{\mu} \in A^n$  y  $\mathbf{y}^{\mu} \in A^m$   $\forall \mu \in \{1, 2, ..., p\}$ 

$$
A \ y \ y \ \in A \quad \forall \mu \in \{1, 2, ..., p\}
$$
\n(3.11)

La *j*-ésima componente de un vector columna se indicará con la misma letra del vector, pero sin negrilla, colocando a *j* como subíndice *(j*∈ {1, 2, ..., *n} o j*∈ {1, 2, ..., *m}* según corresponda). La *j*-ésima componente del vector columna  $\mathbf{x}^{\mu}$  se representa por:  $x_j^{\mu}$
Con los conceptos básicos ya descritos y con la notación anterior, es posible expresar las dos fases de una memoria asociativa:

- Fase de Aprendizaje (Generación de la memoria asociativa). Encontrar los operadores adecuados y una manera de generar una matriz **M** que almacene las *p* asociaciones del conjunto fundamental  $\{(\mathbf{x}^1, \mathbf{y}^1), (\mathbf{x}^2, \mathbf{y}^2), ..., (\mathbf{x}^p, \mathbf{y}^p)\}\$ , donde  $\mathbf{x}^{\mu} \in A^{\text{n}}$  y  $\mathbf{y}^{\mu} \in A^{\text{m}}$   $\forall \mu \in \{1, 2, \dots, p\}$ *..., p}*. Si ∃µ ∈ {1, 2, ..., *p}* tal que  $\mathbf{x}^{\mu} \neq \mathbf{y}^{\mu}$ , la memoria será heteroasociativa; si *m* = *n y*  $\mathbf{x}^{\mu} = \mathbf{y}^{\mu} \quad \forall \mu \in \{1, 2, ..., p\}$ , la memoria será autoasociativa.
- Fase de Recuperación (Operación de la memoria asociativa). Hallar los operadores adecuados y las condiciones suficientes para obtener el patrón fundamental de salida y<sup>u</sup>, cuando se opera la memoria **M** con el patrón fundamental de entrada **x** µ ; lo anterior para todos los elementos del conjunto fundamental y para ambos modos: autoasociativo y heteroasociativo.

Se dice que una memoria asociativa **M** exhibe recuperación correcta si al presentarle como entrada, en la fase de recuperación, un patrón  $\mathbf{x}^{\omega}$  con  $\omega \in \{1, 2, ..., p\}$ , ésta responde con el correspondiente patrón fundamental de salida **y** ω .

# **3.4.1 Memorias asociativas Alfa – Beta**

Las demostraciones y teoremas que sustentan las memorias Asociativas Alfa-Beta se presentan en [84].

Las memorias Alfa-Beta utilizan máximos y mínimos, y dos operaciones binarias originales α *y*   $\beta$  de las cuales heredan el nombre.

Para la definición de las operaciones binarias  $\alpha y \beta$  se deben especificar los conjuntos *A* y *B*, los cuales son:

$$
A = \{0, 1\} \qquad y \qquad B = \{0, 1, 2\}
$$

# **Definición 3.10**

*La operación*  $\alpha$ : A  $x A \rightarrow B$  se define como se muestra en la Tabla 3.3.

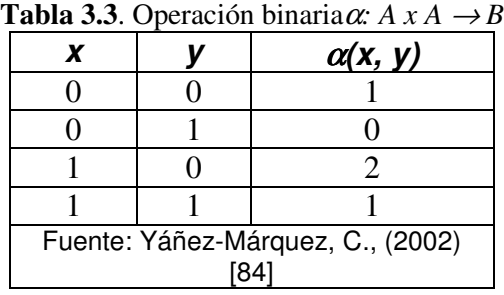

# **Definición 3.11**

*La operación* β*: B x A* → *A se define como se muestra en la Tabla 3.4.* 

|                                   | $\beta$ (x, y) |  |  |  |  |  |  |
|-----------------------------------|----------------|--|--|--|--|--|--|
|                                   |                |  |  |  |  |  |  |
|                                   |                |  |  |  |  |  |  |
|                                   |                |  |  |  |  |  |  |
|                                   |                |  |  |  |  |  |  |
|                                   |                |  |  |  |  |  |  |
|                                   |                |  |  |  |  |  |  |
| Fuente: Yáñez-Márquez, C., (2002) |                |  |  |  |  |  |  |
| $\circ$                           |                |  |  |  |  |  |  |

**Tabla 3.4**. Operación binaria $\beta$ :  $B \times A \rightarrow A$ 

Los conjuntos *A* y *B*, las operaciones binarias  $\alpha$  y  $\beta$  junto con los operadores  $\land$  (mínimo) y  $\lor$ (máximo) usuales conforman el sistema algebraico (A, B,  $\alpha$ ,  $\beta$ ,  $\wedge$ ,  $\vee$ ) en el que están inmersas las memorias asociativas Alfa-Beta [84].

Para fines de la presente tesis sólo se muestran los algoritmos de las memorias Alfa-Beta heteroasociativas.

Se tienen dos tipos de memorias heteroasociativas Alfa-Beta: tipo Max denotada por **M** y su *ij*ésima componente como *mij* y las tipo Min, denotadas por **W** y su *ij*-ésima componente como

 $W_{ij}$ .

En la generación de ambos tipos de memorias se usará el operador ⊗ el cual tiene la siguiente forma:

$$
\left[ y^{\mu} \otimes (x^{\mu})^{t} \right]_{ij} = \alpha (y^{\mu}_{i}, x^{\mu}_{j}), \mu \in \{1, 2, \cdots, p\}, i \in \{1, 2, \cdots, m\}, j \in \{1, 2, \cdots, n\}
$$
\n(3.12)

#### **3.4.2 Algoritmo de las memorias heteroasociativas Alfa-Beta tipo max**

Fase de Aprendizaje

Paso 1. Para cada  $\mu = 1, 2, ..., p$ , a partir de la pareja  $(\mathbf{x}^{\mu}, \mathbf{y}^{\mu})$  se construye la matriz

$$
\left[\mathbf{y}^{\mu} \otimes \left(\mathbf{x}^{\mu}\right)^{t}\right]_{m \times n} \tag{3.13}
$$

Paso 2. Se aplica el operador binario máximo  $\vee$  a las matrices obtenidas en el paso 1:

$$
\mathbf{M} = \bigvee_{\mu=1}^{p} \left[ \mathbf{y}^{\mu} \otimes (\mathbf{x}^{\mu})^{t} \right]
$$
 (3.14)

La entrada *ij*-ésima está dada por la siguiente expresión:

$$
m_{ij} = \sum_{\mu=1}^{p} \alpha \left( y_i^{\mu}, x_j^{\mu} \right)
$$
 (3.15)

Fase de Recuperación

Se presenta un patrón  $\mathbf{x}^{\omega}$ , con  $\omega \in \{1, 2, ..., p\}$ , a la memoria heteroasociativa  $\alpha\beta$  tipo **M** y se realiza la operación ∆β*:* **M** ∆<sup>β</sup> **x** ω *.* 

Dado que las dimensiones de la matriz **M** son de  $m \times n \times w$  es un vector columna de dimensión *n*, el resultado de la operación anterior debe ser un vector columna de dimensión *m*, cuya *i*-ésima componente es:

$$
\left(\mathbf{M}\Delta_{\beta} \mathbf{x}^{\omega}\right)_{i} = \sum_{j=1}^{n} \beta\left(m_{ij}, x_{j}^{\omega}\right)
$$
\n(3.16)

#### **3.4.3 Memorias asociativas Alfa – Beta simplificadas**

Para el desarrollo de los algoritmos de simplificación de las memorias asociativas Alfa-Beta es necesario definir conceptos que auxilien la operación. Las definiciones y propiedades de los algoritmos aparecen tal cual en [81].

#### **Definición 3.10**

*Sea* **x**<sup>µ</sup> un patrón de entrada de dimensión n y sea q un número entero positivo tal que 0 ≤ q ≤ n *que indica el número de ceros en el patrón* **x**<sup>µ</sup> . *Se define el conjunto de posiciones de ceros en* **x** µ , *denotado por* **X0s**<sup>µ</sup> *y su i-ésima componente por X0s*<sup>i</sup> µ , *como un conjunto de enteros positivos de dimensión q que contiene todas las posiciones con valor 0 en el vector de entrada* **x** µ . *Esto es:*

$$
\mathbf{X0s}^{\mu} = \left\{ X0s_1^{\mu}, X0s_2^{\mu}, \cdots, X0s_i^{\mu}, \cdots, X0s_q^{\mu} \right\} \text{donde } X0s_i^{\mu} \in \{1, 2, \cdots, n\} \text{ y } \mathbf{x}_{X0s_i^{\mu}}^{\mu} = 0 \tag{3.17}
$$

#### **Definición 3.11**

Sea **x**<sup>µ</sup> un patrón de entrada de dimensión n y sea r un número entero positivo tal que 0≤ r ≤ n *que indica el número de unos en el patrón* **x** µ . *Se define el conjunto de posiciones de unos en* **x**<sup>µ</sup> , denotado por **X1s**<sup>µ</sup> y su i-ésima componente como *X1s*<sub>i</sub><sup>µ</sup>. como un conjunto de enteros positivos de dimensión *r* que contiene todas las posiciones con valor 1 en el vector de entrada **x** µ . *Esto es*:

$$
\mathbf{X1s}^{\mu} = \{ X1s_1^{\mu}, X1s_2^{\mu}, \cdots, X1s_i^{\mu}, \cdots, X1s_r^{\mu} \} \text{donde } X1s_i^{\mu} \in \{1, 2, \cdots, n\} \text{ y } \mathbf{x}_{X1s_i^{\mu}}^{\mu} = 1 \tag{3.18}
$$

#### **Definición 3.12**

*Sea* **y** µ *un patrón de salida de dimensión m y sea s un número entero positivo tal que 0* ≤ *s* ≤ *m que indica el número de ceros en el patrón* **y**<sup>µ</sup> *. Se define el conjunto de posiciones de ceros en y*<sup>µ</sup> *,*  *denotado por* **Y0s**<sup>µ</sup> *y su i-ésima componente por Y0s<sup>i</sup>* µ *, como un conjunto de enteros positivos de*  dimensión s que contiene todas las posiciones con valor 0 en el patrón de salida  $y^{\mu}$ . Esto es:

$$
\mathbf{Y0s}^{\mu} = \{ Y0s_1^{\mu}, Y0s_2^{\mu}, \cdots, Y0s_i^{\mu}, \cdots, Y0s_s^{\mu} \} \text{ donde } Y0s_i^{\mu} \in \{1, 2, \cdots, m\} \text{ y } \mathbf{y}_{\text{Y0s}_i^{\mu}}^{\mu} = 0 \tag{3.19}
$$

# **Definición 3.13**

*Sea* y<sup>µ</sup> un patrón de salida de dimensión m y sea t un número entero positivo tal que 0 ≤ t ≤ m que indica el número de unos en el patrón  $y^{\mu}$ . Se define el vector de posiciones de unos en  $y^{\mu}$ , denotado por  $Y1s<sup>\mu</sup>$  y su i-ésima componente por  $Y1s<sub>i</sub><sup>\mu</sup>$ , como un vector de enteros positivos de dimensión t que contiene todas las posiciones con valor 0 en el patrón de salida **Y1s**<sup>µ</sup>. Esto es:

$$
\mathbf{Y1s}^{\mu} = \{ Y1s_1^{\mu}, Y1s_2^{\mu}, \cdots, Y1s_i^{\mu}, \cdots, Y1s_i^{\mu} \} \text{ donde } Y1s_i^{\mu} \in \{1, 2, \cdots, m\} \text{ y } \mathbf{y}_{Y1s_i^{\mu}}^{\mu} = 1 \tag{3.20}
$$

#### **Definición 3.14**

*Sea* **x**<sup> $\mu$ </sup>  $\mu$  ∈ {1, 2, ..., *p* } *el conjunto fundamental de patrones de entrada de dimensión n. Se define el vector de existencia de ceros en* **x** µ *o vector mínimo de los patrones* **x** µ , *denotado por* **EX0s** y su i-ésima componente por EX0s<sub>i</sub>, como un vector binario que indica si en la posición i *ha existido algún 0 para algún patrón miembro del conjunto fundamental; es el equivalente a hacer la operación mínimo entre todos los patrones de entrada del conjunto fundamental y sacar el complemento al vector resultante. Esto es:* 

$$
\mathbf{EX0s} = [EX \, 0s_1, EX \, 0s_2, \cdots, EX \, 0s_i, \cdots, EX \, 0s_n]
$$
\n
$$
(3.21)
$$

*donde:* 

$$
EX \, 0s_i = \begin{cases} 1 & \text{si } x_i^{\mu} = 0 \text{ para } \text{algún } \mu \\ 0 & \text{de otra forma} \end{cases}
$$

#### **Definición 3.15**

*Sea* **x**<sup> $\mu$ </sup>  $\mu$  ∈ {1, 2, ..., *p* } *el conjunto fundamental de patrones de entrada de dimensión n. se define el vector de existencia de unos en* **x** µ *o vector máximo de los patrones* **x** µ , *denotado por* **EX1s** *y su i-ésima componente por EX1s, como un vector binario que indica si en la posición i ha existido algún 1 para algún patrón miembro del conjunto fundamental, es el equivalente a hacer la operación máximo entre todos los patrones de entrada del conjunto fundamental. matemáticamente está dado por:*

$$
\mathbf{EX1s} = [EX1s_1, EX1s_2, \cdots, EX1s_i, \cdots, EX1s_n]
$$

*donde:* 

(3.22)

$$
EX1s_i = \begin{cases} 1 & \text{si } x_i^{\mu} = 1 \text{ para algun } \mu \\ 0 & \text{de otra forma} \end{cases}
$$

#### **Definición 3.16**

Sea **y**<sup> $\mu$ </sup>  $\mu$  ∈ {1, 2, ..., *p* } el conjunto fundamental de patrones de salida de dimensión m se define el vector de existencia de unos en  $y^{\mu}$ o vector máximo de los patrones  $y^{\mu}$ , denotado por **EX1s** y su i-ésima componente por EX1s<sub>i</sub>, como un vector binario que indica si en la posición i *ha existido algún 1 para algún patrón miembro del conjunto fundamental, es el equivalente a hacer la operación máximo entre todos los patrones de salida del conjunto fundamental. Esto es:*   $EY1s = [EY1s_1, EY1s_2, \cdots, EY1s_i, \cdots, EY1s_m]$ 

$$
f_{\rm{max}}(x)=\frac{1}{2}x
$$

*Donde:* 

$$
EY1s_i = \begin{cases} 1 & \text{si } y_i^{\mu} = 1 \text{ para algún } \mu \\ 0 & \text{de otra forma} \end{cases}
$$

#### **Definición 3.17**

*Sea M una memoria asociativa Max de dimensión mxn y mij su ij-ésima posición. Se define el vector de existencia de ceros en el renglón i de la memoria asociativa Max M, denotado por EM0s y su i-ésima componente por EM0si, como un vector binario que indica si en determinado renglón i de la matriz de la memoria asociativa Max M existe algún 0 en alguna de las posiciones del renglón.* 

$$
EM0s = [EM 0s1, EM 0s2, ..., EM 0si, ..., EM 0sm]
$$
\n(3.24)

*donde:* 

$$
EM 0s_i = \begin{cases} 1 & \text{si } m_{ij} = 0 \text{ para algún } \mu \\ 0 & \text{de otra forma} \end{cases}
$$

#### **Definición 3.18**

*Sea* **M** una *memoria asociativa Max de dimensión mxn y mij su ij-ésima posición, sea i un número entero positivo tal que*  $1 \leq i \leq m$  *que indica un renglón particular, y sea*  $\mathbf{F} = [f_1, f_2, \ldots, f_n]$ *f*i ,…, *fm*] *un vector de enteros positivos en donde su i-ésima componente, denotada por f<sup>i</sup> tal que 0* ≤ *fi* <sup>≤</sup> *n, indica el número de unos en el renglón i. Se define el conjunto de posiciones de unos en el renglón i de la memoria asociativa Max* **M**, *denotado por* **M1s**<sup>i</sup> *cuya c-ésima componente*  es M1s<sub>c</sub><sup>i</sup> como un conjunto de enteros positivos de dimensión  $f_i$  que contiene las posiciones de *los unos en el renglón i de la memoria asociativa Max,. Esto es:* 

$$
\mathbf{M1s}^{i} = \{M1s_{1}^{i}, M1s_{2}^{i}, \cdots, M1s_{c}^{i}, \cdots, M1s_{f_{i}}^{i}\} \text{donde } f_{i} \in \{0, 1, 2 \cdots, n\} \text{ y } M1s_{c}^{i} = j \text{ si } m_{ij} = 1,
$$
\n(3.25)

# **3.4.4 Algoritmo de las memorias heteroasociativas Alfa-Beta simplificadas tipo max**

(3.23)

Fase de Aprendizaje

Paso 1. Para cada  $\mu = 1, 2, ..., p$ , a partir de la pareja  $(\mathbf{x}^{\mu}, \mathbf{y}^{\mu})$  Obtenemos los vectores  $\mathbf{X0s}^{\mu}, \mathbf{Y1s}^{\mu}$ para cada par en el conjunto fundamental de patrones  $\{(\mathbf{x}^{\mu}, \mathbf{y}^{\mu}) | \mu=1, 2,..., p\}$ . Además también hacemos:

$$
EX0s_k = 1 \text{ donde } k \in \mathbf{X0s}^{\mu}
$$
  
\n
$$
EX1s_k = 1 \text{ donde } k \in \mathbf{X1s}^{\mu}
$$
  
\n
$$
EY0s_k = 1 \text{ donde } k \in \mathbf{Y0s}^{\mu}
$$
  
\n
$$
EY1s_k = 1 \text{ donde } k \in \mathbf{Y1s}^{\mu}
$$
  
\n(3.29)

Paso 2. Para cada  $\mu \in \{1,2,3, \ldots, p\}$  hacemos:

$$
m_{ij} = 2 \ \forall i,j \in \{ \ \mathbf{Y1s}^{\mu} \times \mathbf{X0s}^{\mu} \ \}
$$

(3.30)

Paso 3. Como paso final, después de haber realizado el paso 2 *p* veces, revisamos las memorias Max y Min para poner los valores que faltan.

$$
m_{ij} = 2 \leftrightarrow m_{ij} = 2
$$
  
\n
$$
m_{ij} = 1 \leftrightarrow m_{ij} \neq 2 \text{ y } (EYIs_I = 1 \text{ o } EXOs_I = 1)
$$
  
\n
$$
m_{ij} = 0 \leftrightarrow m_{ij} \neq 2 \text{ y } (EYIs_i \neq 1 \text{ y } EXOs_i \neq 1)
$$
  
\n(3.31)

Fase de Recuperación

Paso 1. De la memoria **M**, obtenemos los vectores **EM0s, M1s**<sup>i</sup>

Paso 2. Obtenemos el vector **X0s**

Paso 3. El valor del patrón de salida **y** en la posición *i*, cuando el patrón de entrada **x** es operado sobre una memoria asociativa Max **M,** es:

$$
YM_{i} = 0 \text{ si } EMO_{S_{i}} = 1
$$
  
\n
$$
YM_{i} = 1 \text{ si } EMO_{S_{i}} = 0 \text{ y } M1s^{i} = \emptyset
$$
  
\n
$$
YM_{i} = 0 \text{ si } EMO_{S_{i}} = 0 \text{ y } M1s^{i} \cap X0s \neq \emptyset
$$
  
\n
$$
YM_{i} = 1 \text{ si } EMO_{S_{i}} = 0 \text{ y } M1s^{i} \cap X0s = \emptyset
$$
  
\n(3.32)

# **CAPÍTULO 4 Modelo propuesto**

En el presente capítulo se muestra el algoritmo propuesto el cual se desarrolla en dos partes, una referente a la etapa de entrenamiento y su equivalente para la etapa de recuperación. Se detallan ejemplos e imágenes que facilitan la comprensión de los pasos a seguir.

En la primera sección se abordan las definiciones necesarias para desarrollar el algoritmo, mientras que en la segunda sección se presentan los pasos que componen al algoritmo. En la última parte del capítulo se analiza el algoritmo a manera de ejemplo con dos tipos de imágenes de diferente resolución.

# **4.1 Definiciones**

La finalidad de esta investigación es proponer un algoritmo matemático capaz de clasificar charolas con el número correcto de frascos tapados, contra charolas en las cuales su contenido no corresponde a esta descripción. La propuesta puede verse como una caja negra denotada por *S*, la cual recibe como entrada la imagen a analizar *I* µ ; de tal suerte, *S* deberá responder al estado de calidad de la charola, expresado por el conjunto *A*. En la Figura 4.1 se observa el modelo propuesto como una caja negra.

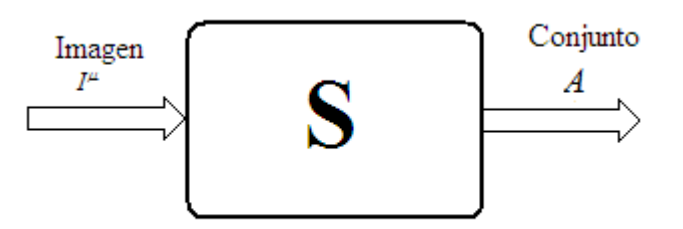

**Figura 4.1**. Caja negra del sistema.

A continuación se presenta la definición de la entrada del sistema *S*

# **Definición 4.1**

*Sea* <sup>µ</sup> ∈{1,..., *p*} *donde p es un número entero positivo que representa el total de imágenes analizadas. Se define la entrada del sistema I* µ  *como la* µ *-ésima imagen a escala de grises con resolución MxN y*  $f(i, j)^{\mu}$  es la intensidad del punto (i,j), donde:

$$
I^{\mu} = \begin{bmatrix} f(0,0)^{\mu} & f(0,1)^{\mu} & \cdots & f(0,j)^{\mu} & \cdots & f(0,M-1)^{\mu} \\ f(1,0)^{\mu} & f(1,1)^{\mu} & \cdots & f(1,j)^{\mu} & \cdots & f(1,M-1)^{\mu} \\ \vdots & \vdots & \ddots & \vdots & & \vdots \\ f(i,0)^{\mu} & f(i,1)^{\mu} & \cdots & f(i,j)^{\mu} & \cdots & f(i,M-1)^{\mu} \\ \vdots & \vdots & & \vdots & & \vdots \\ f(N-1,0)^{\mu} & f(N-1,1)^{\mu} & \cdots & f(N-1,j)^{\mu} & \cdots & f(N-1,M-1)^{\mu} \end{bmatrix}
$$
(4.1)

Por su parte la salida del sistema *S* se define así:

# **Definición 4.2**

*Sea A*∈{0,1} *. Se define la salida del sistema al conjunto denotado por A tal que:* 

$$
A = \begin{cases} I \text{ } Si \text{ } la \text{ } calidad \text{ } es \text{ } aceptada \\ O \text{ } Si \text{ } la \text{ } calidad \text{ } es \text{ } rechazada \end{cases}
$$

(4.2)

#### **Ejemplo 4.1**

En la Figura 4.2 se presentan nueve imágenes tomadas del prototipo desarrollado en este trabajo de tesis, las cuales corresponden a diferentes estados de calidad de las charolas. Como puede observarse, en la Figura 4.2-a aparece una charola centrada, con los frascos completos y todos tapados, por lo que su calidad es aceptada; es decir, A=1.

La Figura 4.2-b presenta una charola con los frascos incompletos y desordenados, por lo que su calidad es rechazada; es decir, A=0.

La charola de la Figura 4.2-c, aunque no está centrada sino desplazada hacia la parte superior, se encuentra con los frascos completos y todos tapados, por lo que su calidad es aceptada; es decir,  $A=1$ .

Las charolas de las Figuras 4.2-e y 4.2-i tienen calidad aceptada, no obstanque que no están centradas, sino que su posición es diagonal; esto sucede porque los frascos están completos y todos tapados. Para estos dos casos A=1.

Las charolas de las Figuras 4.2-d, 4.2-g y 4.2-h tienen calidad rechazada porque, a pesar de estar en buena posición, tienen los frascos incompletos. Para los tres casos se tiene que A=0.

La Figura 4.2-f muestra un caso especial de rechazo: a pesar de estar en buena posición y con los los frascos completos, uno de ellos no tiene tapa. Para este caso, A=0.

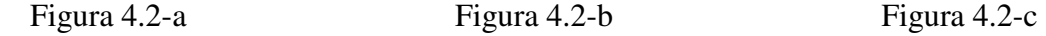

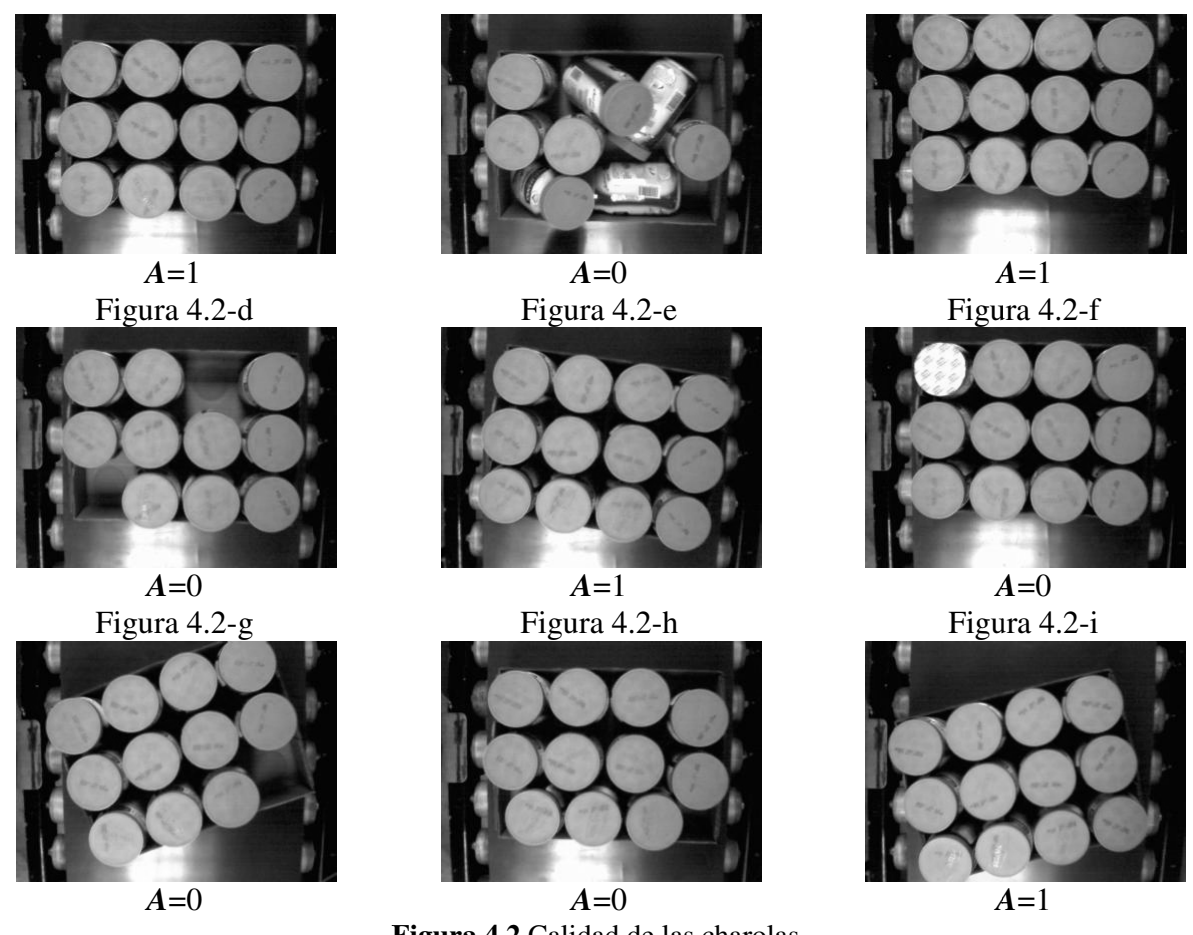

**Figura 4.2** Calidad de las charolas.

La variable *A* se refiere a dos super clases: la correspondiente a charolas aceptadas y la de las charolas no aceptadas.

Sin embargo, para determinar el patrón de salida, se utilizan cinco clases concernientes a la ubicación de charolas aceptadas sobre la imagen. Para identificar charolas de patrón de salida denotará la no pertenencia a ninguna de las cinco clases. e A se refiere a dos super clases: la correspondiente a charolas aceptadas y la de las<br>o aceptadas.<br>go, para determinar el patrón de salida, se utilizan cinco clases concernientes a la<br>de charolas aceptadas sobre la imagen

Para ello se define el conjunto de clase *C* y el patrón de salida de clase **y** *c .* 

# **Definición 4.3**

*Se define la variable C que pertenece al conjunto de clase*  $\{0,1,...,5\}$  *como la variable que* describe la posición de la charola con calidad aceptada o rechazada sobre la imagen, de la *siguiente forma:* 

 $\int 0 S i A = 0$ *1 Si la charola se ubica en la parte sup la parte superior de la imagen 2 Si la charola se ubica en la parte cen C 3 Si la charola se ubica en la parte in* = *4 Si la charola se encuentra en diagonal 5 Si la charola se encuentra en diagonal diagonal derecha sobre la imagen*   $\begin{array}{c} \hline \end{array}$  *diagonal izquierda sobre la imagen central de la imagen inferior de la imagen*  perior de la imagen<br>ntral de la imagen<br>ferior de la imagen<br>nal izquierda sobre la imagen<br>nal derecha sobre la imagen

(4.3)

# **Definición 4.4**

*Sea* **y** µ *un patrón de salida de dimensión 5. Se define el patrón de salida de clase denotado por*  Sea **y** <sup>"</sup> un patrón de salida de dimensión 5. Se define el patrón de salida de cl<br>**y** <sup>c</sup> como un vector one-hot, tal que representa cada una de las 6 clases. Esto es:

$$
\mathbf{y}^0 = \begin{pmatrix} 0 \\ 0 \\ 0 \\ 0 \\ 0 \end{pmatrix}, \qquad \mathbf{y}^1 = \begin{pmatrix} 1 \\ 0 \\ 0 \\ 0 \\ 0 \end{pmatrix}, \qquad \mathbf{y}^2 = \begin{pmatrix} 0 \\ 1 \\ 0 \\ 0 \\ 0 \end{pmatrix}, \qquad \mathbf{y}^3 = \begin{pmatrix} 0 \\ 0 \\ 1 \\ 0 \\ 0 \end{pmatrix}, \qquad \mathbf{y}^4 = \begin{pmatrix} 0 \\ 0 \\ 0 \\ 1 \\ 0 \end{pmatrix}, \qquad \mathbf{y}^5 = \begin{pmatrix} 0 \\ 0 \\ 0 \\ 0 \\ 1 \end{pmatrix}
$$
(4.4)

#### **Ejemplo 4.2**

En la figura 4.3 se muestran 15 imágenes que ejemplifican charolas en diferentes estados y posiciones, junto con los correspondientes patrones de salida de clase. Obsérvese que en la fila a de imágenes, las primeras dos están en posición superior, pero son aceptadas, y la última es rechazada porque los frascos no están completos. igura 4.3 se muestran 15 imágenes que ejemplifican charolas en diferentes estados y<br>nes, junto con los correspondientes patrones de salida de clase. Obsérvese que en la fila a<br>genes, las primeras dos están en posición supe

Las charolas de la fila b de imágenes están en posición central y también la última es rechazada porque los frascos no están completos. En la fila c, posición inferior, sucede que el rechazo de la última charola es porque un frasco está destapado, aunque los frascos están completos. Finalmente, en las filas d y e, posiciones en diagonal izquierda y derecha, respectivamente, el rechazo de las charolas de la extrema derecha es porque los frascos están incompletos.<br>Figura 4.3-a1 Figura 4.3-a2 Figura 4.3rechazo de las charolas de la extrema derecha es porque los frascos están incompletos. las de la fila b de imágenes están en posición central y también la última es re<br>s frascos no están completos. En la fila c, posición inferior, sucede que el recha<br>aarola es porque un frasco está destapado, aunque los fras

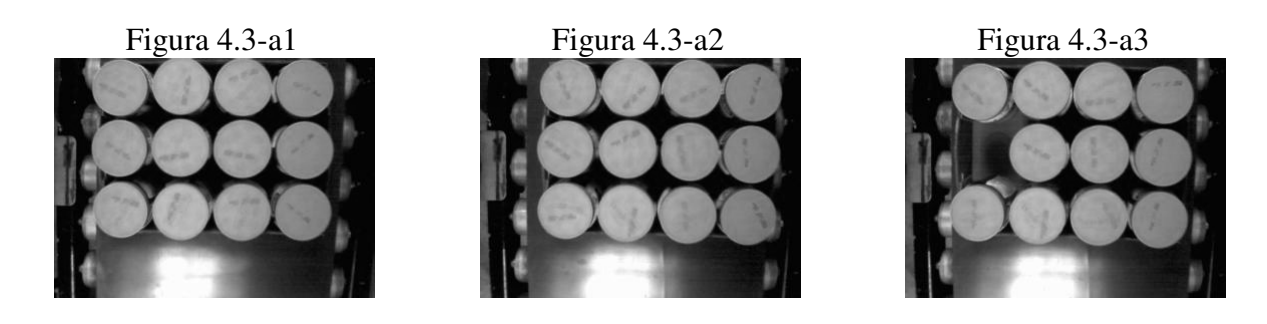

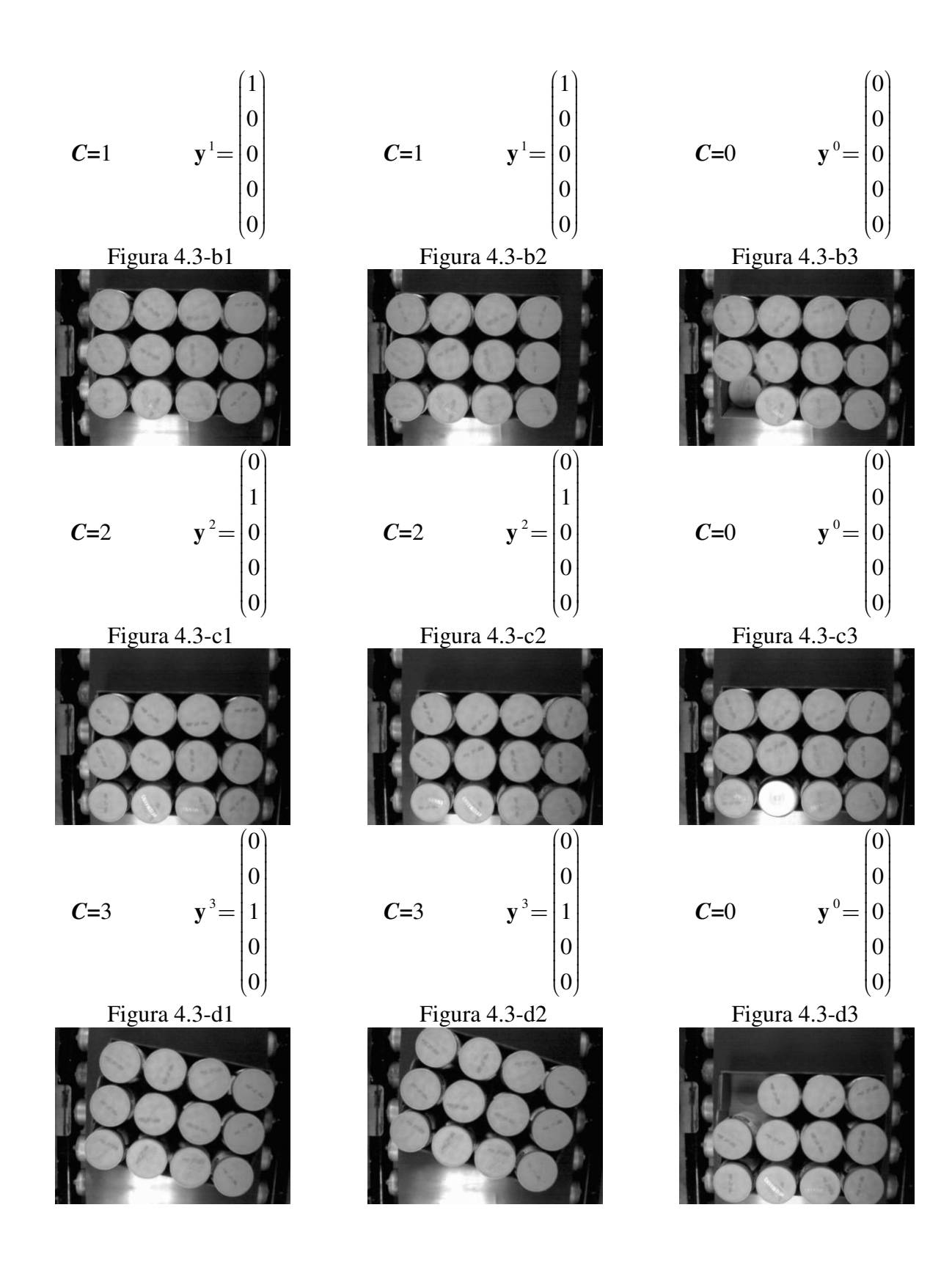

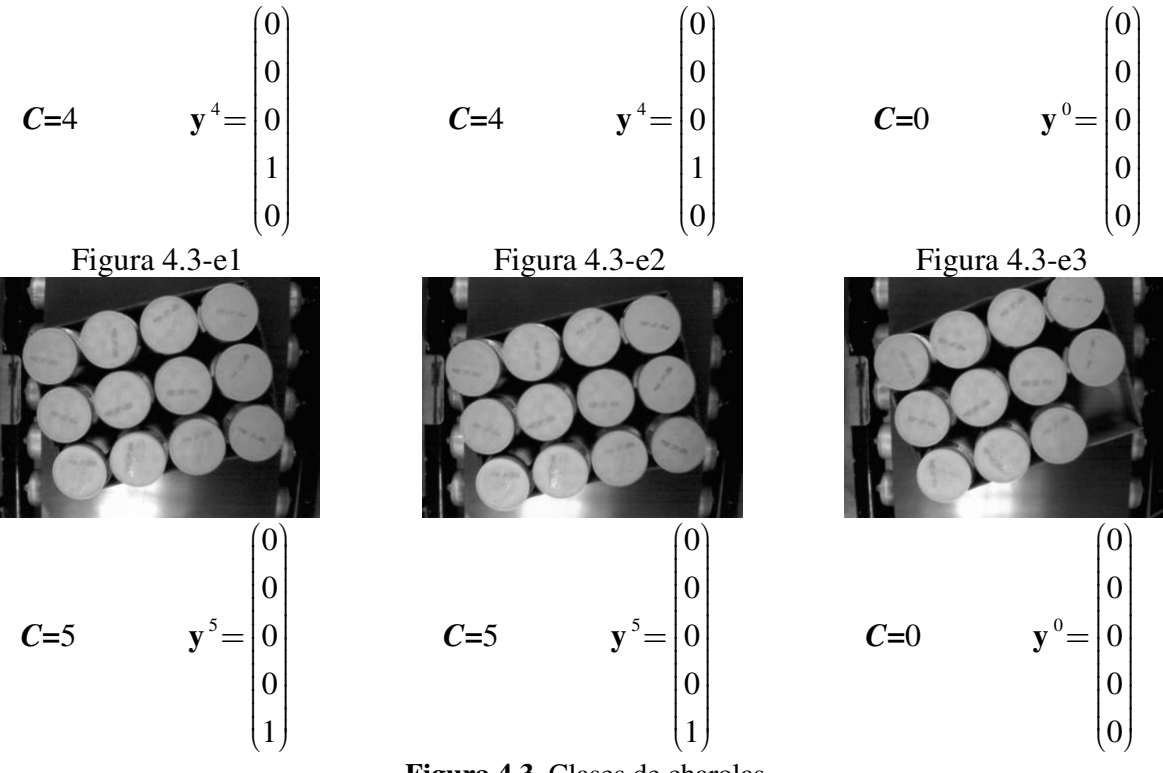

**Figura 4.3**. Clases de charolas

Las siguientes definiciones serán útiles en la descripción del modelo.

# **Definición 4.5**

*Sea* <sup>µ</sup> ∈{ } 1,2,..., *p donde p es el número entero positivo que representa el total de imágenes Sea* μ∈{1,2,..., p} donde p es el número entero positivo que representa el total de imágenes<br>analizadas. Sea I<sup>µ</sup> la μ-ésima imagen en escala de grises con resolución MxN y f(i, j)<sup>µ</sup> es la *intensidad del punto (i,j). Sean Umin y Umax*∈{ } 1,...,256 *dos números enteros positivos que representan los límites de un umbral U. Se define la imagen binaria que se obtiene a partir de imagen binaria I* µ *, denotada por G* µ *, como:* 

$$
G^{\mu} = \begin{bmatrix} g(0,0)^{\mu} & g(0,1)^{\mu} & \cdots & g(0,j)^{\mu} & \cdots & g(0,M-1)^{\mu} \\ g(1,0)^{\mu} & g(1,1)^{\mu} & \cdots & g(1,j)^{\mu} & \cdots & g(1,M-1)^{\mu} \\ \vdots & \vdots & \vdots & & \vdots & & \vdots \\ g(i,0)^{\mu} & g(i,1)^{\mu} & \cdots & g(i,j)^{\mu} & \cdots & g(i,M-1)^{\mu} \\ \vdots & \vdots & & \vdots & & \vdots \\ g(N-1,0)^{\mu} & g(N-1,1)^{\mu} & \cdots & g(N-1,j)^{\mu} & \cdots & g(N-1,M-1)^{\mu} \end{bmatrix}
$$
(4.5)

*donde:* 

$$
g(i, j)^{\mu} = \begin{cases} 1 & \text{Si } \text{Umin} < f(i, j)^{\mu} \leq \text{Umax} \\ 0 & \text{Otro caso} \end{cases}
$$

# **Definición 4.6**

*Sea* <sup>µ</sup> ∈{1,2,..., *p*} *donde p es el número entero positivo que representa el total de imágenes*  analizadas. Sea  $g(i, j)^{\mu}$  la intensidad del píxel (i,j) de la imagen binaria  $G^{\mu}$  de MxN y sea *n*∈ *el total de píxeles que constituyen al objeto de la imagen. Se define el conjunto objeto de*  la imagen denotado por  $\bm{O}^{\mu}$  y su k-ésima componente por  $\left(i,j\right)_{k}^{\mu}$  como la colección de las n*duplas que representan al objeto de la* µ *-ésima imagen. Es decir:* 

$$
\boldsymbol{O}^{\mu} = \left\{ (i, j)_1^{\mu}, (i, j)_2^{\mu}, \dots, (i, j)_k^{\mu}, \dots, (i, j)_n^{\mu} \, \middle| \, g(i, j)^{\mu} = 1 \right\} \text{ donde } 0 \le i \le N - 1; 0 \le j \le M - 1
$$
\n
$$
(4.7)
$$

#### **Definición 4.7**

Sea  $O^{\mu}$ el conjunto de las n-duplas que representan al objeto de la imagen y  $(i, j)_{k}^{\mu}$  su k-ésima *componente. Se define*  $OX1s<sup>\mu</sup>$  y su k-ésima componente por  $OX1s<sup>\mu</sup>$ , como *al conjunto que denota la posición de cada una de las n-duplas que representan al objeto de una imagen. Esto es:* 

**OX1s**<sup>$$
\mu
$$</sup> = {OX1s<sub>1</sub> <sup>$\mu$</sup> , OX1s<sub>2</sub> <sup>$\mu$</sup> ,...,OX1s<sub>k</sub> <sup>$\mu$</sup> ,...,OX1s<sub>n</sub> <sup>$\mu$</sup>  |OX1s<sub>k</sub> <sup>$\mu$</sup>  = ((M × j) + i + 1)<sub>k</sub> <sup>$\mu$</sup> ,  $\forall$ (i, j)<sub>k</sub> <sup>$\mu$</sup>  ∈ O <sup>$\mu$</sup>  } (4.8)  
donde M es el largo de la imagen

*donde M es el largo de la imagen.* 

#### **Ejemplo 4.3**

Se ejemplifican los conjuntos  $O^{\mu}$  y  $O X 1s^{\mu}$  para tres imágenes con resolución de 11x11 con origen en (0,0).

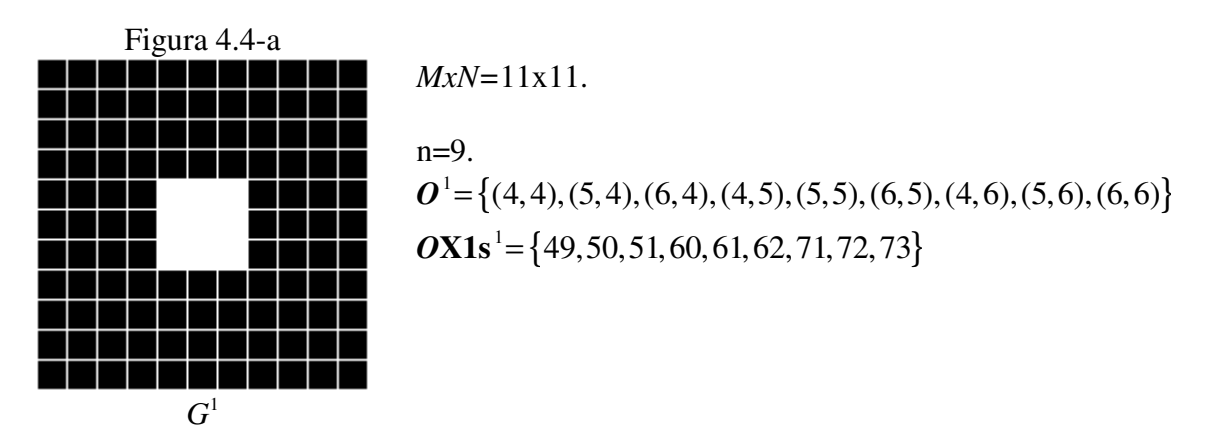

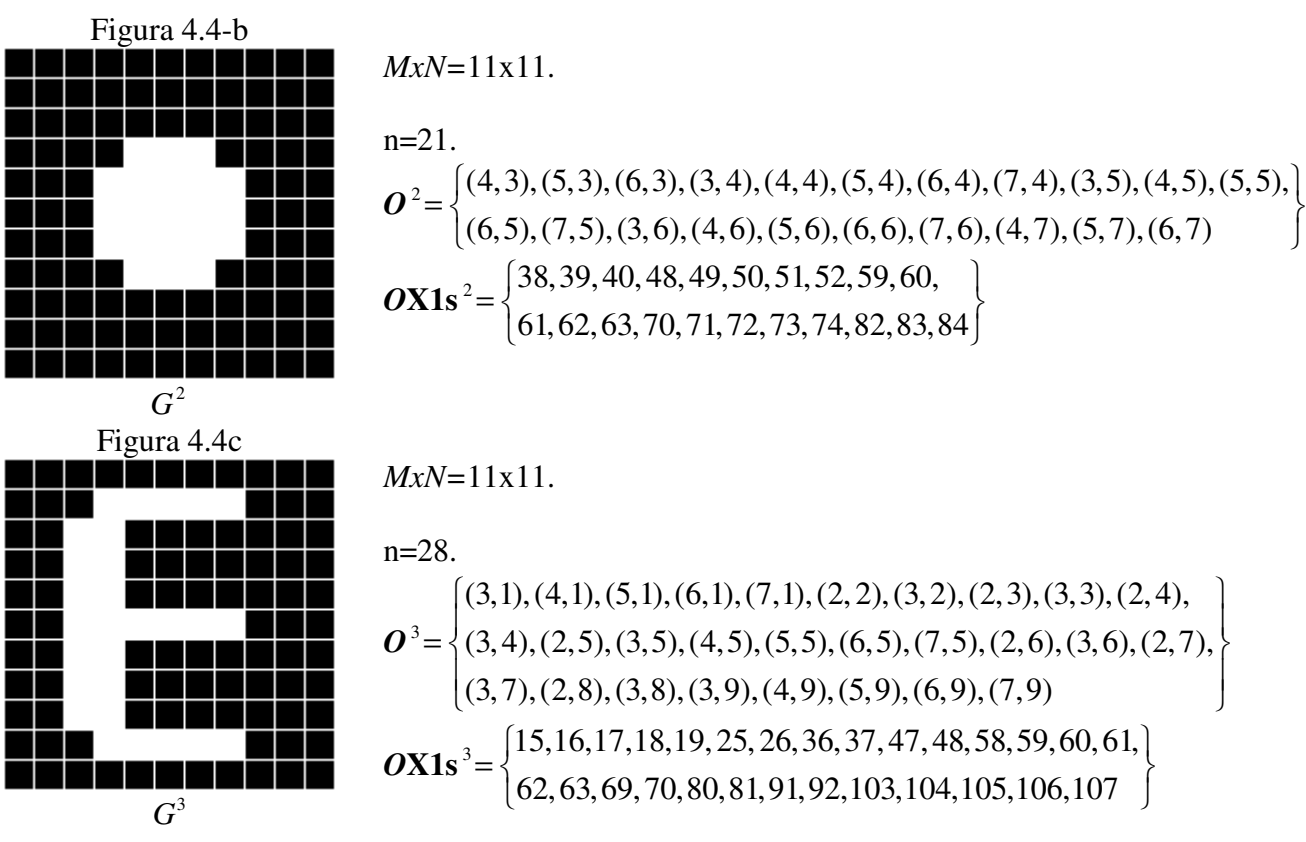

**Figura 4.4**. Conjuntos  $O^{\mu}$  y  $OX1s^{\mu}$ 

# **Definición 4.8**

*Sea* <sup>µ</sup> ∈{1,2,..., *p*} *donde p es el número entero positivo que representa el total de imágenes analizadas. Sea*  $g(i, j)^{\mu}$  *la intensidad del píxel (i,j) de la imagen binaria*  $G^{\mu}$  *y sea m*  $\in \mathbb{Z}$  *el total de píxeles que constituyen al fondo de la imagen. Se define el conjunto fondo de la imagen denotado por*  $\mathbf{Q}^{\mu}$  *y su k-ésima componente por*  $(i, j)_{k}^{\mu}$  *como la colección de las m-duplas que representan al fondo de la* µ *-ésima imagen. Es decir:* 

$$
\mathbf{Q}^{\mu} = \left\{ (i, j)_{1}^{\mu}, (i, j)_{2}^{\mu}, ..., (i, j)_{k}^{\mu}, ..., (i, j)_{m}^{\mu} \middle| g(i, j)^{\mu} = 0 \right\} \text{ donde } 0 \le i \le N - 1; 0 \le j \le M - 1
$$
\n
$$
(4.9)
$$

# **Definición 4.9**

Sea  $Q^{\mu}$ el conjunto de las m-duplas que representan al fondo de la imagen y  $(i, j)_{k}^{\mu}$  su k-ésima *componente. Se define*  $QX0s^{\mu}$  y su k-ésima componente por  $QX0s^{\mu}_{k}$ , como *al conjunto que denota la posición de cada una de todas las m-duplas que representan al fondo de una imagen. Esto es:* 

 $QX0s^{\mu} = \left\{QX0s^{\mu}_1, QX0s^{\mu}_2, ..., QX0s^{\mu}_k, ..., QX0s^{\mu}_m\right|QX0s^{\mu}_k = \left((M\times i) + j + 1\right)^{\mu}_k\right\}$  $\times i$ ) +  $j$  + 1)<sup> $\mu$ </sup><sub>k</sub>,  $\forall$ (*i*,  $j$ ) $\mu$ <sub>k</sub>} (4.10) *donde M es el largo de la imagen.* 

# **Definición 4.10**

*Sea* **YM** *el vector que constituye el patrón de salida de una memoria autoasociativa tipo max* **M**  *de dimensión 5. Se define el conjunto de posiciones de unos de* **YM** *denotado por* **YM1s,** y *su i*ésima componente por YM1s *como un conjunto de enteros positivos que contiene todas las posiciones con valor 1 en el patrón de salida* **YM**.

$$
YM1s = \{YM1s_1, YM1s_2, ..., YM1s_i, ..., YM1s_s\}
$$
\n(4.11)

# **4.2 Algoritmo propuesto**

Dadas las características del problema, se plantea un algoritmo computacionalmente simple, capaz de predecir de manera eficaz la calidad de las charolas.

Para ello, se propone analizar todos los píxeles de la imagen con el algoritmo simplificado de la memoria autoasociativa Alfa-Beta tipo Max, propuesto por el Maestro Catalán Salgado en [81]. Esto por dos razones: se pretende soportar las alteraciones aditivas que la luz agrega a las imágenes y recuperar velozmente el patrón de salida sin sacrificar certeza en la respuesta.

Es muy importante hacer notar que el algoritmo se ajustó de manera empírica; es decir, los valores de los parámetros que garantizan un buen desempeño se hallaron por ensayo y error. Así sucedió con los valores de los umbrales mínimo y máximo del paso 2 en ambas fases, aprendizaje y recuperación.

Lo mismo ocurrió con el valor de 7 para vecindad Moore en la fase de aprendizaje y con los valores 7 y 5 para las vecindades Moore del paso 3 de la fase de recuperación.

Asimismo, la secuencia cerradura-apertura-erosión de los pasos 4, 5 y 6 de la fase de aprendizaje y la aplicación repetida seis veces de la erosión al conjunto resultante, se obtuvieron por ensayo y error: resultó ser el mejor procedimiento, después de una gran cantidad de intentos.

Igual pasó con la apertura con B7 y la cerradura con B5 en los pasos 4 y 5 de la fase de recuperación; también, la triple repetición de la erosión y dilatación con B7 en los pasos 6 y 7 de la fase de recuperación se encontró por ensayo y error.

Lo anterior se hizo necesario dado lo complejo del problema: este algoritmo da solución a un problema industrial real, no solamente académico. **Fase de aprendizaje.** 

Para esta etapa es necesario auxiliarse de la base de datos creada exprofeso para esta investigación. Se seleccionan cinco imágenes representativas para cada una de las clases con calidad aceptada. Ver figura 4.3 –a1, -b1, -c1, -d1 y –e1. La cardinalidad del conjunto fundamental es 5, por lo que *p*=5.

# **Paso 1.**

Dado un valor c tal que  $0 \le c \le 5$ , se captura la imagen  $I^c$ 

Por lo tanto:

$$
I^{c} = \begin{bmatrix} f(0,0)^{c} & f(0,1)^{c} & \cdots & f(0,j)^{c} & \cdots & f(0,M-1)^{c} \\ f(1,0)^{c} & f(1,1)^{c} & \cdots & f(1,j)^{c} & \cdots & f(1,M-1)^{c} \\ \vdots & \vdots & & \vdots & & \vdots \\ f(i,0)^{c} & f(i,1)^{c} & \cdots & f(i,j)^{c} & \cdots & f(i,M-1)^{c} \\ \vdots & \vdots & & \vdots & & \vdots \\ f(N-1,0)^{c} & f(N-1,1)^{c} & \cdots & f(N-1,j)^{c} & \cdots & f(N-1,M-1)^{c} \end{bmatrix}
$$

# **Paso 2.**

Se umbrala la imagen en formato binario con un umbral mínimo de 83 y máximo de 185 en escala de grises.

$$
G^{c} = \begin{bmatrix} g(0,0)^{c} & g(0,1)^{c} & \cdots & g(0,j)^{c} & \cdots & g(0,M-1)^{c} \\ g(1,0)^{c} & g(1,1)^{c} & \cdots & g(1,j)^{c} & \cdots & g(1,M-1)^{c} \\ \vdots & \vdots & & \vdots & & \vdots \\ g(i,0)^{c} & g(i,1)^{c} & \cdots & g(i,j)^{c} & \cdots & g(i,M-1)^{c} \\ \vdots & \vdots & & \vdots & & \vdots \\ g(N-1,0)^{c} & g(N-1,1)^{c} & \cdots & g(N-1,j)^{c} & \cdots & g(N-1,M-1)^{c} \end{bmatrix}
$$

*donde:* 

$$
g(i, j)^c = \begin{cases} 1 \text{ Si } 83 < f(i, j)^c \le 185 \\ 0 \text{ Otro caso} \end{cases}
$$

#### **Paso 3.**

Dadas las n-duplas  $g(i, j)^c = 1$  se genera el conjunto  $O^c$  como se definió en 4.6.

Se crea un elemento estructurante  $B7 \subset \mathbb{Z}^2$  como vecindad de Moore 7x7 con origen en (0,0). Esto es:

$$
B7 = \begin{cases} (0,0) & (0,1) & \cdots & (0,6) \\ (1,0) & (1,1) & \cdots & (1,6) \\ \vdots & & \\ (6,0) & (6,1) & \cdots & (6,6) \end{cases}
$$

#### **Paso 4.**

Dados los conjuntos  $O^c$  y B7, se forma un conjunto  $C^c$  como la cerradura de  $O^c$  con B7, es decir:

$$
C^c = O^c \bullet B7
$$

### **Paso 5.**

Dados los conjuntos  $C^c$  y B7, se forma un conjunto  $D^c$  como la apertura  $C^c$  con B7, es decir :

$$
D^c=C^c\circ B7
$$

# **Paso 6.**

Dados los conjuntos  $D^c$  y *B7*, se forma un conjunto  $E^c$  como la erosión del conjunto  $D^c$  con *B7,* es decir :

$$
E^c = D^c \ominus B7
$$

Este paso se repite seis veces sobre el conjunto resultante de la última erosión.

## **Paso 7.**

Se conforma el patrón de salida de clase  $y^c$ . A partir de  $E^c$  y de  $y^c$  se crean los conjuntos *Q***X0s** *<sup>c</sup>* y **Y1s** *<sup>c</sup>* según las definiciones 4.9 y 3.14.

Se repiten los pasos del 1 al 7 para los valores restantes de C*.*

#### **Paso 8.**

Dados los conjuntos  $QX0s^c$  y **Y1s** *c* para cada  $C \in \{1,...,5\}$ , se tiene:

$$
m_{ij} = 2 \ \forall i,j \in \ \mathbf{Y1s}^c \times \mathbf{QX0s}^c
$$

### **Paso 9.**

Dados los conjuntos  $QX0s^c$  y **Y1s**<sup>*c*</sup> para cada  $C \in \{1,...,5\}$ , se obtiene:

$$
EXOs_k = 1 \text{ donde } k \in \mathbf{QX0s}^c
$$
  

$$
EYIs_k = 1 \text{ donde } k \in \mathbf{Y1s}^c
$$

Ponemos los valores que faltan.

$$
m_{ij} = 2 \leftrightarrow m_{ij} = 2
$$

$$
m_{ij} = 1 \leftrightarrow m_{ij} \neq 2 \text{ y } (EYIs_i = 1 \text{ o } EXOs_i = 1)
$$
  

$$
m_{ij} = 0 \leftrightarrow m_{ij} \neq 2 \text{ y } (EYIs_i \neq 1 \text{ y } EXOi_i \neq 1)
$$

### **Paso 10.**

Como paso final, de la memoria **M** obtenemos el vector **M1s**<sup>i</sup> . Se reserva este vector para la fase de recuperación.

#### **Fase de recuperación.**

La fase de recuperación está pensada para ser implementada en tiempo real, por lo cual se prioriza el tiempo de ejecución, sin dejar de lado el desempeño del algoritmo.

#### **Paso 1.**

Capturar la  $\mu$ -ésima imagen alterada  $\tilde{I}^{\mu}$ . Por lo tanto:

$$
\tilde{I}^{\mu} = \begin{bmatrix}\n\tilde{f}(0,0)^{\mu} & \tilde{f}(0,1)^{\mu} & \cdots & \tilde{f}(0,j)^{\mu} & \cdots & \tilde{f}(0,M-1)^{\mu} \\
\tilde{f}(1,0)^{\mu} & \tilde{f}(1,1)^{\mu} & \cdots & \tilde{f}(1,j)^{\mu} & \cdots & \tilde{f}(1,M-1)^{\mu} \\
\vdots & \vdots & \vdots & & \vdots & \vdots \\
\tilde{f}(i,0)^{\mu} & \tilde{f}(i,1)^{\mu} & \cdots & \tilde{f}(i,j)^{\mu} & \cdots & \tilde{f}(i,M-1)^{\mu} \\
\vdots & \vdots & & \vdots & & \vdots \\
\tilde{f}(N-1,0)^{\mu} & \tilde{f}(N-1,1)^{\mu} & \cdots & \tilde{f}(N-1,j)^{\mu} & \cdots & \tilde{f}(N-1,M-1)^{\mu}\n\end{bmatrix}
$$

# **Paso 2.**

Se umbrala la imagen en formato binario con un umbral minimo de 83 y máximo de 185 en escala de grises.

$$
\tilde{G}^{\mu} = \begin{bmatrix}\n\tilde{g}(0,0)^{\mu} & \tilde{g}(0,1)^{\mu} & \cdots & \tilde{g}(0,j)^{\mu} & \cdots & \tilde{g}(0,M-1)^{\mu} \\
\tilde{g}(1,0)^{\mu} & \tilde{g}(1,1)^{\mu} & \cdots & \tilde{g}(1,j)^{\mu} & \cdots & \tilde{g}(1,M-1)^{\mu} \\
\vdots & \vdots & \vdots & \vdots & \vdots \\
\tilde{g}(i,0)^{\mu} & \tilde{g}(i,1)^{\mu} & \cdots & \tilde{g}(i,j)^{\mu} & \cdots & \tilde{g}(i,M-1)^{\mu} \\
\vdots & \vdots & \vdots & \vdots & \vdots & \vdots \\
\tilde{g}(N-1,0)^{\mu} & \tilde{g}(N-1,1)^{\mu} & \cdots & \tilde{g}(N-1,j)^{\mu} & \cdots & \tilde{g}(N-1,M-1)^{\mu}\n\end{bmatrix}
$$

*donde:* 

$$
\tilde{g}(i, j)^{\mu} = \begin{cases} I \text{ } Si \text{ } 83 < \tilde{f}(i, j)^{\mu} \le 185 \\ 0 \text{ } Otto \text{ } caso \end{cases}
$$

## **Paso 3.**

Dadas las n-duplas  $\tilde{g}(i, j)^{\mu} = 1$  se genera el conjunto  $\tilde{O}^{\mu}$  como se definió en 4.6.

Se crean los elementos estructurantes  $B7, B5 \subset \mathbb{Z}^2$  como vecindad de Moore 7x7 y 5x5 con origen en (0,0).

$$
B7 = \begin{cases} (0,0) & (0,1) & \cdots & (0,6) \\ (1,0) & (1,1) & \cdots & (1,6) \\ \vdots & & \vdots \\ (6,0) & (6,1) & \cdots & (6,6) \end{cases}, \quad B5 = \begin{cases} (0,0) & (0,1) & \cdots & (0,4) \\ (1,0) & (1,1) & \cdots & (1,4) \\ \vdots & & \vdots \\ (4,0) & (4,1) & \cdots & (4,4) \end{cases}
$$

## **Paso 4.**

Dados los conjuntos  $\tilde{O}^{\mu}$  y *B7*, se forma un conjunto  $\tilde{C}^{\mu}$  como la apertura  $\tilde{O}^{\mu}$  con *B7*, es decir :

$$
\tilde{C}^{\mu}=\tilde{O}^{\mu}\circ B7
$$

#### **Paso 5.**

Dados los conjuntos  $\tilde{C}^{\mu}$  y *B5*, se forma un conjunto  $\tilde{D}^{\mu}$  como la cerradura de  $\tilde{C}^{\mu}$  con *B5*, es decir:

$$
\tilde{D}^{\mu} = \tilde{C}^{\mu} \bullet B5
$$

#### **Paso 6.**

Dados los conjuntos  $\tilde{D}^{\mu}$  y *B7*, se forma un conjunto  $\tilde{E}^{\mu}$  como la erosión de  $\tilde{D}^{\mu}$  con *B7*, es decir:

$$
\tilde{E}^{\mu} = \tilde{D}^{\mu} \oplus B7
$$

Se repite este paso tres veces sobre el conjunto resultante de la última erosión.

# **Paso 7.**

Dados los conjuntos  $\tilde{E}^{\mu}$  y *B7*, se forma un conjunto  $\tilde{F}^{\mu}$  como la dilatación de  $\tilde{E}^{\mu}$  con *B7*, es decir:

$$
\tilde{F}^{\mu}=\tilde{E}^{\mu}\oplus B7
$$

Se repite este paso tres veces sobre el conjunto resultante de la última dilatación.

#### **Paso 8.**

A partir de  $\tilde{F}^{\mu}$  obtenemos el vector  $\tilde{F}$  **X1s** como se definió en 4.9

Además retomamos el vector **M1s**<sup>i</sup>guardado en la fase de entrenamiento.

#### **Paso 9.**

Dados **M1s**<sup>i</sup> <sup>y</sup> *<sup>F</sup>*- **X1s,** se determina el valor del patrón de salida **YM** en la posición *i*, bajo la siguiente regla:

$$
YM_{i} = \begin{cases} 1 \, Si \, \mathbf{M1s^{i}} \subseteq \widetilde{F} \mathbf{X1s} = \mathbf{V} \\ 0 \, Si \, \mathbf{M1s^{i}} \subseteq \widetilde{F} \mathbf{X1s} = \mathbf{F} \end{cases}
$$

# **Paso 10.**

Dado el conjuto **YM**, se calcula el vector **YM1s**, el cual indica la clase a la que pertenece la imagen alterada. Además se determina si **YM1s** = ∅ . En caso de ser verdad se concluye que *I* µ corresponde a una charola con defecto, es decir *A*=0, esto es:

$$
A = \begin{cases} 1 \text{ Si YM1s} \neq \{\varnothing\} \\ 0 \text{ Si YM1s} = \{\varnothing\} \end{cases}
$$

# **4.3 Ejemplos de aplicación.**

En esta sección se presentan dos ejemplos para cada fase del algoritmo propuesto. El primero corresponde a imágenes binarias con baja resolución (9 x 9 píxeles), esto para poder ejemplificar los procedimientos matemáticos de los pasos 7 al 9, dejando de lado los primeros 6 pasos ya que corresponden a imágenes en escala de grises con una resolución mayor. Este primer ejemplo se justifica porque al utilizar imágenes de la base de datos de 320x240 píxeles, se generan vectores de dimensión aproximada a los 76,800 elementos, lo que dificulta su representación y obstaculiza la comprensión de las operaciones.

Sin embargo, para el segundo caso se utilizan imágenes correspondientes a la base de datos, dejando de lado la representación completa de los vectores de gran dimensión.

# **4.3.1 Ejemplos con baja resolución.**

Se utilizan tres imágenes con resolución de 9 x 9 píxeles, representativas a una clase. Ver Figura 4.5

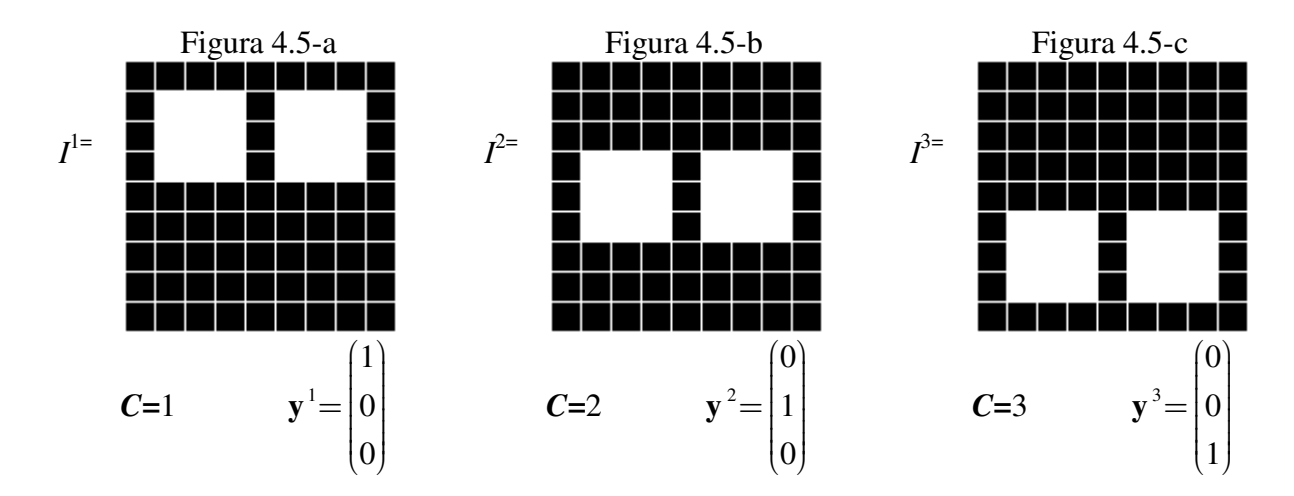

**Figura 4.5.** Imágenes de baja resolución

# **Fase de aprendizaje**.

# **Paso 1.**

Dado que el conjunto de imágenes que conforman el conjunto fundamental son binarias con resolución de 9x9 píxeles se omiten los próximos cinco pasos para cada imagen, Sin embargo, las imágenes resultantes para este caso en particular se presentan en la Figura 4.6,

# **Paso 6.**

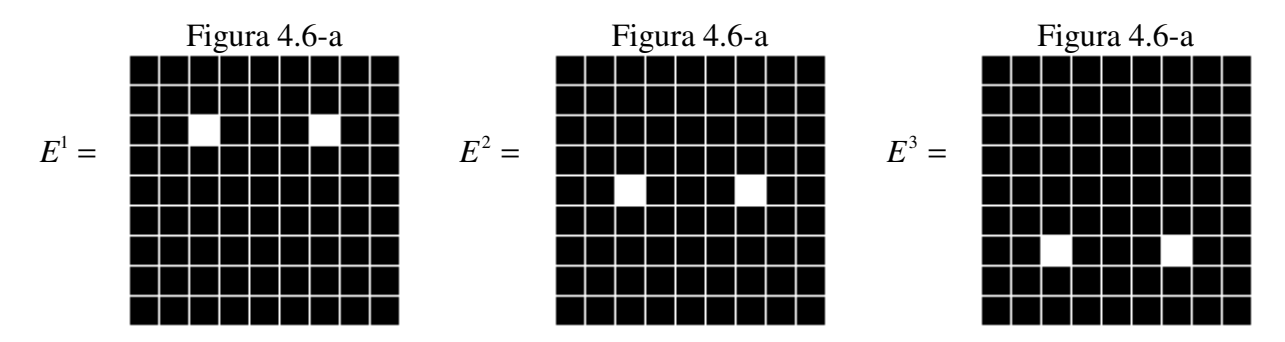

**Figura 4.6.** Imágenes de baja resolución después del paso 6.

# **Paso 7**

Para  $I^{\perp}$ 

*Q***X0s**<sup>1</sup> ={1,2,3,4,5,6,7,8,9,10,11,12,13,14,15,16,17,18,19,20,22,23,24,26,27,28,29,30,31,32,33,34,35, 36,37,38,39,40,41,42,43,44,45,46,47,48,49,50,51,52,53,54,55,56,57,58,59,60,61,62,63,64,65,66,67,68,69, 70,71,72,73,74,75,76,77,78,79,80,81}

 $Y1s^1 = \{1\}$ 

Para *I* 2,

*Q***X0s**<sup>2</sup> ={1,2,3,4,5,6,7,8,9,10,11,12,13,14,15,16,17,18,19,20,21,22,23,24,25,26,27,28,29,30,31,32,33,34, 35,36,37,38,40,41,42,44,45,46,47,48,49,50,51,52,53,54,55,56,57,58,59,60,61,62,63,64,65,66,67,68,69,70, 71,72,73,74,75,76,77,78,79,80,81}

 $Y1s^2 = \{2\}$ 

Para  $I^{3}$ 

*Q***X0s**<sup>3</sup> ={1,2,3,4,5,6,7,8,9,10,11,12,13,14,15,16,17,18,19,20,21,22,23,24,25,26,27,28,29,30,31,32,33,34,3 5,36,37,38,39,40,41,42,43,44,45,46,47,48,49,50,51,52,53,54,55,56,58,59,60,62,63,64,65,66,67,68,69,70,7 1,72,73,74,75,76,77,78,79,80,81}

 $Y1s^3 = \{3\}$ 

**Paso 8.** 

Obtenemos  $Y1s^c \times QX0s^c$  para cada  $C \in \{1,...,3\}$ 

**Y1s<sup>1</sup> × QX0s<sup>1</sup>**={(1,1), (1,2), (1,3), (1,4), (1,5), (1,6), (1,7), (1,8), (1,9), (1,10), (1,11), (1,12), (1,13),  $(1,14)$ ,  $(1,15)$ ,  $(1,16)$ ,  $(1,17)$ ,  $(1,18)$ ,  $(1,19)$ ,  $(1,20)$ ,  $(1,22)$ ,  $(1,23)$ ,  $(1,24)$ ,  $(1,26)$ ,  $(1,27)$ ,  $(1,28)$ ,  $(1,29)$ , (1,30), (1,31), (1,32), (1,33), (1,34), (1,35), (1,36), (1,37), (1,38), (1,39), (1,40), (1,41), (1,42), (1,43), (1,44), (1,45), (1,46), (1,47), (1,48), (1,49), (1,50), (1,51), (1,52), (1,53), (1,54), (1,55), (1,56), (1,57), (1,58), (1,59), (1,60), (1,61), (1,62), (1,63), (1,64), (1,65), (1,66), (1,67), (1,68), (1,69), (1,70), (1,71), (1,72), (1,73), (1,74), (1,75), (1,76), (1,77), (1,78), (1,79), (1,80), (1,81)}

**Y1s<sup>2</sup> ×** *Q***X0s<sup>2</sup>** = {(2,1), (2,2), (2,3), (2,4), (2,5), (2,6), (2,7), (2,8), (2,9), (2,10), (2,11), (2,12), (2,13),  $(2,14)$ ,  $(2,15)$ ,  $(2,16)$ ,  $(2,17)$ ,  $(2,18)$ ,  $(2,19)$ ,  $(2,20)$ ,  $(2,21)$ ,  $(2,22)$ ,  $(2,23)$ ,  $(2,24)$ ,  $(2,25)$ ,  $(2,26)$ ,  $(2,27)$ , (2,28), (2,29), (2,30), (2,31), (2,32), (2,33), (2,34), (2,35), (2,36), (2,37), (2,38), (2,40), (2,41), (2,42), (2,44), (2,45), (2,46), (2,47), (2,48), (2,49), (2,50), (2,51), (2,52), (2,53), (2,54), (2,55), (2,56), (2,57), (2,58), (2,59), (2,60), (2,61), (2,62), (2,63), (2,64), (2,65), (2,66), (2,67), (2,68), (2,69), (2,70), (2,71),  $(2,72), (2,73), (2,74), (2,75), (2,76), (2,77), (2,78), (2,79), (2,80), (2,81)$ 

**Y1s<sup>3</sup> ×** *Q***X0s<sup>3</sup>** = {(3,1), (3,2), (3,3), (3,4), (3,5), (3,6), (3,7), (3,8), (3,9), (3,10), (3,11), (3,12), (3,13), (3,14), (3,15), (3,16), (3,17), (3,18), (3,19), (3,20), (3,21), (3,22), (3,23), (3,24), (3,25), (3,26), (3,27), (3,28), (3,29), (3,30), (3,31), (3,32), (3,33), (3,34), (3, 35), (3,36), (3,37), (3,38), (3,39), (3,40), (3,41), (3,42), (3,43), (3,44), (3,45), (3,46), (3,47), (3,48), (3,49), (3,50), (3,51), (3,52), (3,53), (3,54), (3,55), (3,56), (3,58), (3,59), (3,60), (3,62), (3,63), (3,64), (3,65), (3,66), (3,67), (3,68), (3,69), (3,70), (3,71), (3,72), (3,73), (3,74), (3,75), (3,76), (3,77), (3,78), (3,79), (3,80), (3,81)}

Se introducen los valores en los que  $m_{ii}=2$ 

$$
\mathbf{M} = \begin{pmatrix} 2_{(1,1)}, & \dots, & -_{(1,21)}, & \dots, & -_{(1,25)}, & \dots, & 2_{(1,39)}, & \dots, & 2_{(1,43)}, & \dots, & 2_{(1,57)}, & \dots, & 2_{(1,61)}, & \dots, & 2_{(1,81)} \\ 2_{(2,1)}, & \dots, & 2_{(2,21)}, & \dots, & 2_{(2,25)}, & \dots, & -_{(2,39)}, & \dots, & -_{(2,43)}, & \dots, & 2_{(2,57)}, & \dots, & 2_{(2,61)}, & \dots, & 2_{(2,81)} \\ 2_{(3,1)}, & \dots, & 2_{(3,21)}, & \dots, & 2_{(3,25)}, & \dots, & 2_{(3,39)}, & \dots, & -_{(3,43)}, & \dots, & -_{(3,57)}, & \dots, & -_{(3,61)}, & \dots, & 2_{(3,81)} \end{pmatrix}_{3x81}
$$

**Paso 9.** 

Dado el conjunto fundamental  $I^c$  y  $y^c$  para cada  $C \in \{1, ..., 3\}$ , se obtiene:

**EX0s** =  $\begin{bmatrix} 1_1, 1_2, 1_3, 1_4, 1_5, \cdots, 1_{77}, 1_{78}, 1_{79}, 1_{80}, 1_{81} \end{bmatrix}$ **EY1s**=[ $1_1, 1_2, 1_3$ ]

Dado que **EX0s** y **EY1s** contienen unos en todos sus componentes,  $m_{ij} = 1$  para todos los valores faltantes de la memoria M.

$$
M = \begin{pmatrix} 2_{(1,1)}, & \ldots, & 1_{(1,21)}, & \ldots, & 1_{(1,25)}, & \ldots, & 2_{(1,39)}, & \ldots, & 2_{(1,43)}, & \ldots, & 2_{(1,57)}, & \ldots, & 2_{(1,61)}, & \ldots, & 2_{(1,81)} \\ 2_{(2,1)}, & \ldots, & 2_{(2,21)}, & \ldots, & 2_{(2,25)}, & \ldots, & 1_{(2,39)}, & \ldots, & 1_{(2,43)}, & \ldots, & 2_{(2,57)}, & \ldots, & 2_{(2,61)}, & \ldots, & 2_{(2,81)} \\ 2_{(3,1)}, & \ldots, & 2_{(3,21)}, & \ldots, & 2_{(3,25)}, & \ldots, & 2_{(3,39)}, & \ldots, & 2_{(3,43)}, & \ldots, & 1_{(3,57)}, & \ldots, & 1_{(3,61)}, & \ldots, & 2_{(3,81)} \end{pmatrix}_{3x81}
$$

#### **Paso 10.**

Como paso final, de la memoria **M**, obtenemos el vector **M1s**<sup>i</sup> , el cual se guarda para la fase de recuperación.

**M1s**<sup>1</sup>={21,25}} **M1s<sup>2</sup>=**{39,43} **M1s**<sup>3</sup>= $\{57,61\}$ 

#### **Fase de recuperación**.

Siguiendo con este ejemplo, se presentan dos casos en la fase de recuperación. En el primero se recupera el conjunto fundamental y para el segundo se muestran ejemplos con imágenes diferentes al conjunto de entrenamiento.

#### **Caso 1: Patrón Fundamental.**

Se analizan los casos con las tres imágenes correspondientes al conjunto fundamental de la memoria autoasociativa Alfa-Beta tipo Max.

**Paso 1** 

Se analiza la imagen uno.  $I^1$ .

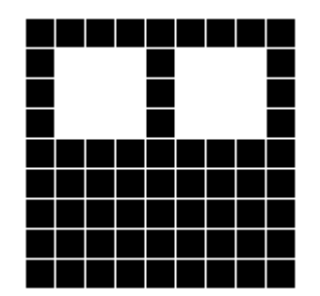

**Figura 4.7.** Imagen de baja resolución <sup>1</sup> *I*

Recordemos que para este ejemplo se omiten los primeros pasos, por lo que se saltan los próximos seis pasos.

# **Paso 8.**

Obtenemos el vector *F* **X1s<sup>1</sup>**

*F* **X1s<sup>1</sup>** = {11,12,13,15,16,17,20, 21, 22, 24, 25, 26, 29,30,31,33,34,35}

Además retomamos el vector **M1s**<sup>i</sup>guardado en la fase de entrenamiento.

 $M1s^1 = \{21, 25\}$  $M1s^2 = \{39, 43\}$  $M1s^3 = \{57, 61\}$ 

# **Paso 9.**

Se determina el valor del patrón de salida **YM** en la posición *i*, bajo la siguiete regla:

$$
YM_{i} = \begin{cases} 1 \text{ } Si \text{ } \mathbf{M1s}^{i} \subseteq F\mathbf{X1s} = \mathbf{V} \\ 0 \text{ } Si \text{ } \mathbf{M1s}^{i} \subseteq F\mathbf{X1s} = \mathbf{F} \end{cases}
$$

Para i=1 tenemos que:

 $M1s<sup>1</sup> \subseteq FX1s<sup>1</sup> = {21,25} \subseteq {11,12,13,15,16,17,20,21,22,24,25,26,29,30,31,33,34,35} = V,$ entonces  $YM_1 = 1$ 

Para i=2 tenemos que:

 $M1s<sup>2</sup> \subseteq FX1s<sup>1</sup> = {39,43} \subseteq {11,12,13,15,16,17,20,21,22,24,25,26,29,30,31,33,34,35} = F,$ entonces  $YM_2 = 0$ 

Para i=3 tenemos que:

 $\textbf{M1s}^3 \subseteq F\textbf{X1s}^1 = \{57, 61\} \subseteq \{11, 12, 13, 15, 16, 17, 20, 21, 22, 24, 25, 26, 29, 30, 31, 33, 34, 35\} = F,$ entonces  $YM_3 = 0$ 

$$
\mathbf{YM}(I^1) = \begin{pmatrix} 1 \\ 0 \\ 0 \end{pmatrix}, \qquad \mathbf{y}^1 = \begin{pmatrix} 1 \\ 0 \\ 0 \end{pmatrix}
$$

**Paso 10.** 

Finalmente determinamos el vector **YM1s** 

**YM1s<sup>1</sup>** = {1}, por lo que **YM1s**<sup>1</sup>  $\neq \emptyset$ , entonces *A*=1

Se dice que la imagen analizada está completa.

Para recuperar  $I^2$ . Se repiten los mismos procedimientos,

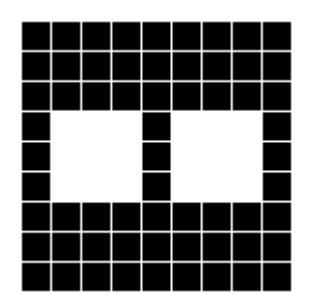

**Figura 4.8.** Imagen de baja resolución *I* 2

**Paso 8.** 

*F* **X1s<sup>2</sup>** = {29,30,31,33,34,35,38,39,40, 42, 43, 44, 47,48, 49,51,52,53}

**Paso 9.** 

Para i=1 tenemos que:

**M1s**<sup>1</sup>  $\subseteq$  **FX1s**<sup>2</sup> ={21, 25}  $\subseteq$  {29, 30, 31, 33, 34, 35, 38, 39, 40, 42, 43, 44, 47, 48, 49, 51, 52, 53} =F, entonces  $YM_1 = 0$ 

Para i=2 tenemos que:

**M1s<sup>2</sup>**  $\subseteq$  *F***X1s<sup>2</sup></u> ={39,43}**  $\subseteq$ **{29,30,31,33,34,35,38,39,40,42,43,44,47,48,49,51,52,53} =V,** entonces  $YM_2 = 1$ 

Para i=3 tenemos que:

**M1s<sup>3</sup>**  $\subseteq$  **FX1s<sup>2</sup>** = {57,61}  $\subseteq$  {29,30,31,33,34,35,38,39,40,42,43,44,47,48,49,51,52,53} =F, entonces  $YM_3 = 0$ 

$$
\mathbf{YM}(I^2) = \begin{pmatrix} 0 \\ 1 \\ 0 \end{pmatrix}, \qquad \mathbf{y}^2 = \begin{pmatrix} 0 \\ 1 \\ 0 \end{pmatrix}
$$

**Paso 10.** 

Finalmente determinamos el vector **YM1s** 

$$
YM1s2 = {2}, por lo que YM1s2 \neq \emptyset, entonces A=1
$$

Se dice que la imagen analizada está completa.

Para recuperar  $I<sup>3</sup>$ . Se repiten los mismos procedimientos,

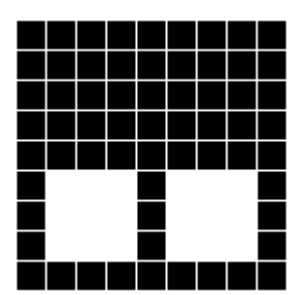

**Figura 4.9.** Imagen de baja resolución *I* <sup>3</sup>

**Paso 8.** 

*F* **X1s<sup>3</sup>** = {47, 48,49,51,52,53,56,57,58,60,61,62,65,66,67,69,70,71}

**Paso 9.** 

Para i=1 tenemos que:

 $M1s<sup>1</sup> \subseteq FX1s<sup>3</sup> = {21,25} \subseteq {47,48,49,51,52,53,56,57,58,60,61,62,65,66,67,69,70,71} = F,$ entonces  $YM_1 = 0$ 

Para i=2 tenemos que:

**M1s<sup>2</sup>**  $\subseteq$  **FX1s**<sup>3</sup> = {39,43}  $\subseteq$  {47,48,49,51,52,53,56,57,58,60,61,62,65,66,67,69,70,71} = F, entonces  $YM_2 = 0$ 

Para i=3 tenemos que:

 $M1s<sup>3</sup> \subseteq FX1s<sup>3</sup> = {57,61} \subseteq {47,48,49,51,52,53,56,57,58,60,61,62,65,66,67,69,70,71} = V,$ entonces  $YM_3 = 1$ 

$$
\mathbf{YM}(I^3) = \begin{pmatrix} 0 \\ 0 \\ 1 \end{pmatrix}, \qquad \qquad \mathbf{y}^3 = \begin{pmatrix} 0 \\ 0 \\ 1 \end{pmatrix}
$$

**Paso 10.** 

Finalmente determinamos el vector **YM1s** 

$$
YM1s3 = {3}
$$
, por lo que  $YM1s3 \neq \emptyset$ , entonces A=1

Se dice que la imagen analizada está completa.

Como podrá observarse, recuperó de manera correcta el conjunto fundamental.

# **Caso 2: Patrón Alterado.**

#### **Paso 1**

Se analiza la  $\mu$ -ésima imagen  $\tilde{I}^{\mu}$ .

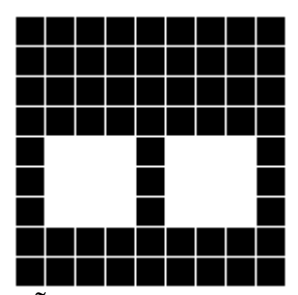

**Figura 4.10.** Imagen  $\overline{\tilde{I}^{\mu}}$  de baja resolución de calidad aceptada

Recordemos que para este ejemplo se omiten los primeros pasos, por lo que se saltan los próximos seis pasos.

#### **Paso 8.**

Obtenemos el vector  $\tilde{F}$ **X1s**<sup> $\mu$ </sup>

 $\tilde{F}$  **X1s**<sup>µ</sup> = {38,39, 40, 42, 43, 44, 47, 48, 49, 51, 52, 53, 56, 57, 58, 60, 61, 62}

Además retomamos el vector **M1s**<sup>i</sup>guardado en la fase de entrenamiento.

 $M1s^1 = \{21, 25\}$  $M1s^2 = \{39, 43\}$  $M1s^3 = \{57, 61\}$ 

# **Paso 9.**

Se determina el valor del patrón de salida **YM** en la posición *i*, bajo la siguiente regla:

$$
YM_{i} = \begin{cases} 1 \text{ } Si \text{ } \mathbf{M1s}^{i} \subseteq F\mathbf{X1s} = \mathbf{V} \\ 0 \text{ } Si \text{ } \mathbf{M1s}^{i} \subseteq F\mathbf{X1s} = \mathbf{F} \end{cases}
$$

Para i=1 tenemos que:

**M1s**<sup>1</sup>  $\subseteq \widetilde{F}$ **X1s**<sup>µ</sup> ={21,25}  $\subseteq$ {38,39,40,42,43,44,47,48,49,51,52,53,56,57,58,60,61,62} =F, entonces  $YM_1 = 0$ 

Para i=2 tenemos que:

 $M1s^{2} \subseteq \widetilde{F}X1s^{\mu} = \{39, 43\} \subseteq \{38, 39, 40, 42, 43, 44, 47, 48, 49, 51, 52, 53, 56, 57, 58, 60, 61, 62\} = V,$ entonces  $YM_2 = 1$ 

Para i=3 tenemos que:

 $M1s^3 \nsubseteq \widetilde{F}X1s^{\mu} = \{57, 61\} \nsubseteq \{38, 39, 40, 42, 43, 44, 47, 48, 49, 51, 52, 53, 56, 57, 58, 60, 61, 62\} = V,$ entonces  $YM_3 = 1$ 

$$
\mathbf{YM}(\tilde{I}^{\mu}) = \begin{pmatrix} 0 \\ 1 \\ 1 \end{pmatrix}, \quad \mathbf{y}^{2} = \begin{pmatrix} 0 \\ 1 \\ 0 \end{pmatrix}, \quad \mathbf{y}^{3} = \begin{pmatrix} 0 \\ 0 \\ 1 \end{pmatrix},
$$

Lo que para un algoritmo de reconocimiento de patrones sería una respuesta ambigua, para esta aplicación no lo es. Lo que significa es que existe una charola completa que comparte la misma posición para dos clases.

# **Paso 10.**

Finalmente determinamos el vector **YM1s** 

$$
YM1s1 = {2,3}
$$
, por lo que  $YM1s1 \neq \emptyset$ , entonces A=1

Se dice que la charola analizada es aceptada. Ahora bien, analizaremos una charola incompleta.

**Paso 1** 

Se analiza la  $\mu$ -ésima imagen  $\tilde{I}^{\mu}$ .

**Figura 4.11.** Imagen  $\overline{\tilde{I}^{\mu}}$  de baja resolución con calidad rechazada

**Paso 8.** 

 $\tilde{F}$  **X1s**<sup>µ</sup> = {21, 22, 23, 30, 31, 32, 39, 40, 41}

**Paso 9.** 

Para i=1 tenemos que:

**M1s**<sup>1</sup> 
$$
\subseteq
$$
  $\tilde{F}$ **X1s**<sup>*u*</sup> = {21,25}  $\subseteq$  {21,22,23,30,31,32,39,40,41} =F, entonces  $YM_1 = 0$ 

Para i=2 tenemos que:

**M1s<sup>2</sup>** 
$$
\subseteq
$$
  $\tilde{F}$ **X1s**<sup>*u*</sup> = {39,43}  $\subseteq$  {21, 22, 23, 30, 31, 32, 39, 40, 41} =F, entonces *YM*<sub>2</sub> = 0

Para i=3 tenemos que:

**M1s<sup>3</sup>** 
$$
\subseteq
$$
  $\tilde{F}$ **X1s<sup>*u*</sup>** = {57,61}  $\subseteq$  {21, 22, 23, 30, 31, 32, 39, 40, 41} = F, entonces *YM*<sub>3</sub> = 0

$$
\mathbf{YM}(\tilde{I}^{\mu}) = \begin{pmatrix} 0 \\ 0 \\ 0 \end{pmatrix}, \qquad \qquad \mathbf{y}^0 = \begin{pmatrix} 0 \\ 0 \\ 0 \end{pmatrix},
$$

Como se observa, el patron de salida no corresponde a ninguno del conjunto fundamental.

#### **Paso 10.**

Al determinamos el vector **YM1s** 

$$
YM1s1 = \{ \emptyset \}
$$
, por lo que  $YM1s1 = \emptyset$ , entonces  $A=0$ 

Se dice que la charola analizada fue rechazada.

# **4.3.2 Ejemplos de la base de datos. de la**

Como se mencionó anteriormente, para esta fase se requiere de cinco imagenes con resolución de  $320 \times 240$  píxeles correspondientes a cada una de las clases propuestas. Por lo que se propone iniciar con  $C=1$  y recorrer a C hasta llegar a cinco. iniciar con *C*=1 y recorrer a *C* hasta llegar a cinco.

# **Fase de aprendizaje**.

**Paso 1** 

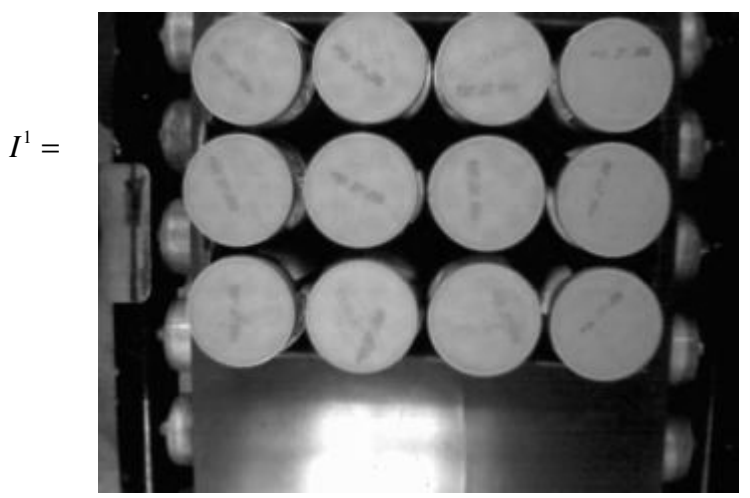

**Figura 4.12.** Capturar la imagen <sup>1</sup> *I*

# **Paso 2**

Con base en un umbral máximo y mínimo de 185 y 83 se binariza la imagen. Esto es:

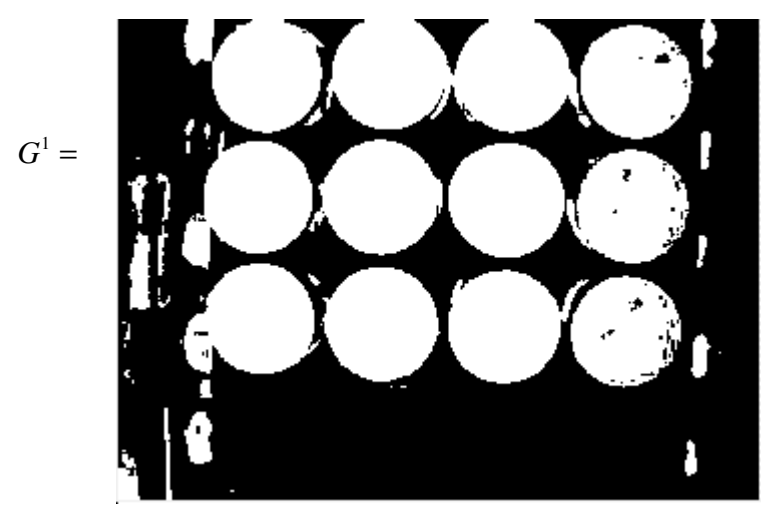

**Figura 4.13**. Imagen binarizada  $G<sup>1</sup>$ 

Dado  $G^1$ , se genera el conjunto  $O^1$  y se crea el elemento estructurante *B7*.

$$
B7 = \begin{pmatrix} (0,0) & (0,1) & \cdots & (0,6) \\ (1,0) & (1,1) & \cdots & (1,6) \\ \vdots & & & \\ (6,0) & (6,1) & \cdots & (6,6) \end{pmatrix}
$$

# **Paso 4**

Se crea el conjunto  $C^1$ , el cual es la cerradura de  $O^1$  con B7. Esto es:

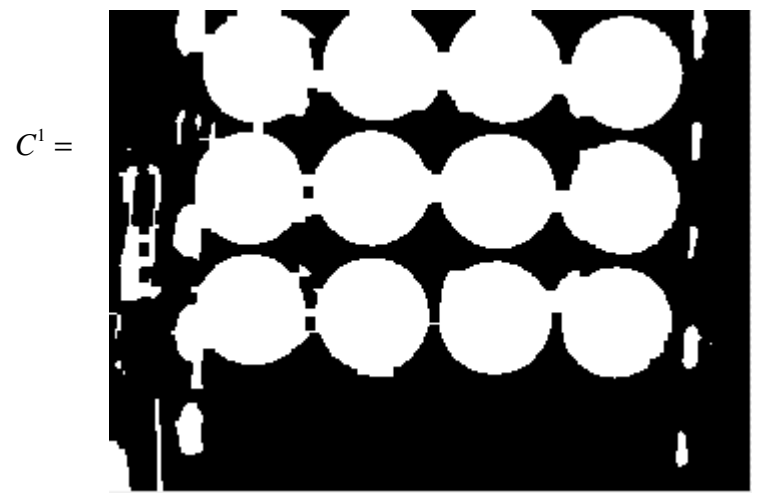

**Figura 4.14**.  $C^1 = O^1 \bullet B7$ 

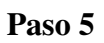

Se crea el conjunto  $D^1$ , el cual es la apertura de  $C^1$  con B7. Esto es:

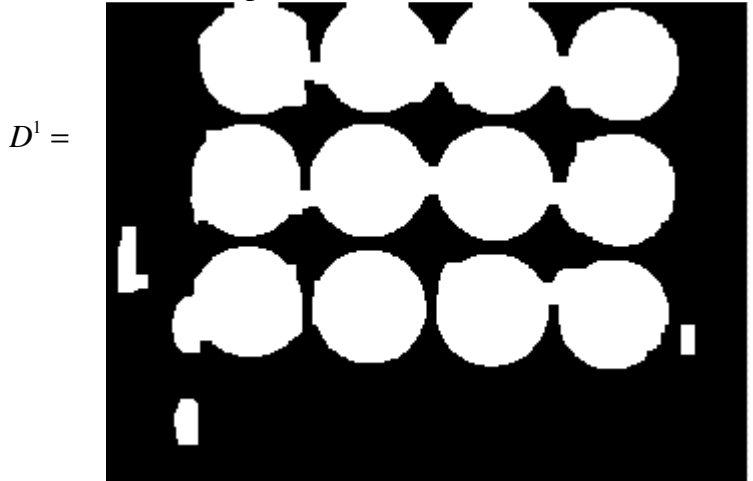

**Figura 4.15.**  $D^1 = C^1 \circ B7$ 

#### **Paso 6**

 $E^1 =$ 

Se crea el conjunto  $E^1$ , el cual es la erosión de  $D^1$  con  $B$ 7 seis veces. Esto es:

**Figura 4.16.**  $E^1 = D^1 \ominus B7$ 

# **Paso 7**

Dado que *C*=1.

$$
\mathbf{y}^c = \mathbf{y}^1 = \begin{pmatrix} 1 \\ 0 \\ 0 \\ 0 \\ 0 \end{pmatrix}, \ \mathbf{Y1s}^1 = \{1\}
$$

Como  $E^1$  es una imagen con resolución de 320x240 la dimensión del conjunto  $QX0s^1$ , m=76655 por lo que no es viable su representación completa.

 $\boldsymbol{Q}$ **X0s<sup>1</sup>** ={1<sub>1</sub>,2<sub>2</sub>,3<sub>3</sub>,4<sub>4</sub>,5<sub>5</sub>,...,76796<sub>76651</sub>,76797<sub>76652</sub>,76798<sub>76653</sub>,76799<sub>76654</sub>,76800<sub>76655</sub>} Al repetir estos siete pasos para los valores restantes de *C* se genera la tabla 4.1

# **Paso 8.**

Obtenemos  $Y1s^c \times QX0s^c$  para cada  $C \in \{1,...,5\}$ 

 $Y1s<sup>1</sup> \times QX0s<sup>1</sup> = {(1,1)<sub>1</sub>,(1,2)<sub>2</sub>,(1,3)<sub>3</sub>,(1,4)<sub>4</sub>,(1,5)<sub>5</sub>,...,(1,76796)<sub>76651</sub>,(1,76797)<sub>76652</sub>,(1,76798)<sub>76653</sub>},$  $(1,76799)_{76654}(1,76800)_{76655}$ 

 $Y1s<sup>2</sup> \times QX0s<sup>2</sup> = {(2,1)<sub>1</sub>, (2,2)<sub>2</sub>, (2,3)<sub>3</sub>, (2,4)<sub>4</sub>, (2,5)<sub>5</sub>,...(2,76796)<sub>76664</sub>, (2,76797)<sub>76665</sub>, (2,76798)<sub>76666</sub>,$  $(2,76799)_{76667}$ ,  $(2,76800)_{76668}$ 

 $Y1s^3 \times QX0s^3 = {(3,1)_1,(3,2)_2,(3,3)_3,(3,4)_4,(3,5)_5,\ldots(3,76796)_{76657},(3,76797)_{76658},(3,76798)_{76659},}$  $(3,76799)_{76660}$ ,  $(3,76800)_{766661}$ 

 $Y1s^{4} \times QX0s^{4} = {(4,1)_1,(4,2)_2,(4,3)_3,(4,4)_4,(4,5)_5,...(4,76796)_{76650}, (4,76797)_{76651}, (4,76798)_{76652}},$  $(4,76799)_{76653}, (4,76800)_{76654}$ 

 $Y1s^5 \times QX0s^5 = {(5,1)_1, (5,2)_2, (5,3)_3, (5,4)_4, (5,5)_5, \dots (5,76796)_{76643}, (5,76797)_{76644}, (5,76798)_{76645},$  $(5,76799)_{76646}, (5,76800)_{76647}$ 

Se introducen los valores en los que  $m_{ii}=2$ 

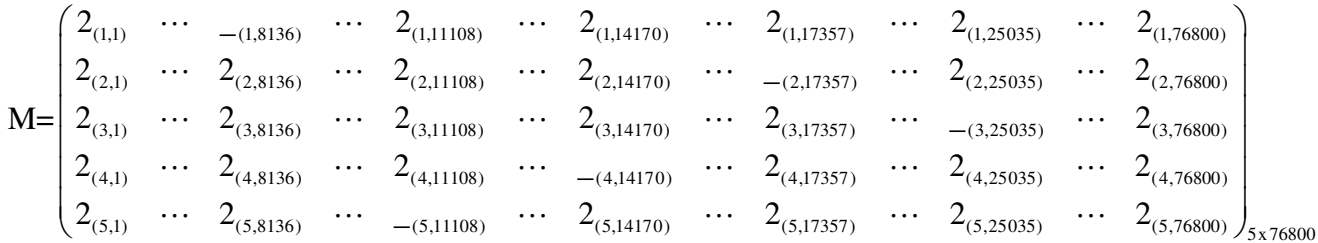

#### **Paso 9.**

Dados los conjuntos  $E^c$  y y<sup>*c*</sup> para cada  $C \in \{1,...,5\}$ , se obtiene:

**EX0s**=[1<sub>1</sub>,1<sub>2</sub>,1<sub>3</sub>,1<sub>4</sub>,1<sub>5</sub>,...,1<sub>76796</sub>,1<sub>76797</sub>,1<sub>76798</sub>,1<sub>76799</sub>,1<sub>76800</sub>] **EY1s**=[ $1_1$ , $1_2$ , $1_3$ , $1_4$ , $1_5$ ]

Dado que **EX0s** y **EY1s** contienen unos en todos sus componentes,  $m_{ii} = 1$  para todos los valos faltantes de la memoria M.

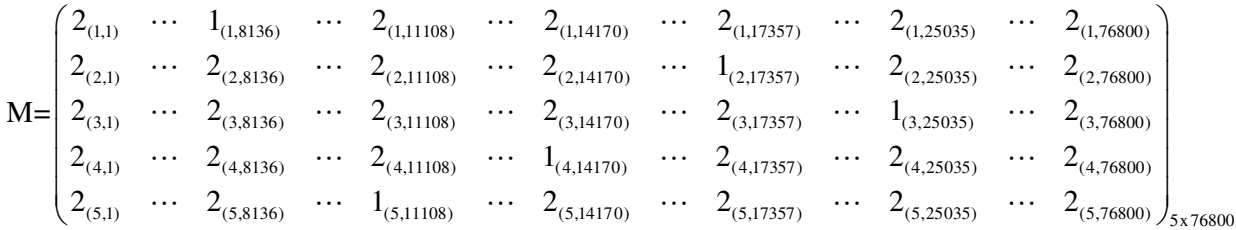

#### **Paso 10.**

Como paso final, de la memoria **M**, obtenemos el vector **M1s**<sup>i</sup> , el cual se guarda para la fase de recuperación.

 $M1s^1 = \{8136_1, 8396_2, 8397_3, 8455_4, 8456_5, \ldots, 49473_{141}, 49474_{142}, 49532_{143}, 49533_{144}, 49793_{145}\}$ 

 $M1s^2 = \{17357_1, 17675_2, 17676_3, 17677_4, 17678_5, \ldots, 59069_{128}, 59070_{129}, 59071_{130}, 59132_{131}, 59390_{132}\}$ 

**M1s**<sup>3</sup> = {25035<sub>1</sub>, 25036<sub>2</sub>, 25355<sub>3</sub>, 25356<sub>4</sub>, 25357<sub>5</sub>,..., 66370<sub>135</sub>, 67071<sub>136</sub>, 67072<sub>137</sub>, 67129<sub>138</sub>, 67390<sub>139</sub>}  $M1s<sup>4</sup> = {14170<sub>1</sub>, 14171<sub>2</sub>, 14172<sub>3</sub>, 14489<sub>4</sub>, 14490<sub>5</sub>,..., 61303<sub>142</sub>, 61304<sub>143</sub>, 61622<sub>144</sub>, 61623<sub>145</sub>, 61942<sub>146</sub>}$  $\textbf{M1s}^5 = \{11108_1, 11426_2, 11427_3, 11428_4, 11745_5, \ldots, 65681_{149}, 65682_{150}, 66002_{151}, 66322_{152}, 66642_{153}\}\$ 

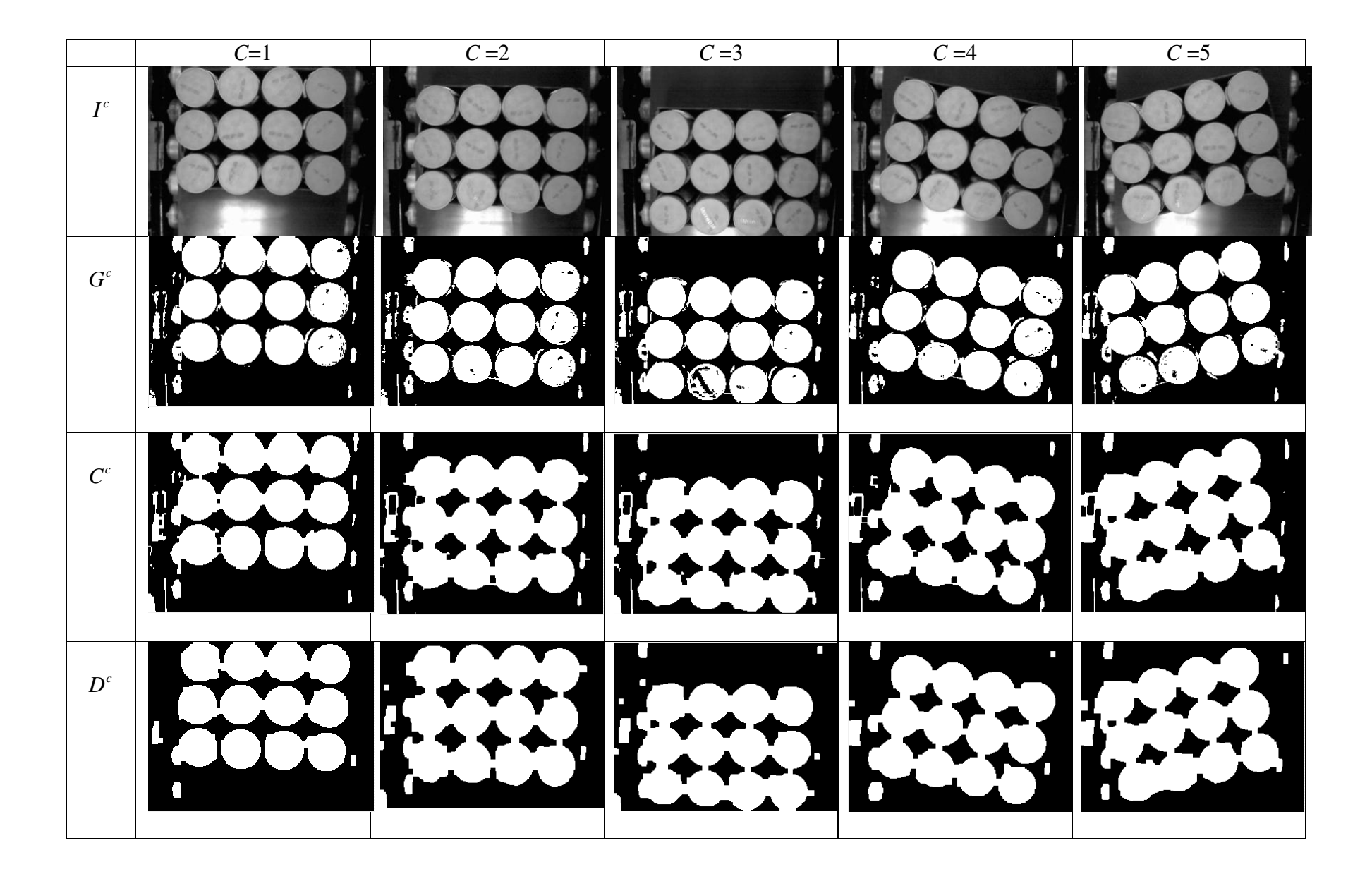

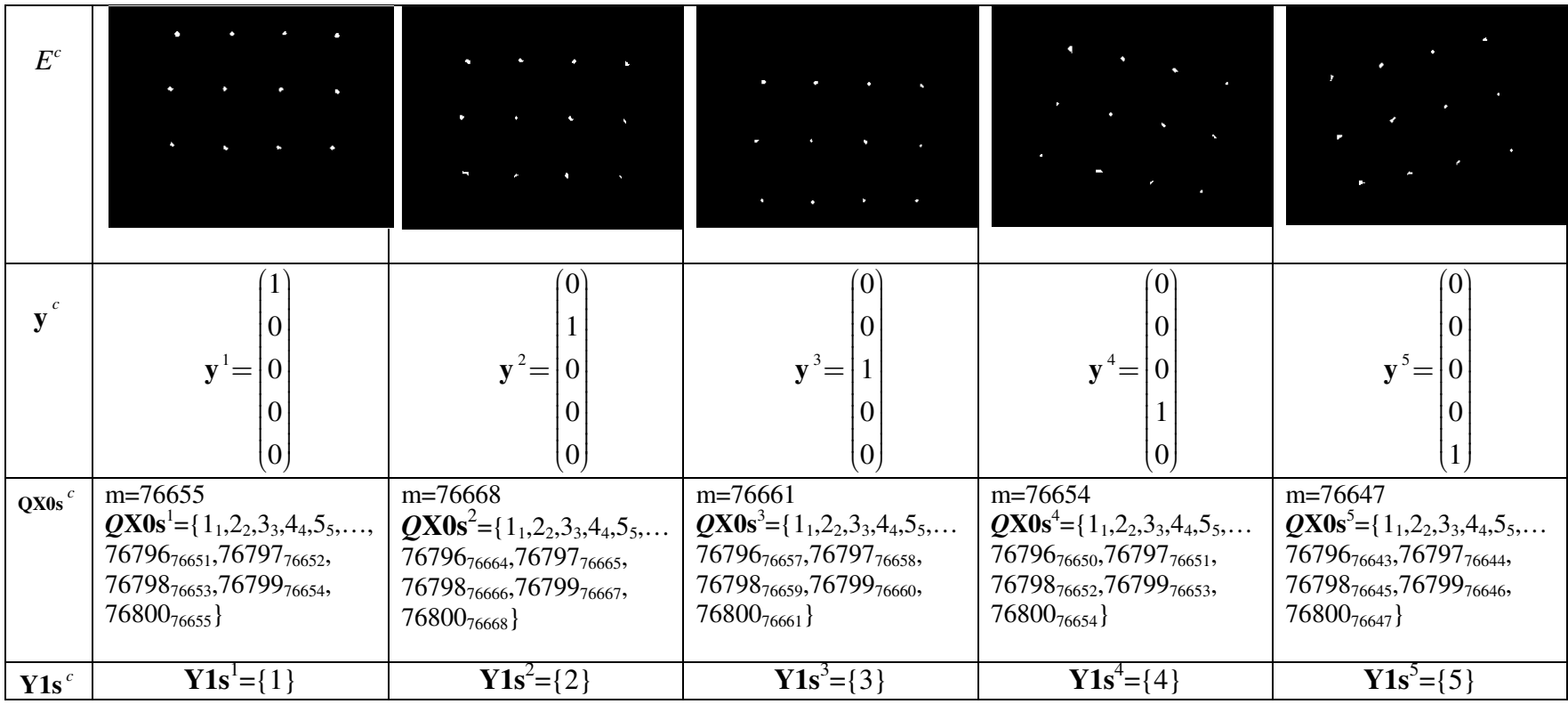

**Tabla 4.1**. Datos significativos para la fase de entrenamiento para las cinco clases
#### **Fase de recuperación**.

#### **Caso 1: Patrón Fundamental.**

Se analiza los casos con las cinco imágenes correspondientes al conjunto fundamental de la memoria autoasociativa Alfa-Beta tipo **M**. memoria autoasociativa Alfa-Beta tipo M.

#### **Paso 1**

Se analiza la imagen uno.  $I^1$ .

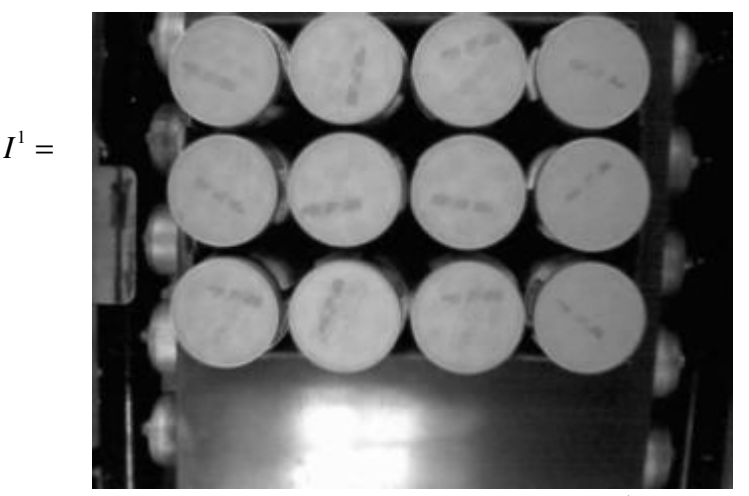

**Figura 4.17.** Recuperación de la imagen  $I<sup>1</sup>$ 

#### **Paso 2**

Con base en un umbral máximo y mínimo de 185 y 83 se binariza la imagen. Esto es:

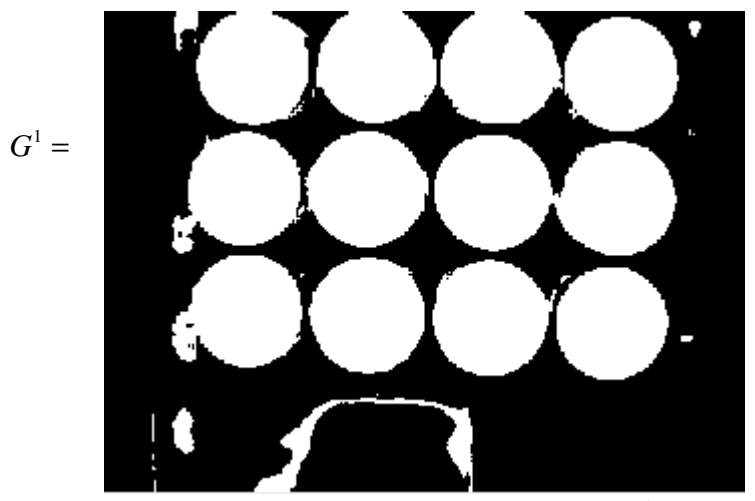

**Figura 4.18**. Imagen binarizada  $G^1$ 

### **Paso 3**

Dado  $G^1$ , se genera el conjunto  $O^1$  y se crean los conjuntos  $B7yB5$ .

$$
B7 = \begin{cases} (0,0) & (0,1) & \cdots & (0,6) \\ (1,0) & (1,1) & \cdots & (1,6) \\ \vdots & & & \\ (6,0) & (6,1) & \cdots & (6,6) \end{cases}, \quad B5 = \begin{cases} (0,0) & (0,1) & \cdots & (0,4) \\ (1,0) & (1,1) & \cdots & (1,4) \\ \vdots & & \\ (4,0) & (4,1) & \cdots & (4,4) \end{cases}
$$

### **Paso 4**

Se crea el conjunto  $C^1$ , como la apertura  $O^1$  con *B7*. Esto es:

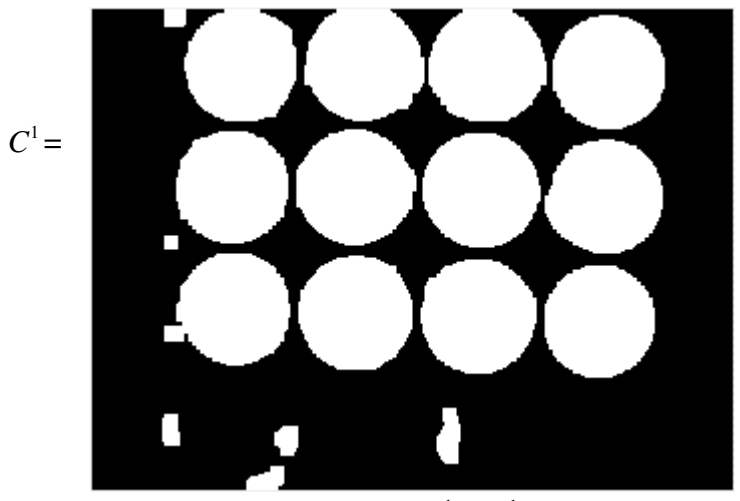

**Figura 4.19**.  $C^1 = O^1 \circ B7$ 

### **Paso 5**

Se forma un conjunto  $D^1$  como la cerradura de  $C^1$  con *B5*.

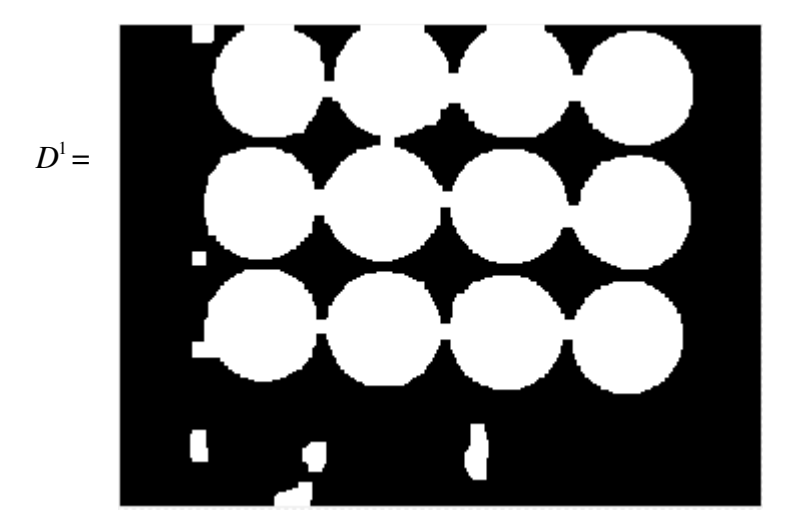

$$
Figure 4.20. D1 = C1 \bullet B5
$$

**Paso 6.** 

Al repetir tres veces la erosión de  $D^1$  con *B7* se forma un conjunto  $E^1$ 

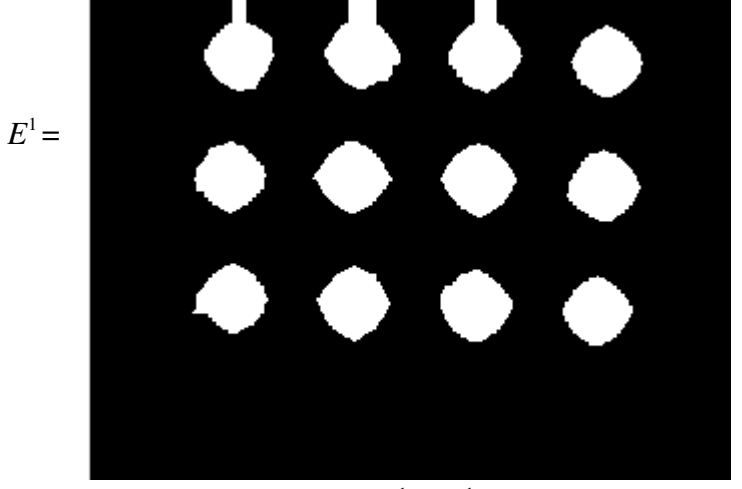

**Figura 4.21.**  $E^1 = D^1 \oplus B7$ 

**Paso 7.** 

Se forma  $F<sup>1</sup>$  al repetir tres veces la apertura de  $E<sup>1</sup>$  con *B7*, es decir:

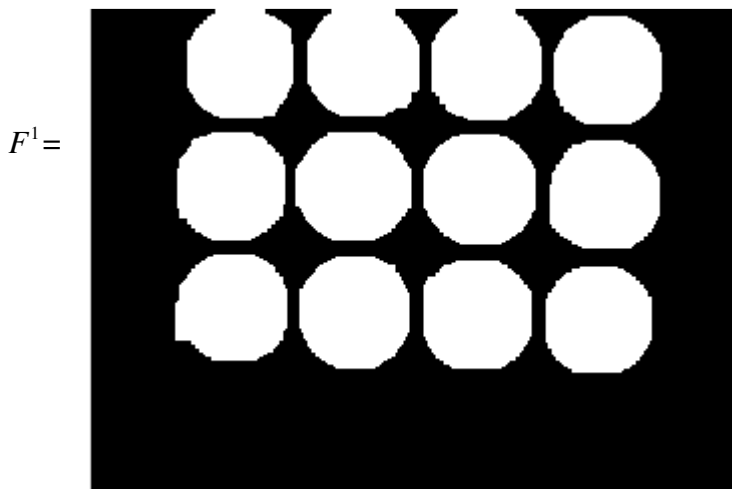

**Figura 4.22.**  $F^1 = E^1 \oplus B7$ 

#### **Paso 8.**

Obtenemos el vector *F* **X1s<sup>1</sup>** como se definió en 4.9

*F* **X1s<sup>1</sup>** ={63<sub>1</sub>,64<sub>2</sub>,65<sub>3</sub>,66<sub>4</sub>,67<sub>5</sub>,..., 58181 <sub>30447</sub>,58182<sub>30448</sub>,58183<sub>30449</sub>,58184<sub>30450</sub>,58185<sub>30451</sub>}

Además retomamos el vector **M1s**<sup>i</sup>guardado en la fase de entrenamiento.

 $M1s^1 = \{8136_1, 8396_2, 8397_3, 8455_4, 8456_5, \ldots, 49473_{141}, 49474_{142}, 49532_{143}, 49533_{144}, 49793_{145}\}$  $M1s^2 = \{17357_1, 17675_2, 17676_3, 17677_4, 17678_5, \ldots, 59069_{128}, 59070_{129}, 59071_{130}, 59132_{131}, 59390_{132}\}$ **M1s**<sup>3</sup> = {25035<sub>1</sub>, 25036<sub>2</sub>, 25355<sub>3</sub>, 25356<sub>4</sub>, 25357<sub>5</sub>,..., 66370<sub>135</sub>, 67071<sub>136</sub>, 67072<sub>137</sub>, 67129<sub>138</sub>, 67390<sub>139</sub>} **M1s<sup>4</sup>** ={14170<sub>1</sub>, 14171<sub>2</sub>, 14172<sub>3</sub>, 14489<sub>4</sub>, 14490<sub>5</sub>,..., 61303<sub>142</sub>, 61304<sub>143</sub>, 61622<sub>144</sub>, 61623<sub>145</sub>, 61942<sub>146</sub>}  $\mathbf{M1s}^5 = \{11108_1, 11426_2, 11427_3, 11428_4, 11745_5, \ldots, 65681_{149}, 65682_{150}, 66002_{151}, 66322_{152}, 66642_{153}\}$ 

#### **Paso 9.**

Se determina el valor del patrón de salida **YM** en la posición *i*, bajo la siguiente regla:

$$
YM_{i} = \begin{cases} 1 \text{ } Si \text{ } \mathbf{M1s}^{i} \subseteq F\mathbf{X1s} = \mathbf{V} \\ 0 \text{ } Si \text{ } \mathbf{M1s}^{i} \subseteq F\mathbf{X1s} = \mathbf{F} \end{cases}
$$

Para i=1 tenemos que:

 $\textbf{M1s}^1 \subset F\textbf{X1s}^1 = \{8136, 8396, 8397, 8455, 8456, \ldots, 49473, 141, 49474, 49532, 143, 49533, 144, 49793, 145\} \subseteq$  ${63_1,64_2,65_3,66_4,67_5,...,58181}_{30447,58182_{30448},58183_{30449},58184_{30450},58185_{30451}} = V$ , entonces *YM*<sub>1</sub> = 1

Para i=2 tenemos que:

 $\textbf{M1s}^2 \subset F\textbf{X1s}^1 = \{17357_1, 17675_2, 17676_3, 17677_4, 17678_5, \ldots, 59069_{128}, 59070_{129}, 59071_{130}, 59132_{131}, \ldots, 59071_{130}, 59132_{131}, \ldots, 59071_{130} \}$  $59390_{132}$ } $\subseteq$  {{63<sub>1</sub>,64<sub>2</sub>,65<sub>3</sub>,66<sub>4</sub>,67<sub>5</sub>,..., 58181 <sub>30447</sub>,58182<sub>30448</sub>,58183<sub>30449</sub>,58184<sub>30450</sub>,58185<sub>30451</sub>} = F, entonces  $YM_2 = 0$ 

Para i=3 tenemos que:

 $\textbf{M1s}^3 \subseteq F\textbf{X1s}^1 = \{25035_1, 25036_2, 25355_3, 25356_4, 25357_5, \ldots, 66370_{135}, 67071_{136}, 67072_{137}, 67129_{138}, \ldots, 67071_{136}, 67072_{137}, 6712_{138}, \ldots, 67072_{137}, 6712_{138}, \ldots, 67072_{137}, 6712_{138}, \ldots, 67072_{137},$  $67390_{139} \subseteq \{63_1, 64_2, 65_3, 66_4, 67_5, \ldots, 58181_{30447}, 58182_{30448}, 58183_{30449}, 58184_{30450}, 58185_{30451}\} = F,$ entonces  $YM_3 = 0$ 

Para i=4 tenemos que:

 $\textbf{M1s}^4 ⊆ FX1s^1 = {14170_1, 14171_2, 14172_3, 14489_4, 14490_5,..., 61303_{142}, 61304_{143}, 61622_{144}, 61623_{145},}$  $61942_{146} \subseteq \{63_1, 64_2, 65_3, 66_4, 67_5, \ldots, 58181_{30447}, 58182_{30448}, 58183_{30449}, 58184_{30450}, 58185_{30451}\} = F,$ entonces  $YM_4 = 0$ 

Para i=5 tenemos que:

 $\textbf{M1s}^5$  ⊆  $\textbf{FX1s}^1$  ={11108<sub>1</sub>, 11426<sub>2</sub>, 11427<sub>3</sub>, 11428<sub>4</sub>, 11745<sub>5</sub>,..., 65681<sub>149</sub>, 65682<sub>150</sub>, 66002<sub>151</sub>, 66322<sub>152</sub>,  $66642_{153} \subseteq \{63_1, 64_2, 65_3, 66_4, 67_5, \ldots, 58181_{30447}, 58182_{30448}, 58183_{30449}, 58184_{30450}, 58185_{30451}\} = F,$ entonces  $YM_5 = 0$ 

$$
\mathbf{YM}(I^1) = \begin{pmatrix} 1 \\ 0 \\ 0 \\ 0 \\ 0 \end{pmatrix}, \qquad \qquad \mathbf{y}^1 = \begin{pmatrix} 1 \\ 0 \\ 0 \\ 0 \\ 0 \end{pmatrix}
$$

**Paso 10.** 

Finalmente determinamos el vector **YM1s** 

$$
YM1s1 = {1},
$$
 por lo que  $YM1s1 \neq \emptyset$ , entonces A=1

Se dice que la charola analizada no tiene defecto. Se repiten los 7 primeros pasos para la imagen 2,

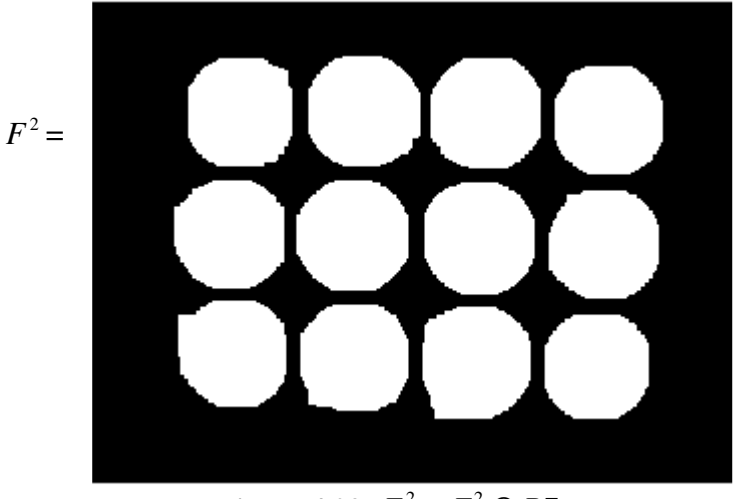

**Figura 4.23.**  $F^2 = E^2 \oplus B7$ 

#### **Paso 8.**

Obtenemos el vector *F* **X1s<sup>2</sup>** como se definió en 4.9

*F* **X1s<sup>2</sup>** ={ 8766<sub>1</sub>,8767<sub>2</sub>,8768<sub>3</sub>,8769<sub>4</sub>,8770<sub>5</sub>,..., 66499 <sub>30221</sub>,66500<sub>30222</sub>,66501<sub>30223</sub>,66502<sub>30224</sub>,66503<sub>30225</sub>}

#### **Paso 9.**

Para i=1 tenemos que:

 $M1s<sup>1</sup> ⊆ FX1s<sup>2</sup> = {8136<sub>1</sub>,8396<sub>2</sub>,8397<sub>3</sub>,8455<sub>4</sub>,8456<sub>5</sub>,…,49473<sub>141</sub>,49474<sub>142</sub>,49532<sub>143</sub>,49533<sub>144</sub>,49793<sub>145</sub>} ⊆$  $\{ 8766_1, 8767_2, 8768_3, 8769_4, 8770_5, \ldots, 66499_{\,30221}, 66500_{30222}, 66501_{30223}, 66502_{30224}, 66503_{30225} \} = {\rm F},$ entonces  $YM_1 = 0$ 

Para i=2 tenemos que:

 $M1s<sup>2</sup> \subseteq FX1s<sup>2</sup> = {17357<sub>1</sub>,17675<sub>2</sub>, 17676<sub>3</sub>,17677<sub>4</sub>,17678<sub>5</sub>,...,59069<sub>128</sub>, 59070<sub>129</sub>, 59071<sub>130</sub>, 59132<sub>131</sub>,}$  $59390_{132} \subseteq \{8766_1, 8767_2, 8768_3, 8769_4, 8770_5, \ldots, 66499_{30221}, 66500_{30222}, 66501_{30223}, 66502_{30224}, 66503_{30225}\}$  $=$  V, entonces *YM*<sub>2</sub> $=$  1

Para i=3 tenemos que:

 $\textbf{M1s}^3$  ⊆  $\textbf{FX1s}^2$  ={25035<sub>1</sub>, 25036<sub>2</sub>, 25355<sub>3</sub>, 25356<sub>4</sub>, 25357<sub>5</sub>,..., 66370<sub>135</sub>, 67071<sub>136</sub>, 67072<sub>137</sub>, 67129<sub>138</sub>,  $(67390_{139}) \subseteq \{8766_1, 8767_2, 8768_3, 8769_4, 8770_5, \ldots, 66499_{30221}, 66500_{30222}, 66501_{30223}, 66502_{30224}, 66503_{30225}\}$  $=$  F, entonces *YM*  $_3$  = 0

Para i=4 tenemos que:

 $M1s<sup>4</sup> ⊆ FX1s<sup>2</sup> = {14170<sub>1</sub>, 14171<sub>2</sub>, 14172<sub>3</sub>, 14489<sub>4</sub>, 14490<sub>5</sub>, ..., 61303<sub>142</sub>, 61304<sub>143</sub>, 61622<sub>144</sub>, 61623<sub>145</sub>,$  $61942_{146} \subseteq \{8766_1, 8767_2, 8768_3, 8769_4, 8770_5, \ldots, 66499_{30221}, 66500_{30222}, 66501_{30223}, 66502_{30224}, 66503_{30225}\}$  $=$  F, entonces *YM*  $_4$  = 0

Para i=5 tenemos que:

 $\textbf{M1s}^5$  ⊆  $\textbf{FX1s}^2$  ={11108<sub>1</sub>, 11426<sub>2</sub>, 11427<sub>3</sub>, 11428<sub>4</sub>, 11745<sub>5</sub>,..., 65681<sub>149</sub>, 65682<sub>150</sub>, 66002<sub>151</sub>, 66322<sub>152</sub>,  $66642_{153} \subseteq \{8766_1,8767_2,8768_3,8769_4,8770_5,\ldots,66499_{30221},66500_{30222},66501_{30223},66502_{30224},66503_{30225}\}$  $=$  F, entonces *YM*  $<sub>5</sub>$  = 0</sub>

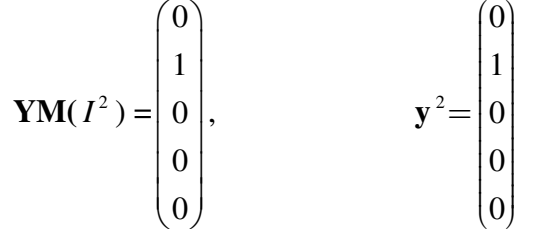

**Paso 10.** 

Finalmente determinamos el vector **YM1s** 

$$
YM1s2 = {2},
$$
 por lo que  $YM1s2 \neq \emptyset$ , entonces A=1

Se dice que la charola analizada no tiene defecto. Se repiten los 7 primeros pasos para la imagen 3,

$$
F^{3} =
$$
  
Figure 4.24.  $F^{3} = E^{3} \oplus B7$ 

#### **Paso 8.**

Obtenemos el vector *F* **X1s<sup>3</sup>** como se definió en 4.9

*F* **X1s**<sup>3</sup> ={18625<sub>1</sub>,18626<sub>2</sub>,18627<sub>3</sub>,18628<sub>4</sub>,18629<sub>5</sub>,..,75456<sub>28693</sub>,75457<sub>28694</sub>,75458<sub>28695</sub>,75459<sub>28696</sub>,75460<sub>28697</sub>}

#### **Paso 9.**

Para i=1 tenemos que:

 $\textbf{M1s}^1 \subseteq F\textbf{X1s}^3 = \{8136_1, 8396_2, 8397_3, 8455_4, 8456_5, \ldots, 49473_{141}, 49474_{142}, 49532_{143}, 49533_{144}, 49793_{145}\} \subseteq$  $\{18625_1, 18626_2, 18627_3, 18628_4, 18629_5, \ldots, 75456_{28693}, 75457_{28694}, 75458_{28695}, 75459_{28696}, 75460_{28697}\} = F,$ entonces  $YM_1 = 0$ 

Para i=2 tenemos que:

 $M1s<sup>2</sup> \subseteq FX1s<sup>3</sup> = {17357<sub>1</sub>,17675<sub>2</sub>, 17676<sub>3</sub>,17677<sub>4</sub>,17678<sub>5</sub>,...,59069<sub>128</sub>, 59070<sub>129</sub>, 59071<sub>130</sub>, 59132<sub>131</sub>,}$  $59390_{132}$  ⊆  $\{18625_1, 18626_2, 18627_3, 18628_4, 18629_5, \ldots, 75456_{28693}, 75457_{28694}, 75458_{28695}, 75459_{28696}, 75460_{28697}\} = F,$ entonces  $YM_2 = 0$ 

Para i=3 tenemos que:

 $\textbf{M1s}^3 \subseteq F\textbf{X1s}^3 = \{25035_1, 25036_2, 25355_3, 25356_4, 25357_5, \ldots, 66370_{135}, 67071_{136}, 67072_{137}, 67129_{138}, \ldots, (69370_{135}, 67071_{136}, 67072_{137}, 67129_{138}, \ldots, (69370_{135}, 67071_{136}, 67072_{137}, 67129_{138}, \ldots, (6$  $67390_{139}$  $\subseteq$  $\{18625_1, 18626_2, 18627_3, 18628_4, 18629_5, \ldots, 75456_{28693}, 75457_{28694}, 75458_{28695}, 75459_{28696}, 75460_{28697}\} = V,$ entonces  $YM_3 = 1$ 

Para i=4 tenemos que:

 $M1s<sup>4</sup> \subseteq FX1s<sup>3</sup> = {14170<sub>1</sub>, 14171<sub>2</sub>, 14172<sub>3</sub>, 14489<sub>4</sub>, 14490<sub>5</sub>, ..., 61303<sub>142</sub>, 61304<sub>143</sub>, 61622<sub>144</sub>, 61623<sub>145</sub>,$  $61942_{146}$  $\subseteq$ 

 ${18625_1,18626_2,18627_3,18628_4,18629_5,...,75456_{28693},75457_{28694},75458_{28695},75459_{28696},75460_{28697}} = F,$ entonces  $YM_4 = 0$ 

Para i=5 tenemos que:

 $M1s<sup>5</sup> ⊆ FX1s<sup>3</sup> = {11108<sub>1</sub>, 11426<sub>2</sub>, 11427<sub>3</sub>, 11428<sub>4</sub>, 11745<sub>5</sub>,..., 65681<sub>149</sub>, 65682<sub>150</sub>, 66002<sub>151</sub>, 66322<sub>152</sub>,$  $66642_{153}$  $\subseteq$ 

 $\{18625_1, 18626_2, 18627_3, 18628_4, 18629_5, \ldots, 75456_{28693}, 75457_{28694}, 75458_{28695}, 75459_{28696}, 75460_{28697}\} = F,$ entonces  $YM_5 = 0$ 

$$
\mathbf{YM}(I^3) = \begin{pmatrix} 0 \\ 0 \\ 1 \\ 0 \\ 0 \end{pmatrix}, \qquad \qquad \mathbf{y}^3 = \begin{pmatrix} 0 \\ 0 \\ 1 \\ 0 \\ 0 \end{pmatrix}
$$

**Paso 10.** 

Finalmente determinamos el vector **YM1s** 

**YM1s**<sup>3</sup> = {3}, por lo que **YM1s**<sup>3</sup>  $\neq \emptyset$ , entonces *A*=1

Se dice que la charola analizada no tiene defecto. Se repiten los 7 primeros pasos para la imagen 4,

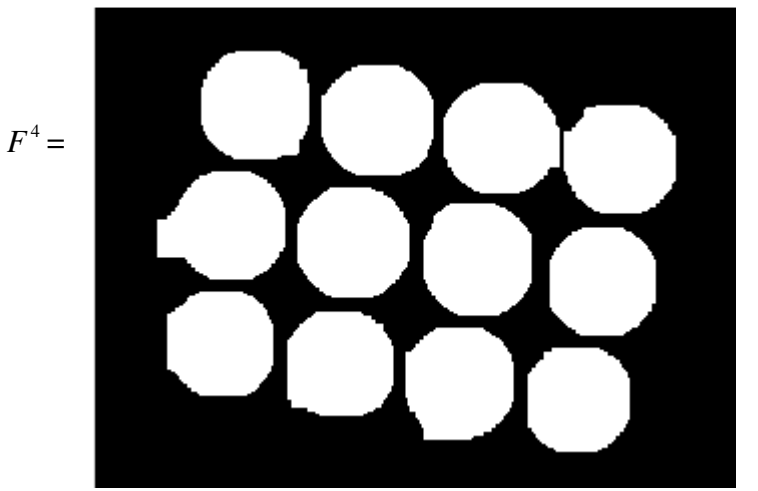

**Figura 4.25.**  $F^4 = E^4 \oplus B7$ 

**Paso 8.** 

Obtenemos el vector *F* **X1s<sup>4</sup>** como se definió en 4.9

*F* **X1s<sup>4</sup>** ={7111<sub>1</sub>,7112<sub>2</sub>,7113<sub>3</sub>,7114<sub>4</sub>,7115<sub>5</sub>,.., 70967<sub>30276</sub>,70968<sub>30277</sub>,70969<sub>30278</sub>,70970<sub>30279</sub>,70971<sub>30280</sub>} **Paso 9.** 

Para i=1 tenemos que:

 $\textbf{M1s}^1 \subseteq F\textbf{X1s}^4 = \{8136_1, 8396_2, 8397_3, 8455_4, 8456_5, \ldots, 49473_{141}, 49474_{142}, 49532_{143}, 49533_{144}, 49793_{145}\} \subseteq$  ${7111_1,7112_2,7113_3,7114_4,7115_5,...,70967_{30276},70968_{30277},70969_{30278},70970_{30279},70971_{30280}} = F$ , entonces *YM*  $_1 = 0$ 

Para i=2 tenemos que:

 $M1s<sup>2</sup> \subset FX1s<sup>4</sup> = {17357<sub>1</sub>,17675<sub>2</sub>, 17676<sub>3</sub>,17677<sub>4</sub>,17678<sub>5</sub>,...,59069<sub>128</sub>, 59070<sub>129</sub>, 59071<sub>130</sub>, 59132<sub>131</sub>,}$  $59390_{132}$ } $\subseteq$  {7111<sub>1</sub>,7112<sub>2</sub>,7113<sub>3</sub>,7114<sub>4</sub>,7115<sub>5</sub>,.., 70967<sub>30276</sub>,70968<sub>30277</sub>,70969<sub>30278</sub>,70970<sub>30279</sub>,70971<sub>30280</sub>}= F, entonces  $YM_2 = 0$ 

Para i=3 tenemos que:

 $\textbf{M1s}^3$  ⊂  $\textbf{FX1s}^4$  ={25035<sub>1</sub>, 25036<sub>2</sub>, 25355<sub>3</sub>, 25356<sub>4</sub>, 25357<sub>5</sub>,..., 66370<sub>135</sub>, 67071<sub>136</sub>, 67072<sub>137</sub>, 67129<sub>138</sub>,  $67390_{139} \subset \{7111_{1},7112_{2},7113_{3},7114_{4},7115_{5} \ldots$ , 70967<sub>30276</sub>, 70968<sub>30277</sub>, 70969<sub>30278</sub>, 70970<sub>30279</sub>, 70971<sub>30280</sub>} = F, entonces  $YM_3 = 0$ 

Para i=4 tenemos que:

 $M1s<sup>4</sup> \subseteq FX1s<sup>4</sup> = {14170<sub>1</sub>, 14171<sub>2</sub>, 14172<sub>3</sub>, 14489<sub>4</sub>, 14490<sub>5</sub>, ..., 61303<sub>142</sub>, 61304<sub>143</sub>, 61622<sub>144</sub>, 61623<sub>145</sub>,$  $61942_{146} \subseteq$   $\{7111_1,7112_2,7113_3,7114_4,7115_5, \ldots$ , 70967<sub>30276</sub>, 70968<sub>30277</sub>, 70969<sub>30278</sub>, 70970<sub>30279</sub>, 70971<sub>30280</sub>} = V, entonces  $YM_4 = 1$ 

Para i=5 tenemos que:

 $\textbf{M1s}^5$  ⊂  $\textbf{FX1s}^4$  ={11108<sub>1</sub>, 11426<sub>2</sub>, 11427<sub>3</sub>, 11428<sub>4</sub>, 11745<sub>5</sub>,..., 65681<sub>149</sub>, 65682<sub>150</sub>, 66002<sub>151</sub>, 66322<sub>152</sub>,  $66642_{153}$ } $\subseteq$  {7111<sub>1</sub>,7112<sub>2</sub>,7113<sub>3</sub>,7114<sub>4</sub>,7115<sub>5</sub>,.., 70967<sub>30276</sub>,70968<sub>30277</sub>,70969<sub>30278</sub>,70970<sub>30279</sub>,70971<sub>30280</sub>}= F, entonces  $YM_5 = 0$ 

$$
\mathbf{YM}(I^4) = \begin{pmatrix} 0 \\ 0 \\ 0 \\ 1 \\ 1 \\ 0 \end{pmatrix}, \qquad \qquad \mathbf{y}^4 = \begin{pmatrix} 0 \\ 0 \\ 0 \\ 1 \\ 0 \\ 0 \end{pmatrix}
$$

**Paso 10.** 

Finalmente determinamos el vector **YM1s** 

**YM1s<sup>4</sup>** = {4}, por lo que **YM1s**<sup>4</sup>  $\neq \emptyset$ , entonces *A*=1

Se dice que la charola analizada no tiene defecto. Se repiten los 7 primeros pasos para la imagen 5,

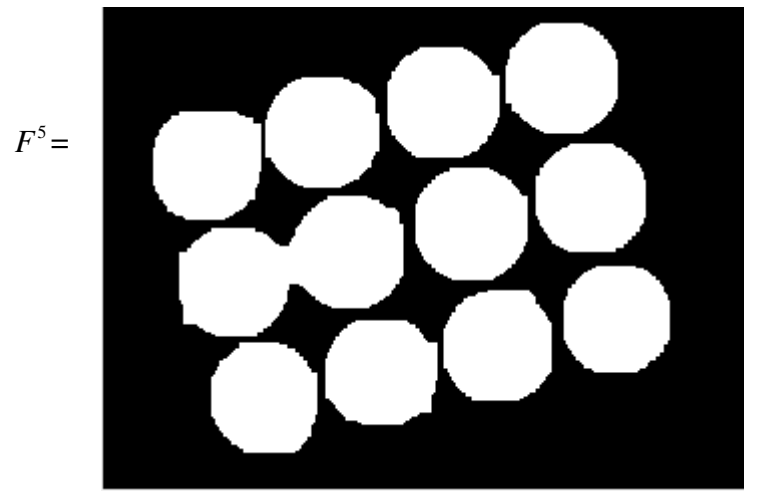

**Figura 4.26.**  $F^5 = E^5 \oplus B7$ 

#### **Paso 8.**

Obtenemos el vector *F* **X1s<sup>5</sup>** como se definió en 4.9

*F* **X1s**<sup>5</sup> = {2779<sub>1</sub>,2780<sub>2</sub>,2781<sub>3</sub>,2782<sub>4</sub>,2783<sub>5</sub>,.., 70812<sub>30500</sub>,70813<sub>30501</sub>,70814<sub>30502</sub>,70815<sub>30503</sub>,70816<sub>30504</sub>}

#### **Paso 9.**

Para i=1 tenemos que:

 $\textbf{M1s}^1$   $\subset$   $\textbf{FX1s}^5$  ={8136<sub>1</sub>,8396<sub>2</sub>,8397<sub>3</sub>,8455<sub>4</sub>,8456<sub>5</sub>,…,49473<sub>141</sub>,49474<sub>142</sub>,49532<sub>143</sub>,49533<sub>144</sub>,49793<sub>145</sub>} $\subseteq$  ${2779_1,2780_2,2781_3,2782_4,2783_5,..,70812_{30500},70813_{30501},70814_{30502},70815_{30503},70816_{30504}} = F$ , entonces *YM*  $_1 = 0$ 

Para i=2 tenemos que:

 $M1s<sup>2</sup> \subseteq FX1s<sup>5</sup> = {17357<sub>1</sub>,17675<sub>2</sub>, 17676<sub>3</sub>,17677<sub>4</sub>,17678<sub>5</sub>,...,59069<sub>128</sub>, 59070<sub>129</sub>, 59071<sub>130</sub>, 59132<sub>131</sub>,$  $59390_{132}$ } $\subseteq$  {7111<sub>1</sub>,7112<sub>2</sub>,7113<sub>3</sub>,7114<sub>4</sub>,7115<sub>5</sub>,.., 70967<sub>30276</sub>,70968<sub>30277</sub>,70969<sub>30278</sub>,70970<sub>30279</sub>,70971<sub>30280</sub>}= F, entonces  $YM_2 = 0$ 

Para i=3 tenemos que:

 $\textbf{M1s}^3 \subseteq F\textbf{X1s}^5 = \{25035_1, 25036_2, 25355_3, 25356_4, 25357_5, \ldots, 66370_{135}, 67071_{136}, 67072_{137}, 67129_{138}, \ldots, 67071_{136}, 67072_{137}, 6712_{138}, \ldots, 67071_{136}, 67072_{137}, 6712_{138}, \ldots, 67071_{136}, 67072_{137}, 671$  $67390_{139} \subseteq$   $\{7111_1,7112_2,7113_3,7114_4,7115_5, \ldots$  70967<sub>30276</sub>,70968<sub>30277</sub>,70969<sub>30278</sub>,70970<sub>30279</sub>,70971<sub>30280</sub>} = F, entonces  $YM_3 = 0$ 

Para i=4 tenemos que:

 $M1s<sup>4</sup> ⊂ FX1s<sup>5</sup> = {14170<sub>1</sub>, 14171<sub>2</sub>, 14172<sub>3</sub>, 14489<sub>4</sub>, 14490<sub>5</sub>, ..., 61303<sub>142</sub>, 61304<sub>143</sub>, 61622<sub>144</sub>, 61623<sub>145</sub>,$  $61942_{146} \subseteq$  {7111<sub>1</sub>,7112<sub>2</sub>,7113<sub>3</sub>,7114<sub>4</sub>,7115<sub>5</sub>,.., 70967<sub>30276</sub>,70968<sub>30277</sub>,70969<sub>30278</sub>,70970<sub>30279</sub>,70971<sub>30280</sub>} = F, entonces  $YM_4 = 0$ 

Para i=5 tenemos que:

 $M1s<sup>5</sup> ⊆ FX1s<sup>5</sup> = {11108<sub>1</sub>, 11426<sub>2</sub>, 11427<sub>3</sub>, 11428<sub>4</sub>, 11745<sub>5</sub>, ..., 65681<sub>149</sub>, 65682<sub>150</sub>, 66002<sub>151</sub>, 66322<sub>152</sub>,$  $66642_{153}$ } $\subseteq$  {7111<sub>1</sub>,7112<sub>2</sub>,7113<sub>3</sub>,7114<sub>4</sub>,7115<sub>5</sub>,.., 70967<sub>30276</sub>,70968<sub>30277</sub>,70969<sub>30278</sub>,70970<sub>30279</sub>,70971<sub>30280</sub>}= V, entonces  $YM_5 = 1$ 

$$
\mathbf{YM}(I^5) = \begin{pmatrix} 0 \\ 0 \\ 0 \\ 0 \\ 0 \\ 1 \end{pmatrix}, \qquad \qquad \mathbf{y}^5 = \begin{pmatrix} 0 \\ 0 \\ 0 \\ 0 \\ 1 \end{pmatrix}
$$

**Paso 10.** 

Finalmente determinamos el vector **YM1s** 

$$
YM1s5 = {5}
$$
, por lo que  $YM1s5 \neq \emptyset$ , entonces A=1

Se dice que la charola analizada no tiene defecto.

Para las imagenes de entrenamiento se observa una recuperación perfecta, por lo que se puede decir que la memoria es perfecta.

#### **Caso 2: Patrón Alterado.**

Se analiza la  $\mu$ -ésima imagen  $\tilde{I}^{\mu}$ , la cual se asume que sufre de alguna alteración ya que cualquier imagen adquirida será diferente a las imágenes del conjunto fundamental.

**Paso 1** 

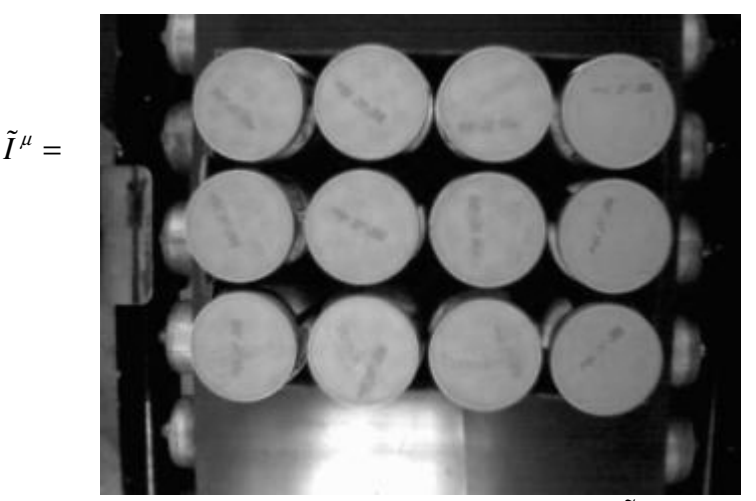

**Figura 4.27.** Capturar la imagen *I* µ-

Se aplican los pasos del 2 al 7.

$$
\sum_{i=1}^{n} \sum_{i=1}^{n} \frac{1}{i!} \sum_{i=1}^{n} \frac{1}{i!} \sum_{i=1}^{n} \frac
$$

**Figura 4.28.**  $\tilde{F}^{\mu} = \tilde{E}^{\mu} \oplus B7$ 

**Paso 8.** 

Obtenemos el vector  $\tilde{F}$ **X1s**<sup>µ</sup>

 $\tilde{F}$  **X1s**<sup>µ</sup> ={5246 <sub>1</sub>,5247<sub>2</sub>,5248<sub>3</sub>,5249<sub>4</sub>,5250<sub>5</sub>,.., 63618 <sub>30383</sub>,63619<sub>30384</sub>,63620<sub>30385</sub>,63621<sub>30386</sub>,63622<sub>30387</sub>}

#### **Paso 9.**

Para i=1 tenemos que:

 $\textbf{M1s}^{\text{l}} \subseteq \tilde{F}\textbf{X1s}^{\mu}$ ={8136<sub>1</sub>,8396<sub>2</sub>,8397<sub>3</sub>,8455<sub>4</sub>,8456<sub>5</sub>,…,49473<sub>141</sub>,49474<sub>142</sub>,49533<sub>143</sub>,49533<sub>144</sub>,49793<sub>145</sub>}⊆  ${5246_{1,5247_{2,5248_{3,5249_{4,5250_{5,4,63618_{30383}}}} \rightarrow F, \text{entonces}}$ *YM*  $_{1} = 0$ 

Para i=2 tenemos que:

 $M1s<sup>2</sup> ⊆ FX1s<sup>μ</sup> = {17357<sub>1</sub>,17675<sub>2</sub>, 17676<sub>3</sub>,17677<sub>4</sub>,17678<sub>5</sub>,...,59069<sub>128</sub>, 59070<sub>129</sub>, 59071<sub>130</sub>, 59132<sub>131</sub>,}$  $59390_{132}$ } $\subseteq$  {5246 1,5247<sub>2</sub>,5248<sub>3</sub>,5249<sub>4</sub>,5250<sub>5</sub>,.., 63618 <sub>30383</sub>,63619<sub>30384</sub>,63620<sub>30385</sub>,63621<sub>30386</sub>,63622<sub>30387</sub>}= V, entonces  $YM_2 = 1$ 

Para i=3 tenemos que:

**M1s<sup>3</sup> ⊆**  $\tilde{F}$ **X1s<sup>µ</sup> =**{25035<sub>1</sub>, 25036<sub>2</sub>, 25355<sub>3</sub>, 25356<sub>4</sub>, 25357<sub>5</sub>,..., 66370<sub>135</sub>, 67071<sub>136</sub>, 67072<sub>137</sub>, 67129<sub>138</sub>,  $67390_{139}$ ] $\subseteq$  {5246 1,5247<sub>2</sub>,5248<sub>3</sub>,5249<sub>4</sub>,5250<sub>5</sub>,.., 63618 <sub>30383</sub>,63619<sub>30384</sub>,63620<sub>30385</sub>,63621<sub>30386</sub>,63622<sub>30387</sub>}= F, entonces  $YM_3 = 0$ 

Para i=4 tenemos que:

**M1s<sup>4</sup> ⊆**  $\tilde{F}$ **X1s<sup>µ</sup> =**{14170<sub>1</sub>, 14171<sub>2</sub>, 14172<sub>3</sub>, 14489<sub>4</sub>, 14490<sub>5</sub>,..., 61303<sub>142</sub>, 61304<sub>143</sub>, 61622<sub>144</sub>, 61623<sub>145</sub>,  $61942_{146} \subseteq$  {5246 1,52472,52483,52494,5250<sub>5</sub>,.., 63618 30383,63619<sub>30384</sub>,63620<sub>30385</sub>,63621<sub>30386</sub>,63622<sub>30387</sub>}= F, entonces  $YM_4 = 0$ 

Para i=5 tenemos que:

**M1s<sup>5</sup> ⊆**  $\tilde{F}$ **X1s<sup>µ</sup> =**{11108<sub>1</sub>, 11426<sub>2</sub>, 11427<sub>3</sub>, 11428<sub>4</sub>, 11745<sub>5</sub>,..., 65681<sub>149</sub>, 65682<sub>150</sub>, 66002<sub>151</sub>, 66322<sub>152</sub>,  $66642_{153} \subseteq$  {5246 1,52472,52483,52494,5250<sub>5</sub>,.., 63618 30383,6361930384,6362030385,6362130386,63622<sub>30387</sub>}= F, entonces  $YM_5 = 0$ 

$$
\mathbf{YM}(\tilde{I}^{\mu}) = \begin{pmatrix} 0 \\ 1 \\ 0 \\ 0 \\ 0 \end{pmatrix}, \qquad \qquad \mathbf{y}^{2} = \begin{pmatrix} 0 \\ 1 \\ 0 \\ 0 \\ 0 \end{pmatrix}
$$

#### **Paso 10.**

Finalmente determinamos el vector **YM1s** 

$$
YM1s^{\mu} = \{2\}
$$
, por lo que  $YM1s^{\mu} \neq \emptyset$ , entonces A=1

La charola analizada no tiene defecto.

Ahora bien, se analiza una charola con defecto  $\tilde{I}^{\mu}$ .

#### **Paso 1**

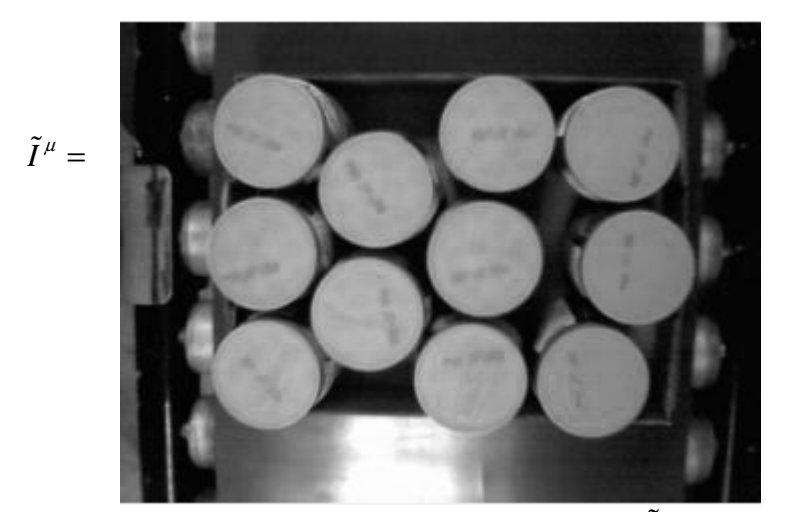

**Figura 4.29.** Capturar la imagen  $\tilde{I}^{\mu}$ 

Se aplican los pasos del 2 al 7.

$$
\sum_{i=1}^{n} \sum_{i=1}^{n} \sum_{j=1}^{n} \left\{ \sum_{j=1}^{n} \frac{1}{j} \right\}
$$

**Figura 4.30.**  $\tilde{F}^{\mu} = \tilde{E}^{\mu} \oplus B7$ 

#### **Paso 8.**

Obtenemos el vector  $\tilde{F}$ **X1s**<sup>µ</sup>

 $\tilde{F}$  **X1s**<sup>µ</sup> ={8705<sub>1</sub>,8706<sub>2</sub>,8707<sub>3</sub>,8708<sub>4</sub>,8709<sub>5</sub>,.., 65842<sub>28531</sub>,65843<sub>28532</sub>,65844<sub>28533</sub>,65845<sub>28534</sub>,65846<sub>28535</sub>}

#### **Paso 9.**

Para i=1 tenemos que:

 $M1s<sup>1</sup> ⊆ FX1s<sup>μ</sup> = {8136<sub>1</sub>,8396<sub>2</sub>,8397<sub>3</sub>,8455<sub>4</sub>,8456<sub>5</sub>,…,49473<sub>141</sub>,49474<sub>142</sub>,49532<sub>143</sub>,49533<sub>144</sub>,49793<sub>145</sub>} ⊆$  $\{8705, 1,8706_2, 8707_3, 8708_4, 8709_5, \ldots, 65842_{28531}, 65843_{28532}, 65844_{28533}, 65845_{28534}, 65846_{28535}\} = F$ , entonces *YM*  $_1 = 0$ 

Para i=2 tenemos que:

**M1s<sup>2</sup> ⊆**  $\tilde{F}$ **X1s<sup>µ</sup> =**{17357<sub>1</sub>,17675<sub>2</sub>, 17676<sub>3</sub>,17677<sub>4</sub>,17678<sub>5</sub>,...,59069<sub>128</sub>, 59070<sub>129</sub>, 59071<sub>130</sub>, 59132<sub>131</sub>,  $59390_{132} \subseteq \{8705, 1,8706_2, 8707_3, 8708_4, 8709_5, \ldots, 65842_{28531}, 65843_{28532}, 65844_{28533}, 65845_{28534}, 65846_{28535}\}$ F, entonces  $YM_2 = 0$ 

Para i=3 tenemos que:

**M1s<sup>3</sup> ⊆**  $\tilde{F}$ **X1s<sup>µ</sup> =**{25035<sub>1</sub>, 25036<sub>2</sub>, 25355<sub>3</sub>, 25356<sub>4</sub>, 25357<sub>5</sub>,..., 66370<sub>135</sub>, 67071<sub>136</sub>, 67072<sub>137</sub>, 67129<sub>138</sub>,  $67390_{139}$ } $\subseteq$  {8705 1,87062,87073,87084,87095,.., 65842 28531,6584328532,6584428533,6584528534,6584628535}= F, entonces  $YM_3 = 0$ 

Para i=4 tenemos que:

**M1s<sup>4</sup> ⊆**  $\tilde{F}$ **X1s<sup>µ</sup> =**{14170<sub>1</sub>, 14171<sub>2</sub>, 14172<sub>3</sub>, 14489<sub>4</sub>, 14490<sub>5</sub>,..., 61303<sub>142</sub>, 61304<sub>143</sub>, 61622<sub>144</sub>, 61623<sub>145</sub>,  $61942_{146}$ } $\subseteq$  {8705 1,8706<sub>2</sub>,8707<sub>3</sub>,8708<sub>4</sub>,8709<sub>5</sub>,.., 65842 28531,65843<sub>28532</sub>,65844<sub>28533</sub>,65845<sub>28534</sub>,65846<sub>28535</sub>}= F, entonces  $YM_4 = 0$ 

Para i=5 tenemos que:

**M1s<sup>5</sup> ⊆**  $\tilde{F}$ **X1s<sup>µ</sup> =**{11108<sub>1</sub>, 11426<sub>2</sub>, 11427<sub>3</sub>, 11428<sub>4</sub>, 11745<sub>5</sub>,..., 65681<sub>149</sub>, 65682<sub>150</sub>, 66002<sub>151</sub>, 66322<sub>152</sub>,  $\{66642_{153}\} \subseteq \{8705, 8706_2, 8707_3, 8708_4, 8709_5, \ldots, 65842_{28531}, 65843_{28532}, 65844_{28533}, 65845_{28534}, 65846_{28535}\} =$ F, entonces  $YM_5 = 0$ 

$$
\mathbf{YM}(\tilde{I}^{\mu}) = \begin{pmatrix} 0 \\ 0 \\ 0 \\ 0 \\ 0 \\ 0 \end{pmatrix}, \qquad \qquad \mathbf{y}^{0} = \begin{pmatrix} 0 \\ 0 \\ 0 \\ 0 \\ 0 \\ 0 \end{pmatrix}
$$

**Paso 10.** 

Finalmente determinamos el vector **YM1s** 

$$
YM1s^{\mu} = \{ \emptyset \}
$$
, por lo que  $YM1s^{\mu} = \emptyset$ , entonces A=0

La charola analizada es defectuosa.

# **CAPÍTULO 5 Experimentos y resultados**

A lo largo de este capítulo se presenta una comparación entre el algoritmo que da vida a esta tesis contra el algoritmo propuesto por Erick Danielsson "*Euclidean distance mapping*", el cual determina el diámetro interior contenido en un objeto de una imagen binaria. Ambos se someten a experimentos bajo diferentes escenarios.

En el primer apartado de este capítulo se explican cuáles son las herramientas utilizadas; se describen las partes principales de un transportador de cajas construido con fines experimentales. En la segunda sección se expone cómo se crea una bases de datos empleada en esta investigación; la cual representa el comportamiento de la línea de fabricación. En la tercera sección se verifican los algoritmos para recuperar imágenes de la bases de datos. Se registran los eventos en los cuales se acierta en la clasificación, así como el tiempo de ejecución. En la cuarta y última parte se implementa la máquina de visión artificial en tiempo real, registrando su desempeño.

## **5.1 Materiales experimentales**

Como se definió en el capítulo 2, una *máquina de visión artificial* es la integración ordenada de los sistemas mecánico, óptico, eléctrico y computacional para examinar objetos, materiales y productos reales dentro de un proceso de producción. Se propone el diseño de la MVS bajo las siguientes características:

#### **Sistema mecánico**

El sistema mecánico comprende la utilización de un transportador de cajas contenedoras, diseñado bajo la siguiente descripción:

La parte mecánica se compone de dos travesaños de 1524 milímetros de longitud con perfil en C de acero inoxidable grado 304 [56], en los cuales se distribuyen 20 rodillos de 58 milímetros de diámetro y 400 milímetros de longitud, con una separación de tres pulgadas entre el centro de cada rodillo sumando así el largo de los travesaños.

La altura recomendada se proporciona mediante un par de tubos de aluminio con grado alimenticio de 2.5 pulgadas de diámetro y una altura de 970 milímetros [56], soportados por dos trípodes de plástico. La tracción del transportador se produce por medio de un moto-reductor monofásico de 120 voltios de corriente alterna con una velocidad de 30 revoluciones por minuto [57]. El motor está acoplado a un par de catarinas "*Tipo B Sprocker*" con extensión de mamelón en un lado con paso 25, con 10 y 30 dientes respectivamente [58] y una cadena de manejo estándar de acero de filamento sencillo con paso 25 [59]. Una banda de cloruro de polivinilo

(PVC) FS X FS [60] cubre a los rodillos del transportador, con ello se completa el sistema mecánico. Ver figura 5.1.

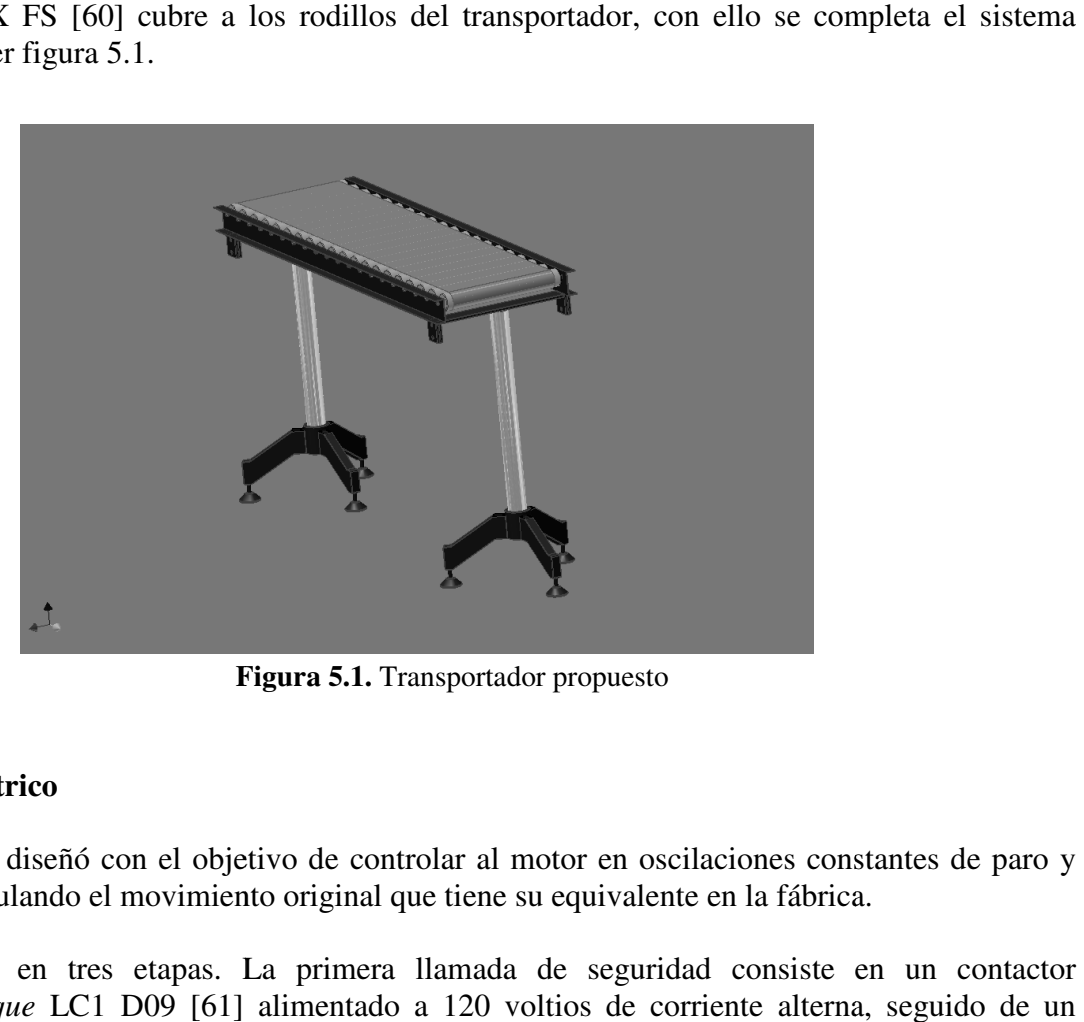

**Figura 5.1.**  Transportador propuesto

#### **Sistema eléctrico**

Esta parte se diseñó con el objetivo de controlar al motor en oscilaciones constantes de paro y arranque simulando el movimiento original que tiene su equivalente en la fábrica. Esta parte se diseñó con el objetivo de controlar al motor en oscilaciones constantes de paro y<br>arranque simulando el movimiento original que tiene su equivalente en la fábrica.<br>Se compone en tres etapas. La primera llamad

*Telemecanicque* LC1 D09 [61] alimentado a 120 voltios de corriente alterna Telemecanicque LC1 D09 [61] alimentado a 120 voltios de corriente alterna, seguido de un guarda motor de la misma marca modelo DVZ ME08 / 2.5-4A [61]; este conjunto de dispositivos protegen al motor de una sobrecarga eléctrica mayor a 2.5 amperes. La segunda etapa es un temporizador LM555 [62] diseñado en su configuración multivibrador astable [63 oscila en pulsos de 2.4 y 6.2 segundos lo que posibilita acercarse a la velocidad real. La etapa de potencia eléctrica consiste en un par de circuitos integrados, el Opto Triac MOC 3011 [64] y el protegen al motor de una sobrecarga eléctrica mayor a 2.5 amperes. La segunda etapa es un<br>temporizador LM555 [62] diseñado en su configuración multivibrador astable [63]; el circuito<br>oscila en pulsos de 2.4 y 6.2 segundos Tiristor MAC218A [65]; la configuración propuesta aparece en [64]. La última etapa consiste en un control de velocidad para el motor, y para ello se propone un circuito "*Dimmer*" [66] el cual es un filtro RLC que atenúa la corriente de salida para suministrar una menor carga eléctrica al motor, lo que permite bajar su velocidad. Cabe mencionar que se requiere de una alimentación de 12 voltios de corriente directa. En la Figura 5.2, se observa el diagrama eléctrico propuesto. RLC que atenúa la corriente de salida para suministrar una menor carga eléctrica<br>le permite bajar su velocidad. Cabe mencionar que se requiere de una alimentacionale superinte directa. En la Figura 5.2, se observa el diagr 4A [61]; este conjunto de dispositivos<br>
2.5 amperes. La segunda etapa es un<br>
multivibrador astable [63]; el circuito

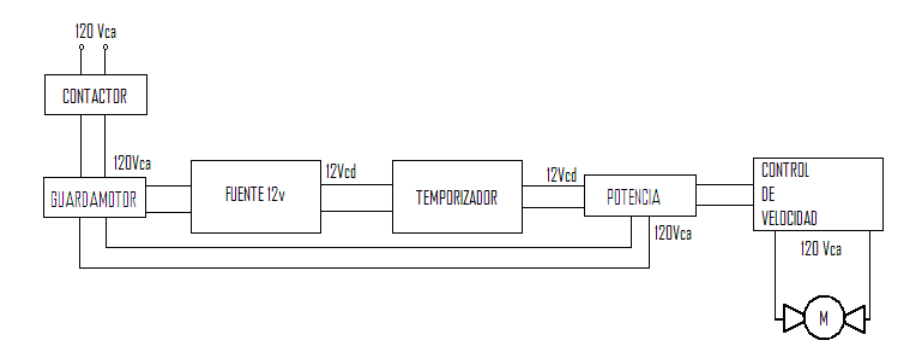

**Figura 5.2.** Diagrama eléctrico del transportador

En la Tabla 1.1 se presentan las principales características del transportador de cajas diseñado y construido para este trabajo de tesis.

| Características                                                                         | <b>Medidas</b>     |  |  |
|-----------------------------------------------------------------------------------------|--------------------|--|--|
| Altura                                                                                  | 970 mm             |  |  |
| Anchura                                                                                 | 420 mm             |  |  |
| Longitud                                                                                | 2 000 mm           |  |  |
| Velocidad                                                                               | $125 \text{ mm/s}$ |  |  |
| Capacidad                                                                               | 3 charolas         |  |  |
| Fuente: cálculo personal del autor a partir del<br>transportador diseñado y construido. |                    |  |  |

**Tabla 5.1**. Características físicas del transportador

#### **Sistema computacional**

Se compone de una computadora personal en la cual es programado el algoritmo de solución, bajo la plataforma de LabView de la empresa National Instruments (NI) [6].

Las entradas del sistema son tres: dos sensores ópticos M18 photoelectric sensors with ip69k metal housing [67] y una cámara industrial CCD monocromática CV-M50 JAI [68] conectada con una tarjeta de adquisición de imágenes IMAQ PCI/PX-1409 de NI [69].

Por su parte, la salida es un actuador cilíndrico neumático Rexroth Mecman Pneumatik modelo 97w12 [70] con una electroválvula MFH 5 - ¼ 2211 V214 de la marca Festo [71]. Cabe señalar que se utiliza una interfaz de comunicación NI USB-6501 [72], la cual acopla las señales de la computadora a los dispositivos de entrada y salida.

**Construcción de la MVS propuesta** 

Sobre la banda se colocan los dispositivos de entrada y salida del sistema; los sensores a una distancia de 480 y 1,440 milímetros respectivamente con referencia a un extremo del transportador; el dispositivo neumático es ubicado frente al segundo sensor; la cámara se fija sobre la mitad de la banda a una altura de 450 mm. Detrás de la cámara se coloca una fuente de iluminación compuesta por un disco incandescente. Sobre el área de captura de la imagen, esto es la parte central del transportador, se coloca un aislador de luz compuesto de una lámina de acero calibre 12 doblada de tal forma que abarca lo ancho de la cinta transportadora. Ver Anexo A.

En la Tabla 5.2, se enlistan los dispositivos de entrada y salida con sus principales características.

| <b>Dispositivo</b>                                               | <b>Modelo</b>                                              | <b>Características</b>                                                                                                    |  |  |
|------------------------------------------------------------------|------------------------------------------------------------|----------------------------------------------------------------------------------------------------|--|--|
| Dispositivo de<br>Cómputo                                        | PC compatible                                              | Procesador AMD Athlon 1.83 GHz<br>Memoria RAM de 512 MB                                                                            |  |  |
| Plataforma de<br>Cómputo                                         | LabView versión 7.1                                        | Plataforma de Cómputo de procesamiento<br>paralelo, empleada para desarrollar interfaces<br>visuales industriales.                 |  |  |
| Sensor Óptico                                                    | M <sub>18</sub> Photoelectric                              | Sensor óptico<br>Voltaje de operación de 10 a 30 VCD<br>$con 30$ mA,<br>distancia de operación de 1 a 10 cm                        |  |  |
| Cámara Industrial                                                | JAI CV-M50 E                                               | Monocromática, Sensor CCD, 1/2"<br>Resolución 320 (h) x 240 (v)<br>12V DC, 2.7W                                                    |  |  |
| Actuador                                                         | Cilíndrico neumático<br><b>Rexroth Mecman</b><br>Pneumatik | Diámetro de émbolo: 3/8 in,<br>Longitud de émbolo 32 cm,<br>Presión de operación: 500 lb/in <sup>2</sup>                           |  |  |
| Electroválvula                                                   | MFH 5 - 1/4 2211 V214<br>Festo                             | 5 vías 2 posiciones, monoestable,<br>Accionamiento eléctrico,<br>Presión de funcionamiento 2.2 - 8 bar<br>7 mm de diámetro nominal |  |  |
| Interfaz electrónica                                             | <b>NI USB-6501</b>                                         | Dispositivo portátil de 24 E/S digitales Contador<br>de 32 bits<br>USB de alta velocidad 12 Mb/s                                   |  |  |
| Fuente: cálculo personal del autor a partir de la MVS propuesta. |                                                            |                                                                                                    |  |  |

**Tabla 5.2.** Características de los materiales de la MVS

## **5.2 Base de datos**

Debido a que no existe investigación alguna que reporte una labor similar, se crea especialmente para esta investigación una base de datos para medir el desempeño del algoritmo propuesto.

La base fue generada a partir de observaciones propias sobre la línea de producción de mayonesas; ésta fue creada con eventos estadísticamente distribuidos que representan el fenómeno fidedignamente por medio de imágenes bajo condiciones normales de iluminación. Esto es, la maquinaría produce en una jornada de trabajo de ocho horas 3300 charolas de mayonesa en las cuales 595 presentaron fallas por charolas incompletas, lo que representa un 18.03 por ciento. Para simular esta situación, se tomaron 413 imágenes representativas a una hora de trabajo, de las cuales 73 imágenes presentan charolas incompletas y una donde la charola contiene un frasco sin tapa.

Cabe mencionar que en los últimos dos años se tiene un sólo registro de charolas con un frasco sin tapa, sin embargo ésta llegó al consumidor final. Motivo que propició que se tomaran acciones en el interior de la fábrica dando origen a la presente investigación. Por este motivo, se contempla el evento con charolas con frascos sin tapa.

En la Tabla 5.3 se observa la composición de la base de datos. Las imágenes son a escala de grises con resolución de 320 X 240 píxeles, extraídas directamente y de manera aleatoria del transportador de cajas. Ver anexo B.

| <b>Tipo de Clase</b>                                     | Características      | Número de imágenes | Porcentaje |  |
|----------------------------------------------------------|----------------------|--------------------|------------|--|
| Clase 1                                                  | Charola completa     | 67                 | 16.23%     |  |
| Clase 2                                                  | Charola completa     | 129                | 31.23%     |  |
| Clase 3                                                  | Charola completa     | 51                 | 12.34%     |  |
| Clase 4                                                  | Charola completa     | 35                 | 8.47%      |  |
| Clase 5                                                  | Charola completa     | $\overline{57}$    | 13.81%     |  |
| Incompleta en                                            | Charola con 1 frasco | 1                  | 0.24%      |  |
| clase 1                                                  | sin tapa             |                    |            |  |
| Incompleta en                                            | Charola con 11       | $\overline{8}$     | 1.93%      |  |
| clase 1                                                  | frascos tapados      |                    |            |  |
| Incompleta en                                            | Charola con 10       | $\overline{5}$     | 1.21%      |  |
| clase 1                                                  | frascos tapados      |                    |            |  |
| Incompleta en                                            | Charola con 9        | $\overline{2}$     | 0.49%      |  |
| clase 1                                                  | frascos tapados      |                    |            |  |
| Incompleta en                                            | Charola con 11       | 12                 | 2.9%       |  |
| clase 2                                                  | frascos tapados      |                    |            |  |
| Incompleta en                                            | Charola con 10       | $\overline{7}$     | 1.69%      |  |
| clase 2                                                  | frascos tapados      |                    |            |  |
| Incompleta en                                            | Charola con 9        | $\overline{6}$     | 1.45%      |  |
| clase 2                                                  | frascos tapados      |                    |            |  |
| Incompleta en                                            | Charola con 8        | $\overline{3}$     | 0.73%      |  |
| clase 2                                                  | frascos tapados      |                    |            |  |
| Incompleta en                                            | Charola con 11       | 8                  | 1.93%      |  |
| clase 3                                                  | frascos tapados      |                    |            |  |
| Incompleta en                                            | Charola con 10       | $\overline{2}$     | 0.49%      |  |
| clase 3                                                  | frascos tapados      |                    |            |  |
| Incompleta en                                            | Charola con 9        | $\mathbf{1}$       | 0.24%      |  |
| clase 3                                                  | frascos tapados      |                    |            |  |
| Incompleta en                                            | Charola con 11       | $\boldsymbol{9}$   | 2.18%      |  |
| clase 4                                                  | frascos tapados      |                    |            |  |
| Incompleta en                                            | Charola con 10       | 3                  | 0.73%      |  |
| clase 4                                                  | frascos tapados      |                    |            |  |
| Incompleta en                                            | Charola con 11       | $\overline{5}$     | 1.21%      |  |
| clase 5                                                  | frascos tapados      |                    |            |  |
| Incompleta en                                            | Charola con 10       | $\overline{2}$     | 0.49%      |  |
| clase 5                                                  | frascos tapados      |                    |            |  |
|                                                          | Total                | $\overline{413}$   | 100%       |  |
| Fuente: Cálculo personal a partir de la Base de Datos 1. |                      |                    |            |  |

**Tabla 5.3.** Distribución de imágenes pertenecientes a la Base de Datos

La base de datos fue creada con eventos controlados; sin embargo, para el caso de charolas defectuosas no se cuenta con eventos estrictamente similares al caso real; es decir, los registros de fallas en la fábrica no especifican el número de frascos faltantes. Por tal motivo, se introducen charolas con frascos faltantes que no necesariamente son los ocurridos estadísticamente en la línea de producción. mero de frascos faltantes. Por tal motivo, se introducen<br>cesariamente son los ocurridos estadísticamente en la<br>**de datos**<br>ew donde se programan los algortimos descritos, cada<br>i con la respuesta fidedigna que el experto exp

## **5.3 Experimentos con la base de datos perimentos base**

Se implementa una aplicación en LabView donde se programan los algortimos descritos, cada Se implementa una aplicación en LabView donde se programan los algortimos descrituro aporta su solución la cual se contrasta con la respuesta fidedigna que el experto expr Figura 5.3. Las herramientas computacioneales utilizadas se observan en la Tabla 5.2.

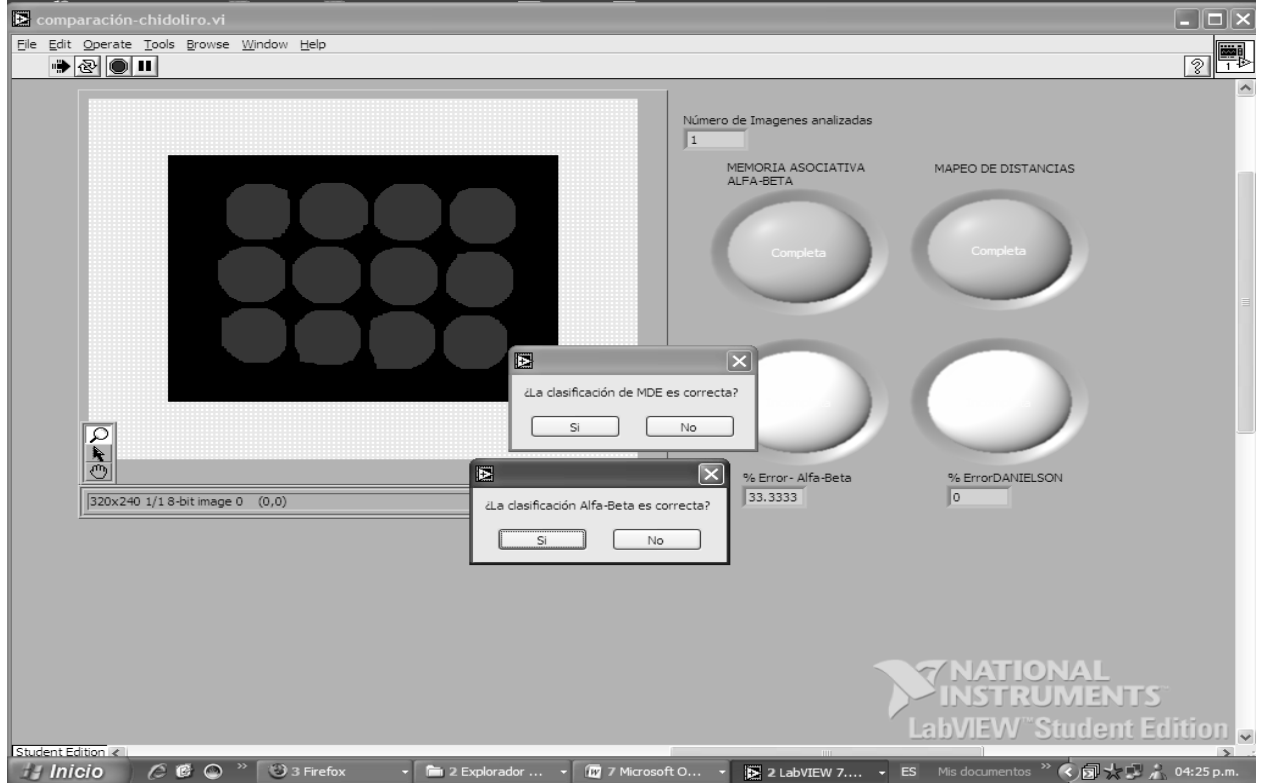

Figura 5.3. Interfaz de usuario para la experimentación con la base de datos

La aplicación adquiere una imagen de la base de datos y emplea los mismos pasos de umbralización y morfología matemática para ambos algoritmos; paralelamente, se ejecutan los métodos de solución previstos y cada uno proporciona su respuesta. El sistema pregunta al usuario sobre el estado de calidad de la charola, por último, cada método se compara con el resultado que proporciona el experto y s usuario sobre el estado de calidad de la charola, por último, cada método se compara con el resultado que proporciona el experto y se cuantifica el desempeño. En la Figura 5.4 se observa el diagrama a bloques de la aplicación programada. aplicación programada.

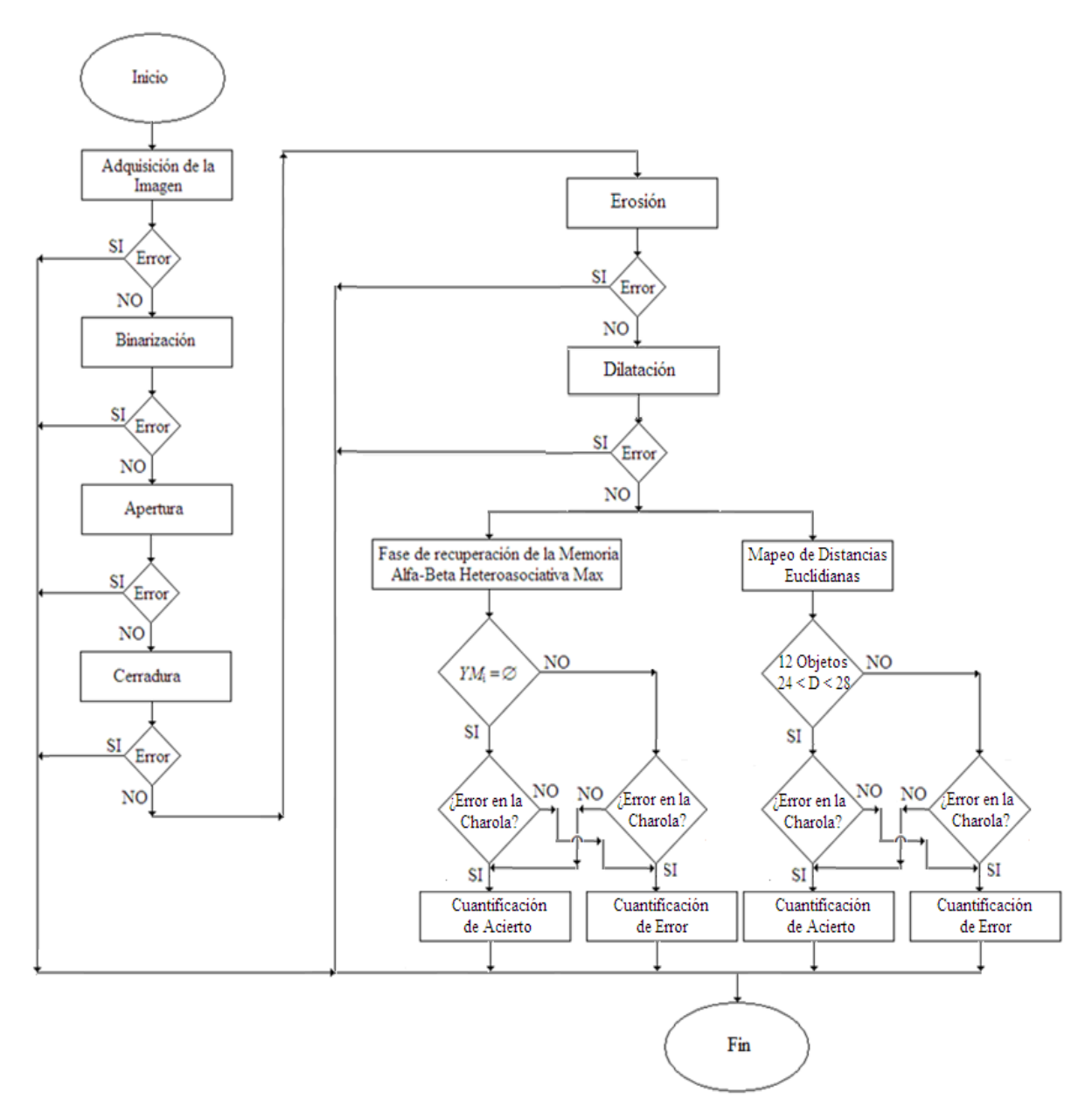

**Figura 5.4.** Disgrama a bloques de la aplicación

### **5.4 Resultados de la experimentación**

En esta sección se muestran gráficas donde se comparan los algoritmos descritos en dos pruebas sobre la base de datos. La primera prueba mide el porcentaje de acierto y falla, y la segunda pondera el tiempo de ejecución. La Figura 5.5. presenta los resultados obtenidos al someter a prueba la base de datos bajo el algoritmo propuesto contra el *mapeo de distancias euclidianas*.

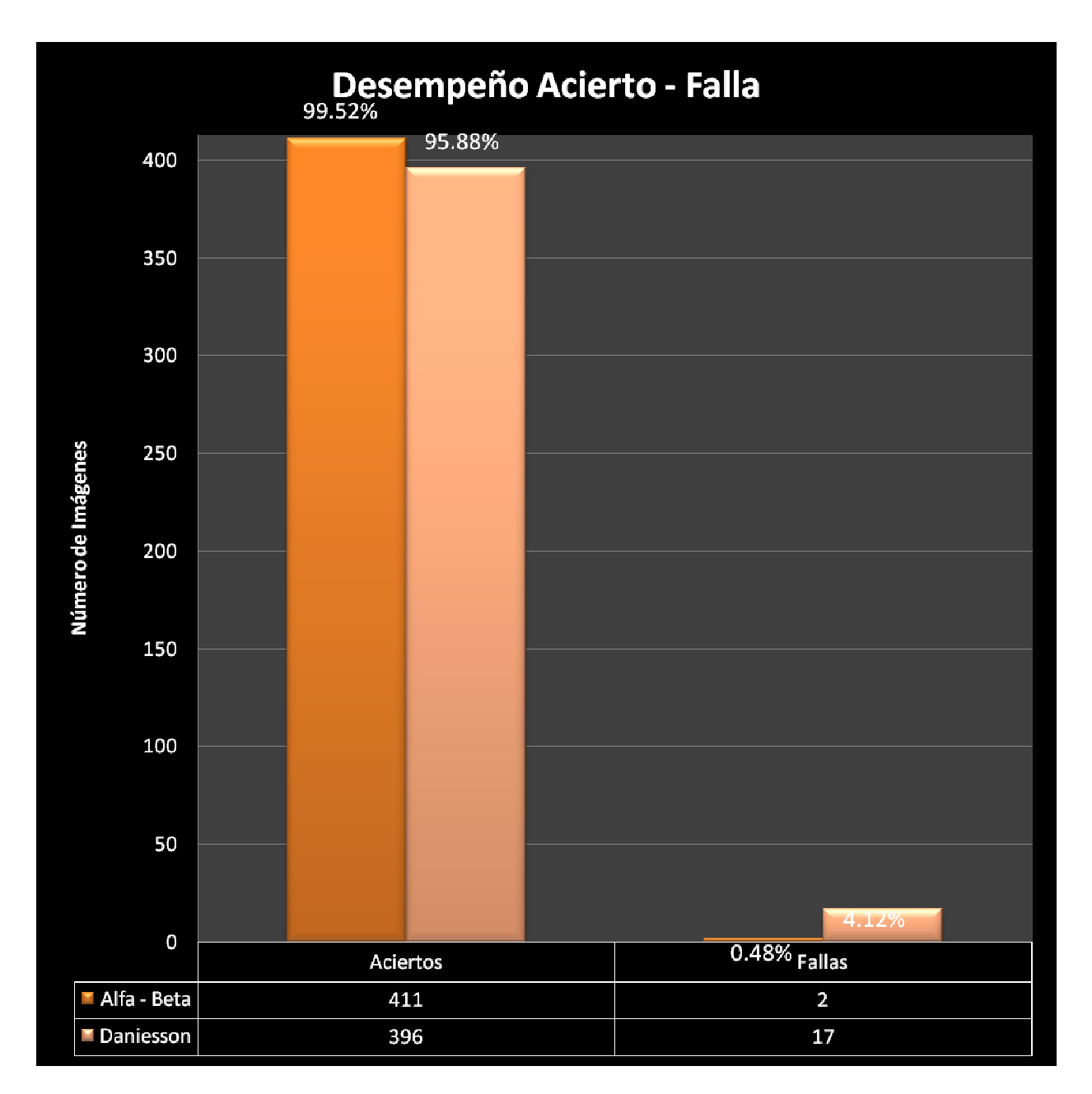

**Figura 5.5.** Desempeño Acierto – Falla sobre la Base de Datos

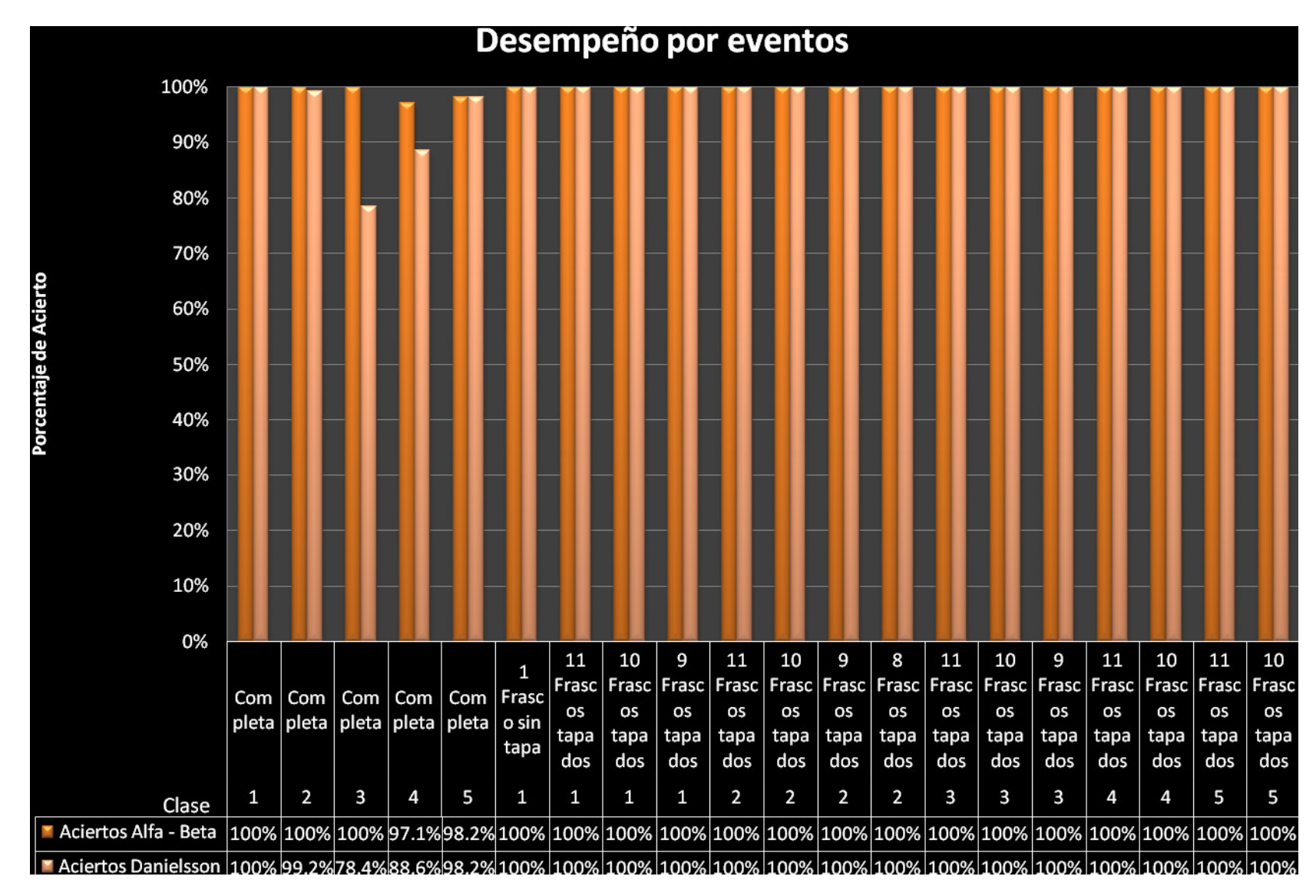

**Figura 5.6.** Desempeño por eventos

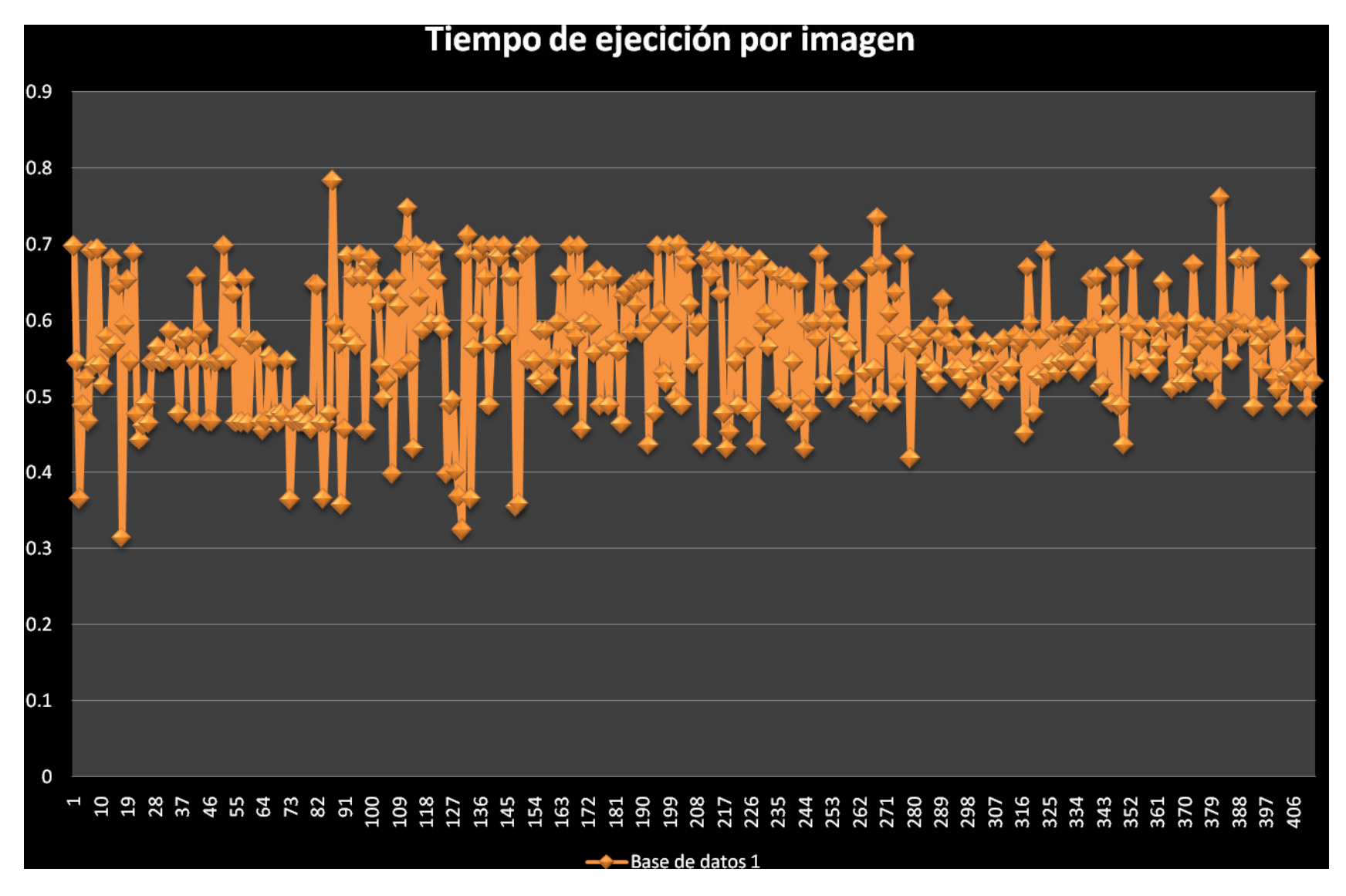

**Figura 5.7.** Tiempo de ejecución sobre la Base de Datos

El algoritmo propuesto proporciona un desempeño del 99.52 por ciento, es decir, 411 El algoritmo propuesto proporciona un desempeño del 99.52 por ciento, es decir, 411 aciertos. Los errores en el caso 2 se debieron a charolas de calidad aceptada pero que fueron rechazadas. Esto es así, debido a que las charolas se ubicaron con una excesiva traslación; en consecuencia, no fue posible su clasificación, ya que el conjunto de patrones fueron rechazadas. Esto es así, debido a que las charolas se ubicaron con una excesiva<br>traslación; en consecuencia, no fue posible su clasificación, ya que el conjunto de patrones<br>correspondientes a la imagen analizada no memoria asociativa.Ver Figura 5. Ver 5.8

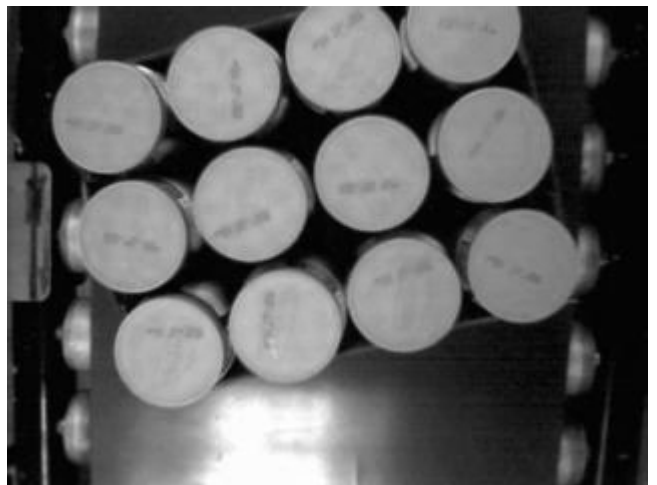

**Figura 5.8.** Charola con excesiva traslación.

.

A pesar de esto, el algoritmo es capaz de predecir correctamente en casos donde la luz incide con alteraciones positivas, negativas, y mixtas. Al utilizar la memoria asociativa tipo incide con alteraciones positivas, negativas, y mixtas. Al utilizar la memoria asociativa tipo<br>Max, las aditivas son soportadas para el caso de las alteraciones sustractivas, esto se debe a que al entrenar la memoria asociativa con imágenes erosionadas excesivamente y recuperar que al entrenar la memoria asociativa con imágenes erosionadas excesivamente y recuperar con imágenes poco dilatadas, existe un margen de patrones que coincide con los correspondientes de la memoria asociativa. Finalmente, para los casos de las mixtas es una combinación de ambos atributos lo que permite un poco de rotación y traslación en las<br>charolas sobre las imágenes analizadas.<br>Ahora bien, ambos algoritmos son capaces de recuperar eficazmente los eventos con charolas sobre las imágenes analizadas.

Ahora bien, ambos algoritmos son capaces de recuperar eficazmente los eventos con charolas defectuosas. Ver Figura 5.6. Para el caso del algoritmo propuesto, al presentarse una imagen con una charola incompleta y convertirla en un conjunto de patrones de una imagen con una charola incompleta y convertirla en un conjunto de patrones de entrada, no existe un subconjunto de patrones que representen el frasco faltante, por ello, al realizar la recuperación para cualquiera de las cinco clases, el resultado corresponde a una imagen defectuosa. Con esta característica, para cualquier imagen con defecto, será poco imagen defectuosa. Con esta característica, para cualquier imagen con defecto, será poco probable -por no decir imposible-, que alguna alteración aditiva agregada por la luz concuerde con el conjunto de patrones correspondiente de la memoria asociativa para generar un error bueno por falso. Por consiguiente, se puede afirmar que el método es capaz de recuperar de forma exitosa cualquier imagen con charola incompleta.

Cabe hacer mención, que el desempeño del algoritmo baja cuando se entrena la memoria de recuperar de forma exitosa cualquier imagen con charola incompleta.<br>Cabe hacer mención, que el desempeño del algoritmo baja cuando se entrena la memoria<br>asociativa con un número mayor de imágenes al propuesto. Al aplica a dos o más imágenes correspondientes a una misma clase, se pierde información y só permanecen los patrones intersectados de las imágenes analizadas. te de la memoria asociativa para<br>ede afirmar que el método es capaz<br>ola incompleta.<br>paja cuando se entrena la memoria<br>sto. Al aplicar el operador Máximo<br>lase, se pierde información y sólo Para el caso del algoritmo propuesto por Danielsson se acertó en 396 casos, lo que se Para el caso del algoritmo propuesto por Danielsson se acertó en 396 casos, lo que se<br>traduce en un 95.88 por ciento de efectividad. Las principales causas de los errores de este algoritmo fueron las alteraciones de la luz; esto por razón de que en algunos casos la charola causa una sombra sobre los frascos, la umbralación no es correcta y el diámetro charola causa una sombra sobre los frascos, la umbralación no es correcta y el diámetro<br>determinado se encuentra por debajo del promedio, lo que genera una falla. Ver Figura 5.9.

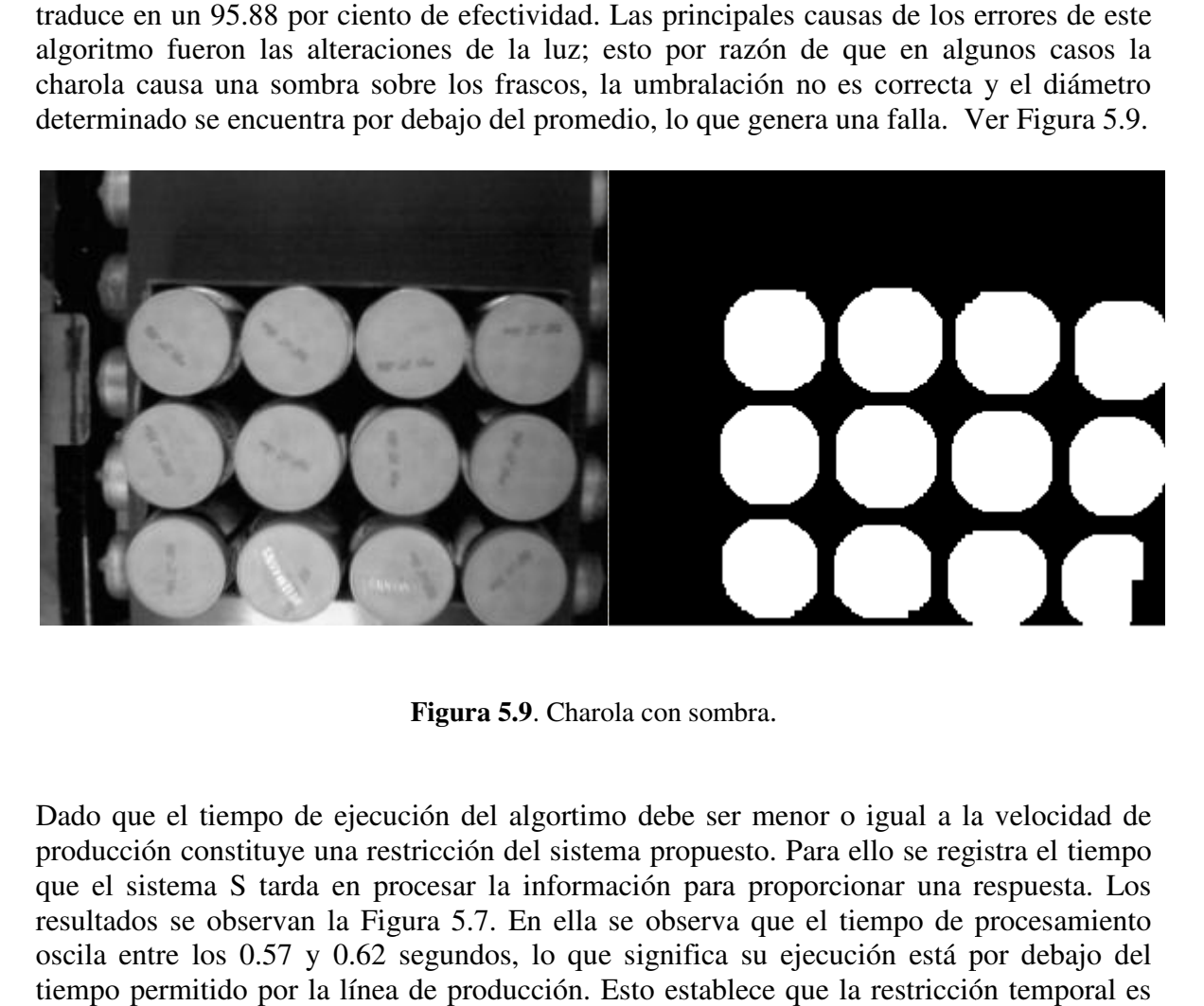

**Figura 5.9**. Charola con sombra.

Dado que el tiempo de ejecución del algortimo debe ser menor o igual a la velocidad de Dado que el tiempo de ejecución del algortimo debe ser menor o igual a la velocidad de<br>producción constituye una restricción del sistema propuesto. Para ello se registra el tiempo que el sistema S tarda en procesar la información para proporcionar una respuesta. Los que el sistema S tarda en procesar la información para proporcionar una respuesta. Los resultados se observan la Figura 5.7. En ella se observa que el tiempo de procesamiento oscila entre los 0.57 y 0.62 segundos, lo que significa su ejecución está por debajo del tiempo permitido por la línea de producción. Esto establece que la restricción satisfecha.

### **5.5 Implementación en tiempo real. Implementación**

Con la ayuda de las herramientas experimentales antes descritas, se implementa la MVS Alfa -Beta bajo el diagrama de flujo de la Figura 5.10, donde:

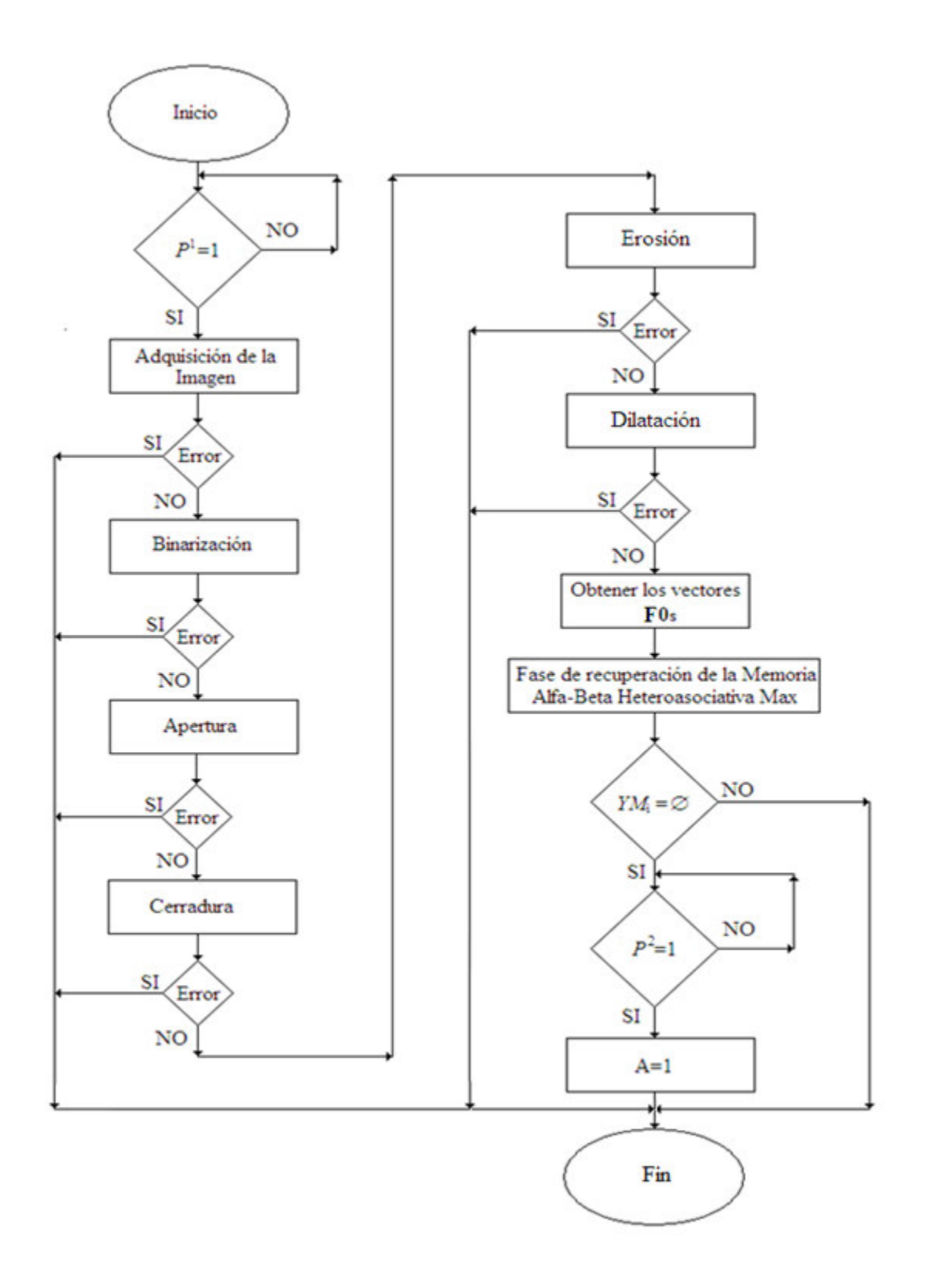

**Figura 5.10**. Diagrama de flujo de la MVS propuesta

- $\bullet$   $P^1$  y  $P^2$  son los sensores de presencia y  $P^1$  determina si la charola se ubica en la posición adecuada para adquirir la imagen. *P* 2 si la charola se encuentra frente al actuador. Esto es:
- $\begin{bmatrix} 1 \\ 1 \end{bmatrix}$  Si la charola se encuentra en la posición de entrada 0 Otro caso ſ  $P^1 = \left\{$ 2  $\int$ 1 Si la charola se encuentra en la posición de salida 0 Otro caso  $P^2 = \{$ • A es el actuador neumático: 1 Si se activa A 0 Si no se activa ſ ={

La MVS Alfa – Beta espera el momento en que *P* 1 detecta la posición de la charola por debajo de la cámara, y en ese instante adquiere la imagen. Se aplican los pasos del algoritmo propuesto en su fase de recuperación. Cabe mencionar, que para cada paso se somete a prueba su correcto funcionamiento con la intención de detectar una falla de operación y no cuantificar un error de predicción. Por último, en caso de encontrar un error en la charola analizada, se activa el pistón para desplazar la charola de la banda transportadora. Ver Figura 5.10.

Se realizaron 200 experimentos bajo condiciones normales de producción; es decir, colocándose las charolas de tal forma que se asemejen a la realidad. Se obtiene como resultado el 100 por ciento de casos acertados.

Es importante agregar, que por tratarse de un problema real existen una serie de factores que merman el desempeño del algoritmo. El principal problema del transportador son las descalibraciones que sufre la cámara de video debido a las vibraciones mecánicas que genera el propio sistema. Este error es el más difícil de resolver, ya que para periodos largos de trabajo se observan corrimientos de la banda de PVC sobre los rodillos. Sin embargo, para la implementación en la fábrica se prevé que la cámara será montada sobre las estructuras de la línea de producción, las cuales no presentan vibraciones.

Por último, otro factor que perjudica al desempeño son problemas de la luz, el cual se resuelve fácilmente al colocar un sistema controlado de iluminación y una carcasa metálica alrededor del área de análisis.

## **CAPÍTULO 6**

## **Conclusiones y trabajo futuro**

En este capítulo se presentan las conclusiones derivadas de este trabajo de tesis; asimismo, se plantea el trabajo futuro que posibilita extender los alcances de la presente investigación o proponer nuevos métodos que solucionen problemas similares.

### **6.1 Conclusiones**

- 1. La investigación documental y de campo que se realizó, permitió una descripción adecuada del estado del arte de la aplicación de las máquinas de visión artificial, especialmente en la industria mexicana.
- 2. Las memorias heteroasociativas Alfa-Beta simplificadas posibilitan analizar el total de píxeles de una imagen en aplicaciones en tiempo real. Esto era considerado inverosímil ya que normalmente este tipo de aplicaciones no cuentan con tiempo suficiente para que un algoritmo de reconocimiento de patrones procese el total de los datos en un tiempo menor a la velocidad de producción.
- 3. La morfología matemática es una técnica útil en la segmentación de imágenes. La propuesta de segmentar la imagen con la erosión en la etapa de entrenamiento y segmentar con la dilatación en la etapa de recuperación, permite soportar alteraciones mixtas en imágenes que no pertenecen al conjunto fundamental de entrenamiento.
- 4. Se entrenó con el número mínimo de imágenes pertenecientes a una clase, debido a que al incrementar el número de imágenes de entrenamiento se reduce la capacidad de soportar alteraciones sustractivas de la memoria, lo que por consecuencia disminuye la posibilidad de éxito en la fase de recuperación.
- 5. La memoria asociativa utilizada soporta grandes porcentajes de ruido luminoso, debido a que está al borde de su saturación.
- 6. La etapa de umbralación es la más débil del algoritmo, debido a que el umbral se determinó de forma manual.
- 7. El transportador de cajas propuesto no reproduce imágenes de manera exacta que su análogo en la fábrica; sin embargo, es posible representar adecuadamente el fenómeno.

## **6.2 Trabajo Futuro**

- 1. Implementar el prototipo en la fábrica, y medir su desempeño e impacto económico en la empresa.
- 2. Ampliar el conjunto fundamental de entrenamiento con las demás charolas de mayonesa que produce la fábrica.
- 3. Agregar módulos al sistema para tomar datos estadísticos de la calidad de producción las charolas de mayonesa.
- 4. Medir de forma apropiada el fenómeno de la luz en el medio ambiente con la intención de apegarse a la realidad del fenómeno, tal como se presenta en la línea de producción.
- 5. Modificar la etapa de umbralación para que realice su operación de manera automática.
- 6. Certificar el desempeño del trabajo propuesto.

## **Anexo A**

## **Transportador propuesto**

A continuación se presentan seis imágenes del transportador diseñado e implementado. Las primeras dos corresponden a dibujos con vista isométrica, mientras que las cuatro ilustraciones restantes son fotografías del prototipo real.

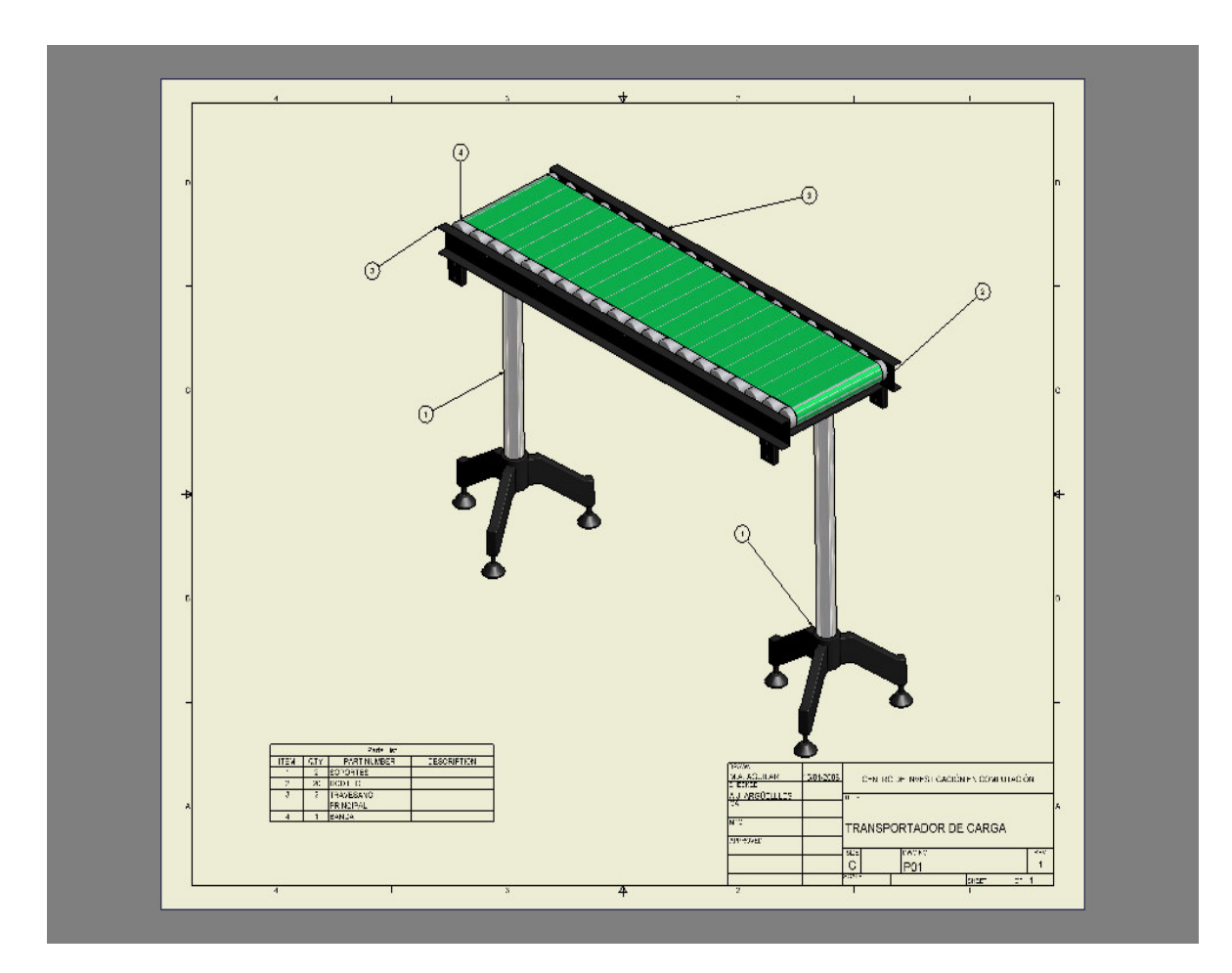

**Figura A.1**. Isométrico 1

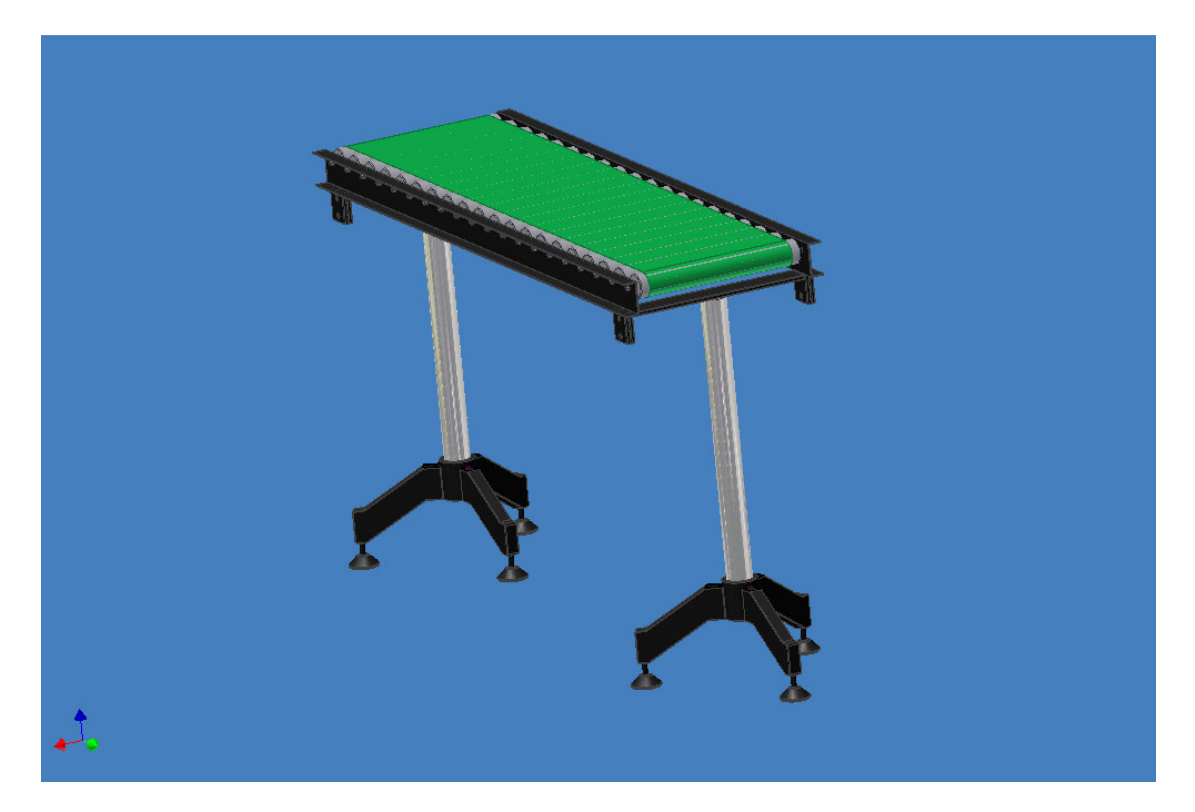

**Figura A.2**. Isométrico 2

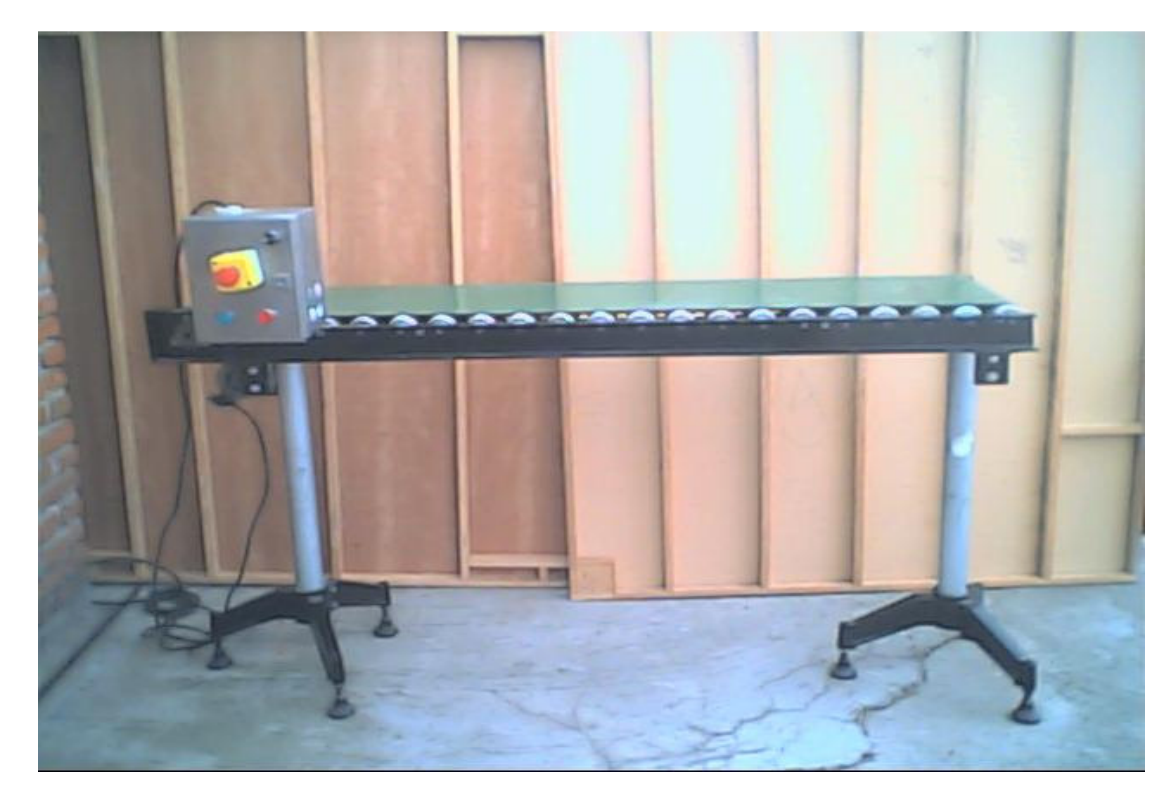

**Figura A. 3**. Transportador 1

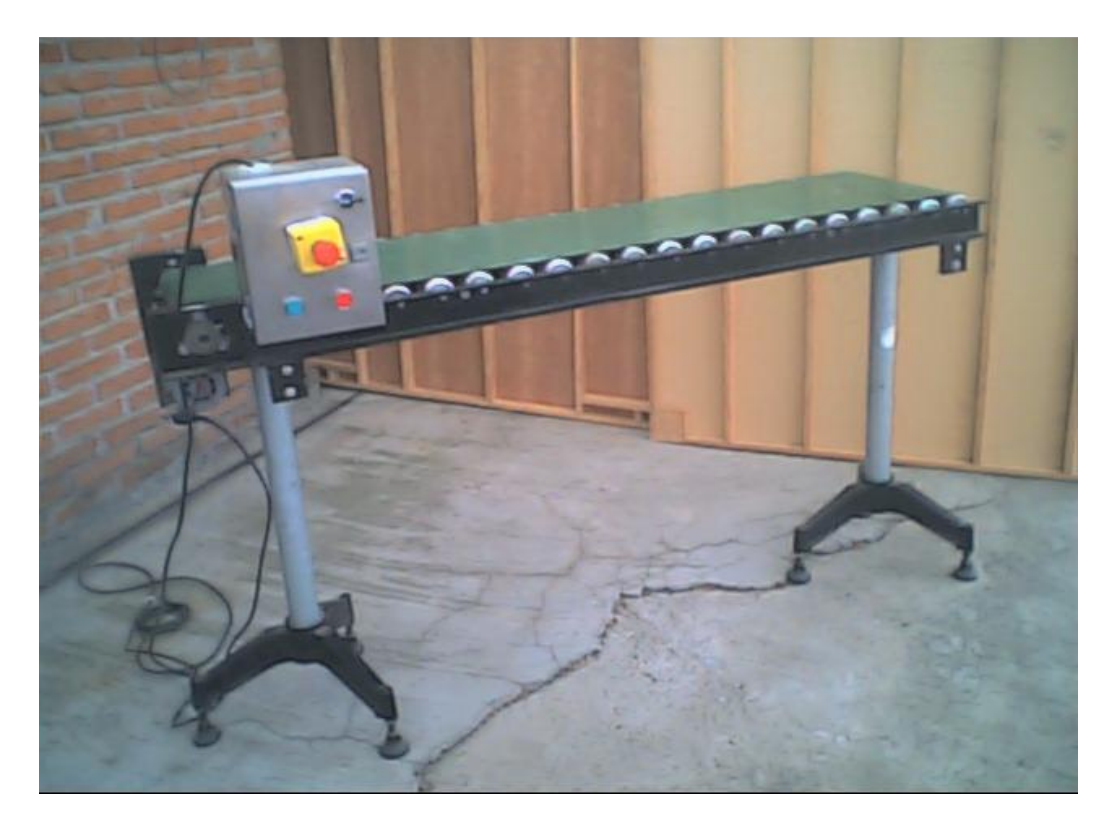

**Figura A. 4**. Transportador 2

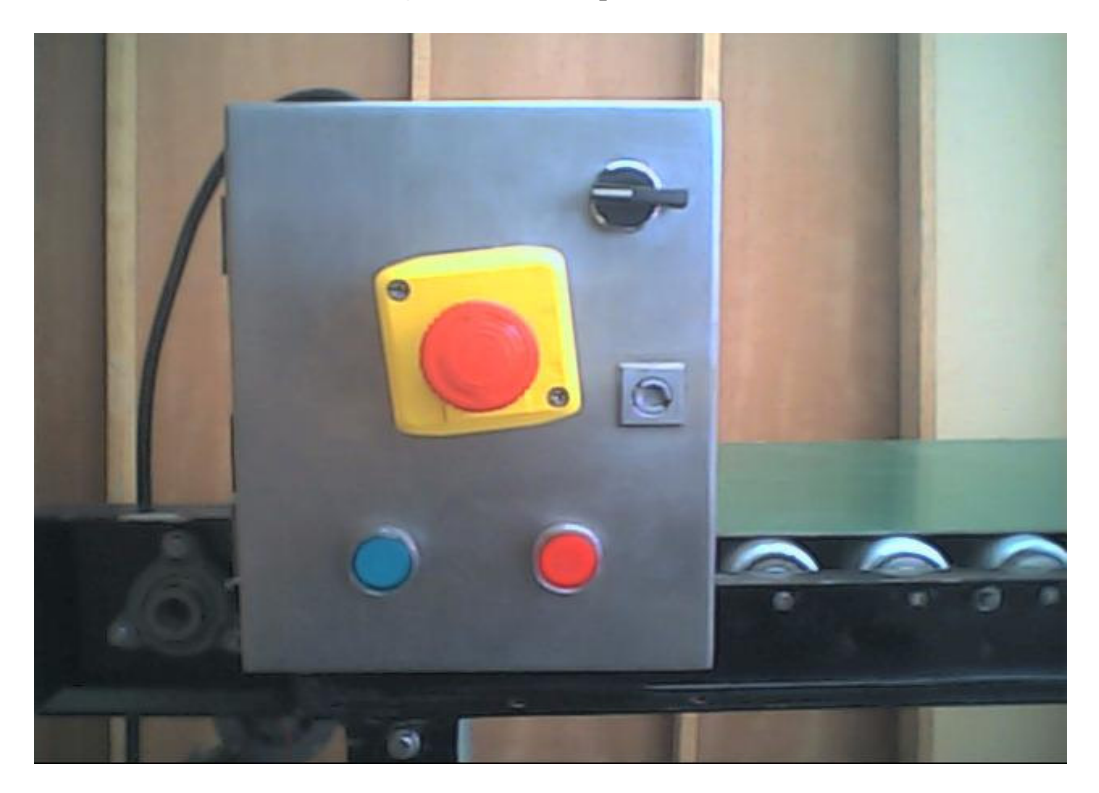

**Figura A. 5.** Transportador 3

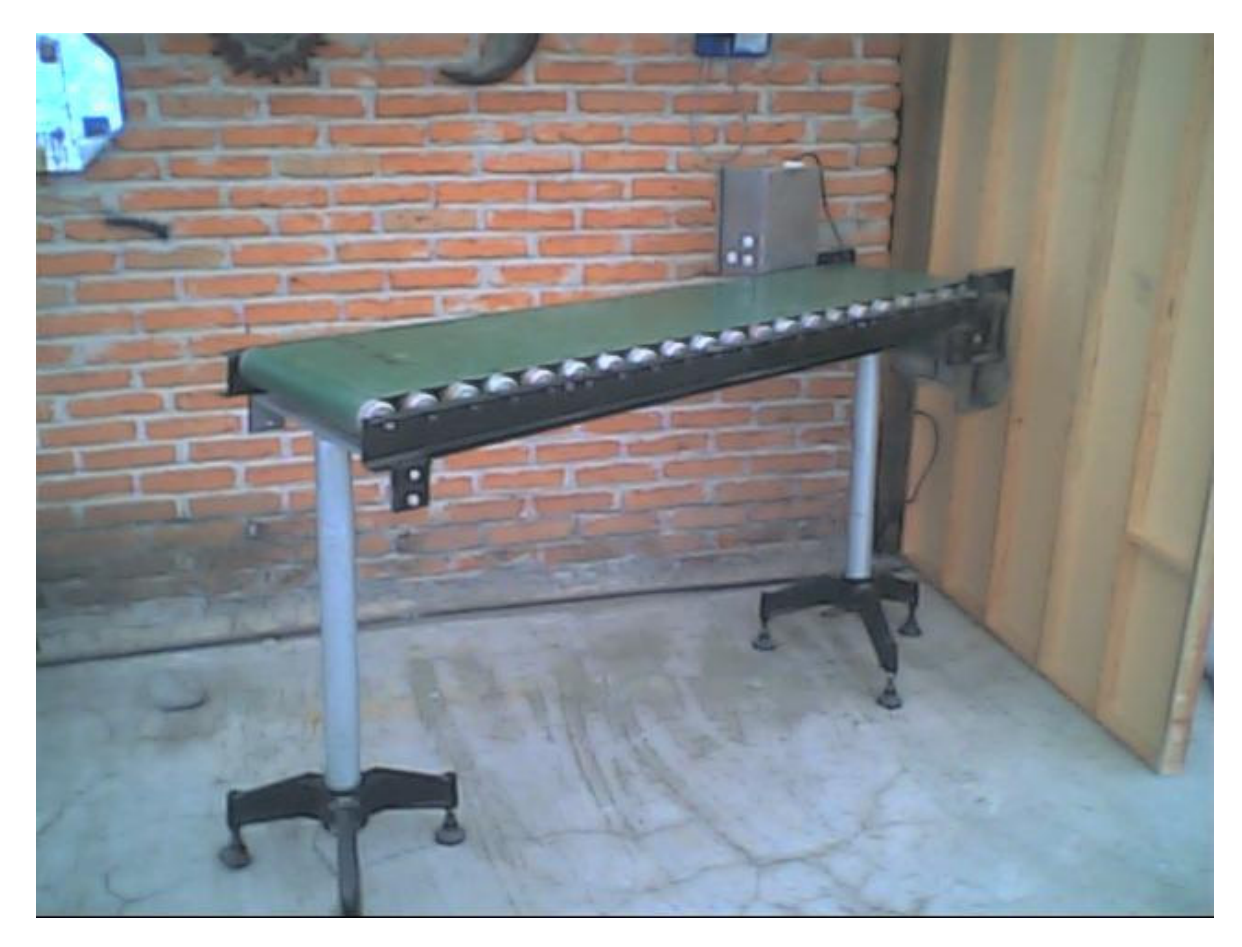

**Figura A. 6**. Transportador 4

## **Anexo B**

## Imágenes de las bases de datos

Se presentan veinticuatro imágenes representativas a las bases de datos creadas. Las primeras doce pertenecen a la base de datos uno y las restantes a la base de datos dos.

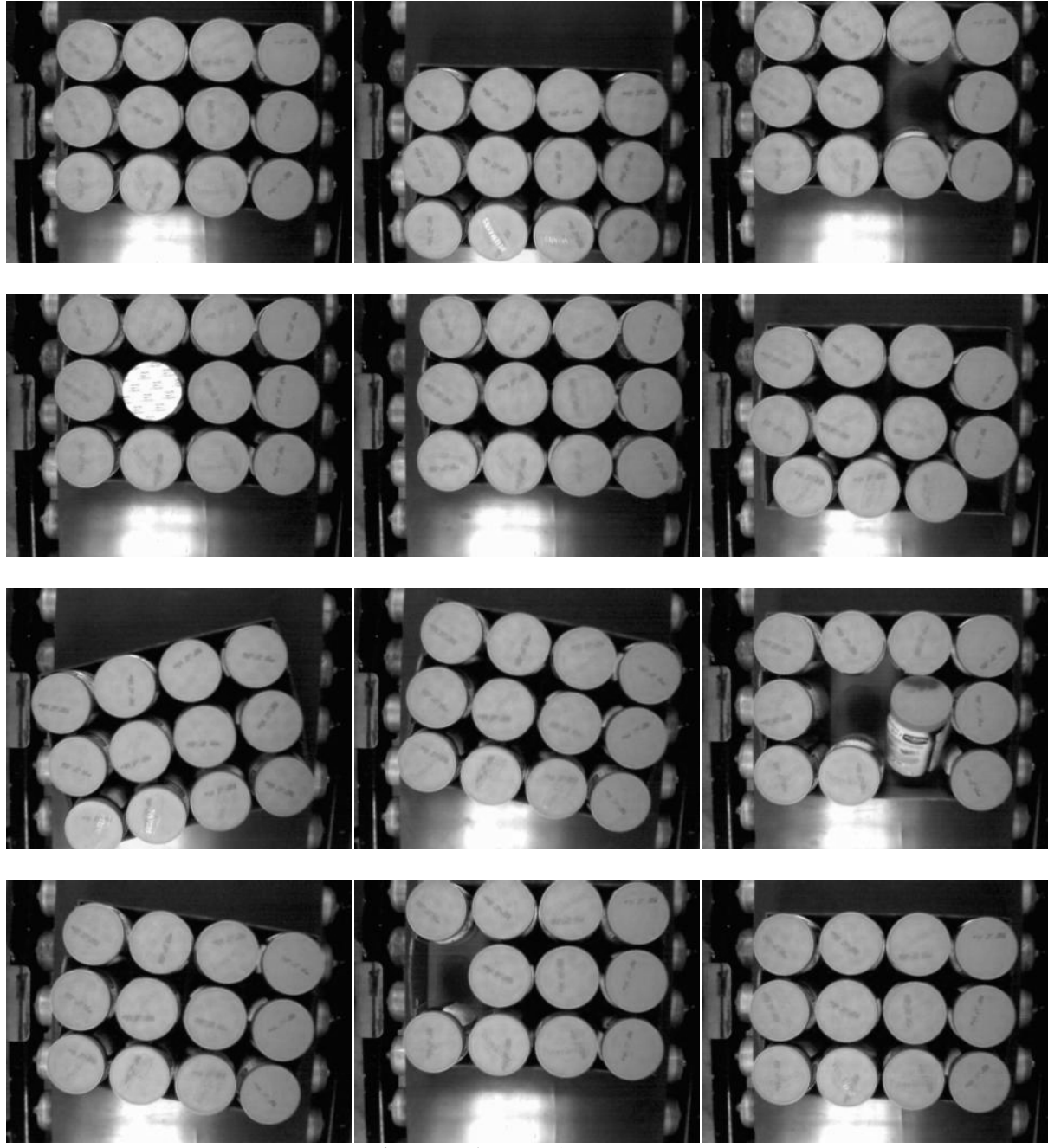

**Figura B.1**. Base de Datos 1
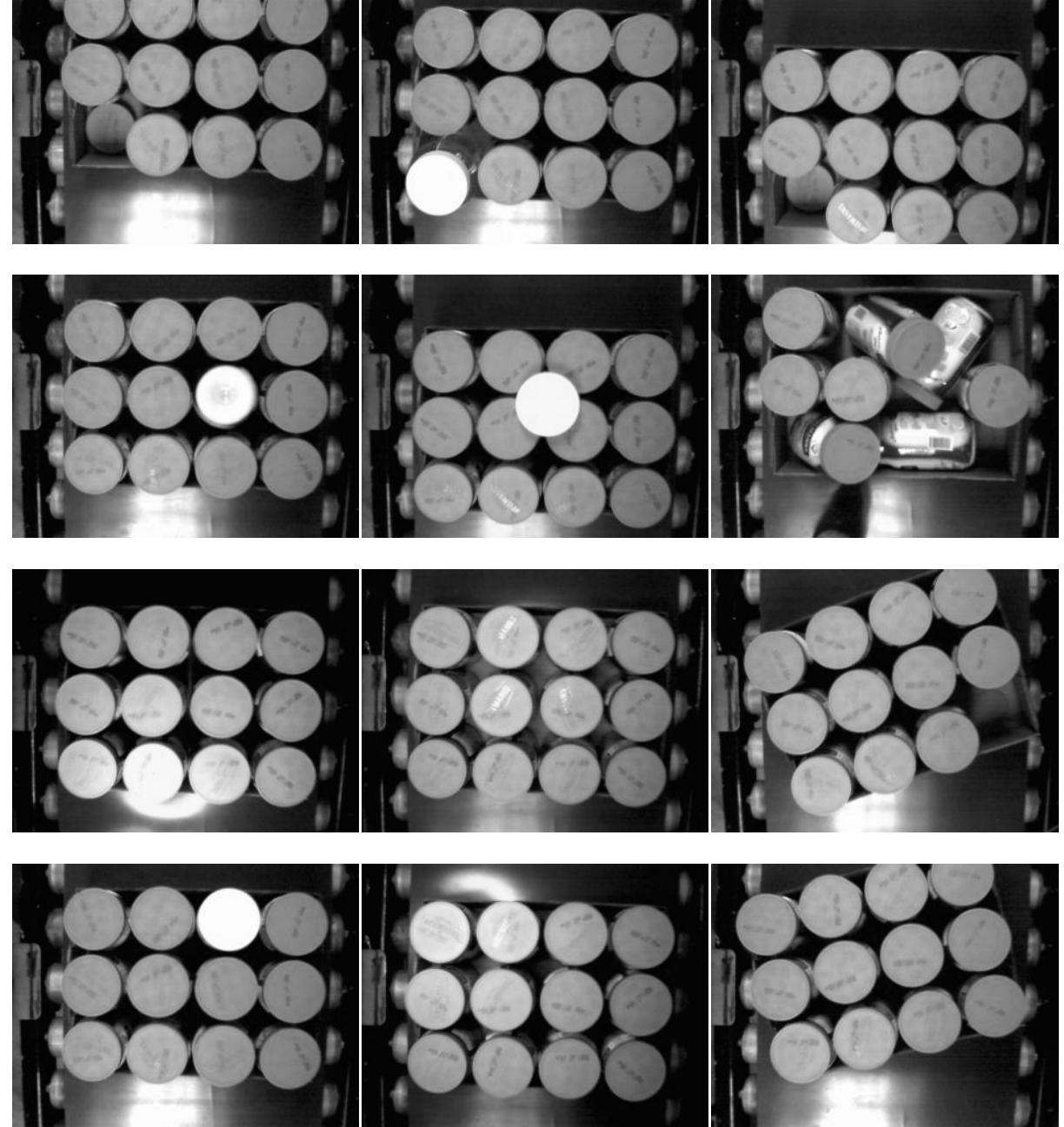

**Figura B.2**. Base de Datos 2

## **Casos Especiales Anexo C**

La segunda base de datos fue creada con eventos especiales, con la intención de conocer el<br>comportamiento del algoritmo bajo condiciones inesperadas, e identificar los casos en los comportamiento del algoritmo bajo condiciones inesperadas comportamiento del algoritmo bajo condiciones inesperadas, e identificar los casos en los cuales falla. Consta de 150 imágenes con eventos como: frascos al revés, objetos sobre la charola, alteraciones de luz, rotación excesiva de la charola, tapas de otro color, entre otras situaciones.

Se experimentan los casos inusuales obtenienlo los resultados que aparecen en la Figura C.1.

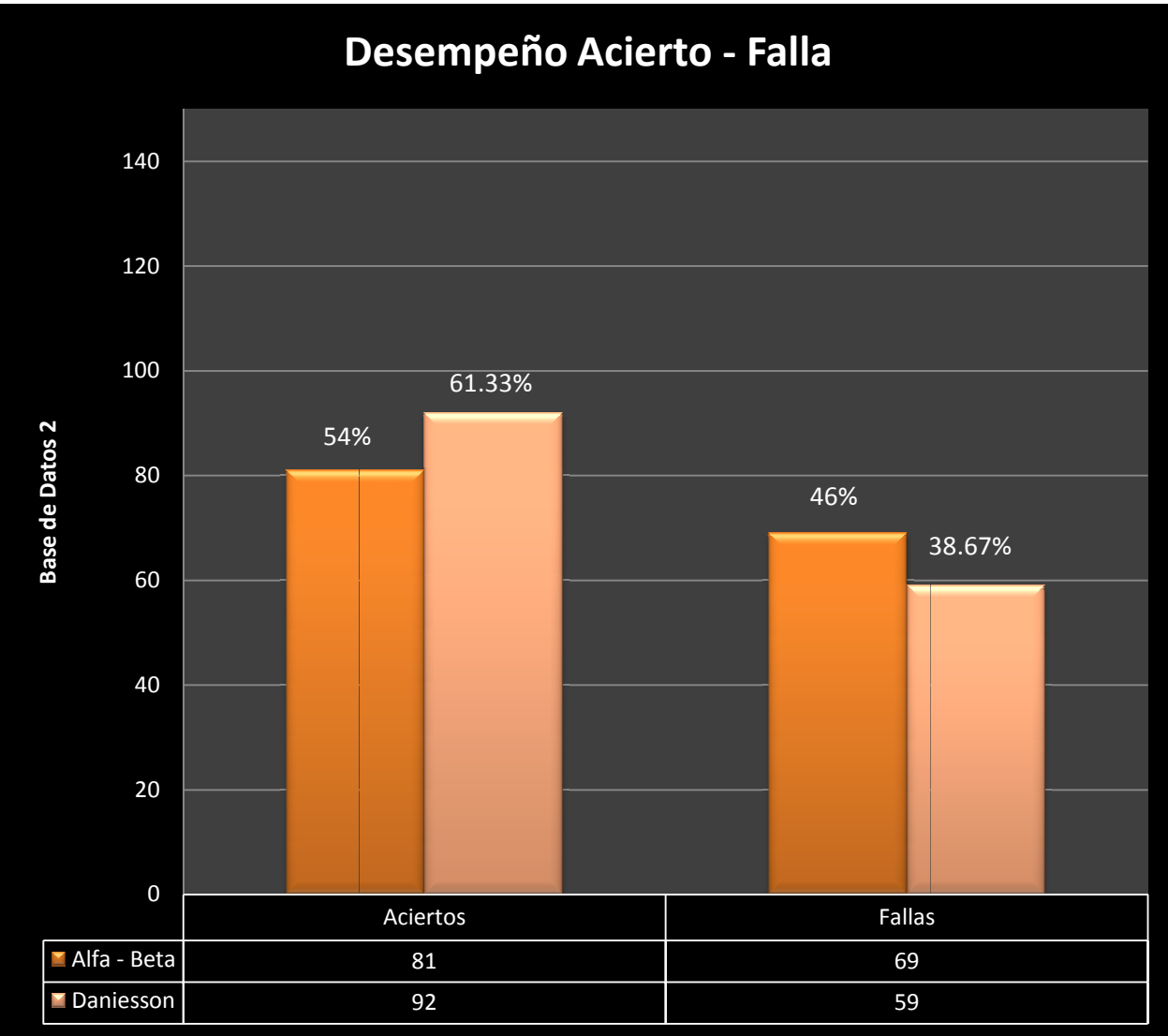

Figura C.1. Desempeño Acierto - Falla sobre la Base de Datos 2

El algoritmo propuesto produjo un desempeño del 54 %; es decir, 81 casos acertados contra 69 fallas. Principalmente los errores se debieron a casos donde se genera ruido sustractivo excesivo. Se observa además que el sistema no es capaz de identificar objetos ajenos a la imagen. Ver figuras 5.8 y 5.9. excesivo. Se observa además que el sistema no es capaz de identificar objetos ajenos a la<br>imagen. Ver figuras 5.8 y 5.9.<br>Para los casos de la Figura 5.6. "Objetos ajenos sobre la charola", el método propuesto<br>presenta ambi

Para los casos de la Figura 5.6. "Objetos ajenos sobre la charola", el método propuesto 4.2, la cual establece la etiqueta de calidad. Sin embargo, si en la fábrica se presentara este caso se rechazaría la charola, ya que representa un error en la producción, lo cual no fue contemplado desde el inicio de este trabajo.

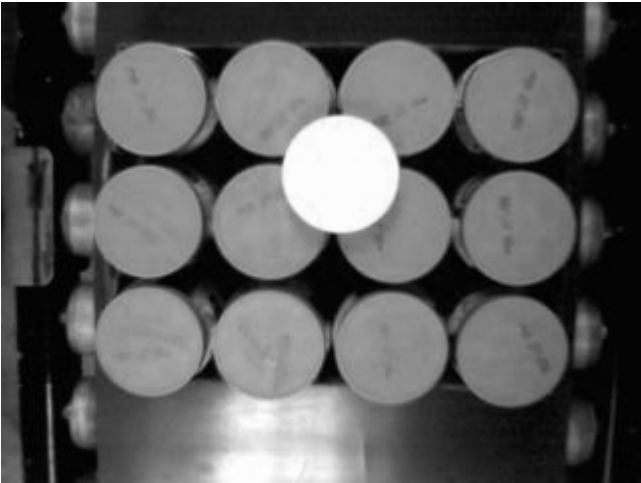

**Figur Figura C.2**. Charola con objetos indeseados.

Para los casos de la Figura 5.7. "Exceso de luz", ambos métodos dan una respuesta negativa. Esto se debe a que en la etapa de umbralación se propuso un umbral mediante prueba y error con casos normales de luz. En consecuencia, dicha etapa causa una mala<br>umbralación, por lo que ambos métodos fallan. umbralación, por lo que ambos métodos fallan.

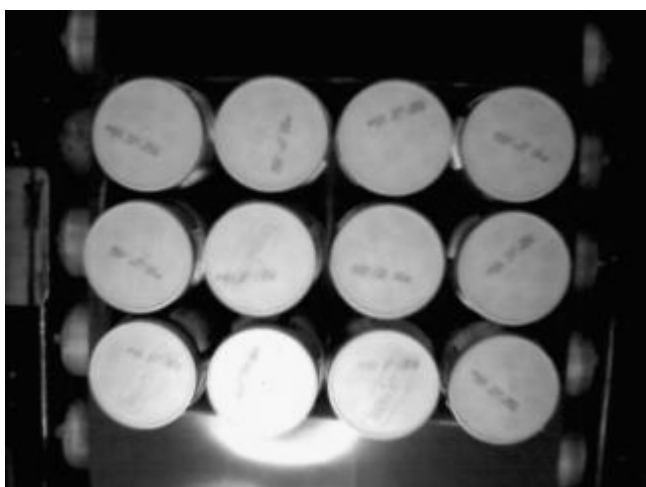

**Figura Figura C.3**. Charola con luz excesiva.

Como es de esperarse, los casos de acierto disminuyeron en ambos métodos, debido a que los algoritmos no fueron diseñados para resolver los escenarios presentados en la segunda base de datos. Para mejorar el desempeño, se tendrían que rediseñar los algoritmos, lo cual queda fuera de esta investigación.

## **Referencias**

[1] Yáñez-Márquez, C. (2002), Memorias Asociativas basadas en Relaciones de Orden y Operadores Binarios, Tesis de Doctorado en Ciencias de la Computación, Centro de Investigación en Computación, México.

[2] Mital, A., Subramani, B., and Govindaraju, M., (1998), A comparison between manual and hybrid methods in parts inspection, Integrated Manufacturing Systems 9, MCB UP Ltd, pp. 344- 349.

[3] Batchelor, B. G., and Charlier, J. R., (1998), Machine vision is not computer vision, Proc. SPIE, Vol. 3521, DOI:10.1117/12.326946, USA.

[4] Malamas, E. N., Petrakis, E. G. M., Zervakis, M. and Petit, L., (2003), A survey on industrial vision systems, applications and tools, Image and Vision Computing 21, Elsevier Science., pp. 171- 188.

[5] Golnabia, H. and Asadpourb, A., (2007), Design and application of industrial machine vision systems, Robotics and Computer-Integrated Manufacturing 23, pp 630–637.

[6] http://www.ni.com/industrial/machine\_vision.htm

[7] Gognex Corporation, (2006) Machine Vision for guaging, guidance and inspection, User Manual, USA.

[8] Fischer, S., Schibli, N. and Moscheni, F., (1998), Design and development of the smart machine vision sensor (SMVS), Proc. SPIE, Vol. 3410, 186, DOI:10.1117/12.324011, USA.

[9] Instituto Nacional de Estadística, Geografía e Informática, (2006), Micro, Pequeña y Gran Empresa Estratificación de los Establecimientos Censos Económicos 2004, ISBN 970-13-4739-0, INEGI, México.

[10] Torres-González, E. and García-Cruz, K., (2003), Empresa Media: Potencial Económico de México La evidencia de los censos económicos 1989, 1994, 1999, ISBN 968-7635-02-9, Fundes de México, México.

[11] Jain, R., Kasturi, R., y Schunck, B. G., (1995), Machine Vision, ISBN 0-07-032018-7, McGraw-Hill, USA.

 [12] Sotelo-Rangel, R., (2000), Nueva Metodología para el Conteo de Objetos en Imágenes, Tesis de Maestría en Ciencias de la Computación, Centro de Investigación en Computación, México.

[13] Cen, Y., Ying, Y. and Rao, X., (2006), Egg weight detection on machine vision system, Proc. SPIE, Vol. 6381, 638114, DOI:10.1117/12.686479, USA.

[14] Rao, X. and Ying, Y., (2005), A method of size inspection for fruit with machine vision, Proc. SPIE, Vol. 5996, 59961C, DOI:10.1117/12.630534, USA.

[15] Gui, J., Ying, Y. and Rao, X., (2004), Real-time fruit size inspection based on machine vision, Proc. SPIE, Vol. 5587, DOI:10.1117/12.571275, USA.

[16] Pla, F., Sanchez, J. S. and Sanchiz, J. M., (1999), Online machine vision system for fast fruit color sorting using low-cost architecture, Proc. SPIE, Vol. 3836, 244, DOI:10.1117/12.360279, USA.

[17] Zhang, M., Ludas, L. I., Morgan, M. T., Krutz, G. W. and Precetti, C. J., (1999) Applications of color machine vision in the agricultural and food industries, Proc. SPIE, Vol. 3543, 208, DOI:10.1117/12.336908, USA.

[18] García-Alegre, M. C., Ribeiro, A., Guinea, D. and Cristobal. G., (2000), Eggshell defects detection based on color processing, Proc. SPIE, Vol. 3966, 280, DOI:10.1117/12.380082, USA.

[19] Noordam, J. C., Otten, G. W., Timmermans, T. J. M. and Van-Zwol. B. H., (2000), High-speed potato grading and quality inspection based on a color vision system, Proc. SPIE, Vol. 3966, 206, DOI:10.1117/12.380075, USA.

[20] Ding, F., Chen, Y. and Chao, K., (2005), Application of color mixing for safety and quality inspection of agricultural products, Proc. SPIE, Vol. 5996, 59960R, DOI:10.1117/12.638037, USA

[21] Williams, E. J. and Adams, S. D., (1991), Three-dimensional vision system for peanut pod maturity, Proc. SPIE, Vol. 1379, 236, DOI:10.1117/12.25096, USA.

[22] Sofu, A. and Ekincil, F. Y., (2007), Estimation of Storage Time of Yogurt with Artificial Neural Network Modeling, Journal of Dairy Science Vol. 90 No. 7, 2007, pp 3118-3125.

[23] Blasco, A. J., Aleixos, B. N., Gómez. A. J. and Molto<sup> $\lambda$ </sup> A. E., (2007), Citrus sorting by identification of the most common defects using multispectral computer vision, Journal of Food Engineering 83, pp 384–393.

[24] Chun-Chieh, Y., Kuanglin C. and Moon , S. K., (2009), Machine vision system for online inspection of freshly slaughtered chickens, Sensing and Instrumentation for Food Quality and Safety 3 (1), pp  $70 - 80$ .

[25] Vizmanos, J. L. G., Fuentes, L. M. and Gutierrez. J. A., (1997), Splinter detection of half-cut peaches, Proc. SPIE, Vol. 3208, 295, DOI:10.1117/12.290299, USA.

[26] Shafait, F., Imran, S. M. and Klette-Matzat, S., (2004), Fault detection and localization in empty water bottles through machine vision, E-Tech 2004: An International Multi-Topic Conference, pp 30-34.

[27] Cheng-Jin, D. and Da-Wen, S., (2008), Multi-classification of pizza using computer vision and support vector machine, Journal of Food Engineering 86 , pp 234–242.

[28] Little, N. E., Smith, H. O., Wheaton, F. W. and Little, M. A., (2007), Automated oyster shucking Part I. An orientation system for American oysters, Crassostrea virginica, Aquacultural Engineering 37, pp 24–34.

[29] Aguilar-Torres, M. A., Argüelles-Cruz, A. J. and Yánez-Márquez, C., (2008), A real time artificial vision implementation for quality inspection of industrial products, Electronics, Robotics and Automotive Mechanics Conference, IEEE Computer Society, pp. 277-282, México.

[30] Cheng, F. and Ying, Y. B., (2004), Machine vision system for inspecting characteristics of hybrid rice seed, Proc. SPIE, Vol. 5271, 328 DOI:10.1117/12.516048, USA.

[31] Cheng, F. and Ying, Y. B., (2005), Machine vision system for quality inspection of bulk rice seeds, Proc. SPIE, Vol. 5996, 599616, DOI:10.1117/12.629319, USA.

[32] Tidd, R. A. and Wilder, J., (1998), Fish detection and classification system, Proc. SPIE, Vol. 3521, 141, DOI:10.117/12.326954, USA.

[33] Rao, X., Ying, Y., Cen, Y. and Huang, H., (2006), Laser scatter feature of surface defect on apples, Proc. SPIE, Vol. 6381, 638113, DOI:10.1117/12.686065, USA.

[34] Cheng, F., Ying, Y. B. and Liu, Z. Y., (2005), Rice seeds information system based on artificial neural network, Proc. SPIE, Vol. 5999, 599910, DOI:10.1117/12.629323, USA.

[35] Legeard, D., Marty-Mahe, P., Camillerapp, J., Marchal, P. and Leredde, C., (1999), Real-time quality evaluation of pork hams by color machine vision, Proc. SPIE, Vol. 3652, 138, DOI:10.1117/12.341133, USA.

[36] Scott-Howarth, M. and Searcy, S. W., (1991), Fresh market carrot inspection by machine vision, Proc. SPIE, Vol. 1379, 141, DOI:10.1117/12.25084, USA.

[37] Lee, D. J., Schoenberger, R., Archibald, J. and McCollum, S., (2007), Development of a machine vision system for automatic date grading using digital reflective near-infrared imaging, Journal of Food Engineering 86, (2008), pp 388–398.

[38] Jarimopas, A. B. and Jaisin, B. N., (2008), An experimental machine vision system for sorting sweet tamarind. Journal of Food Engineering 89, pp 291–297.

[39] Blasco, A. J., Cubero, A. J. Gómez. A. J., Mira, B. P. and Molto´ A. E., (2008), Development of a machine for the automatic sorting of pomegranate (Punica granatum) arils based on computer vision, Journal of Food Engineering 90, pp 27–34.

[40] Pearson, T. C., (1995), Machine vision system for automated detection of stained pistachio nuts, Proc. SPIE, Vol. 2345, 95, DOI:10.1117/12.198863, USA.

[41] González, R. C. and Woods, R. E., (2008), Digital Image Processing, ISBN 0-13-168728-x, Prentice Hall, USA.

[42] Hansen, B. L. and Ghare P. M., (1990), Control de Calidad Teoría y Aplicaciones, ISBN 84- 87189-31-8, Ediciones Díaz de Santos, España.

- [43] http://mx.rockwellautomation.com/
- [44] http://www.raisamx.com
- [45] http://www.cosmos.com.mx/v/4svp.htm#emailq
- [46] http://www.software-sacsa.com
- [47] http://digital.ni.com/worldwide/mexico.nsf/main?readform
- [48] http://1635.mx.all-biz.inf
- [49] http://www.webddigital.com/
- [50] http://www.infaimon.com/
- [51] http://www.omron247.com
- [52] http://www.scautec.com/homepage.asp
- [53] http://www.pillar.com.mx/
- [54] http://www.ovemex.com

[55] Henzinger, T. A. and Sifakis, J., (2007), The discipline of embedded systems design, Computer, IEEE Computer Society, pp. 32-40.

[56] Sordo-González, C., (1964), Tecnología de Materiales 2º Curso, Información ESIME – IPN, México.

[57] Baldor Electric Company, (2004), SPECIAL CATALOGS STANDARD AND SPECIAL MOTORS, Catalog No. 400A, USA.

[58] Samper Industrial supplies, (2008), Catalog 81324, CATARINAS O SPROCKETS, USA.

[59] Mott, R. L., (1992), Machine elements in mechanical design, Prentice Hall, USA.

 [60] Boedeker Plastics, Inc, (2005), PVC-300 / PVC-350 Anti-Static PVC Sheet Specifications, USA., A vailable at: http://www.boedeker.com/pvc300\_p.htm

[61] Schneider Electric, (2008), Control Industrial, Catálogo, A vailable at: http:// http://www.schneider-electric.cl/tecnica/catalogos%20tm/introduccion.pdf

[62] National Semiconductor Corporation, (2006), Datasheet LM555 Timer, DS007851, USA.

[63] Floyd, T. L., (2005), Digital Electronic fundamentals, ISBN 9681852672, Limusa, USA.

[64] Fairchild Semiconductor Corporation, (2002), 6-pin dip random-phase optoisolators triac driver output (250/400 volt peak), USA.

[65] Motorola Inc, (2005), Semiconductor technical data Triacs Silicon Bidirectional Thyristors, USA.

[66] Rashid, M. H. (2004), Electrónica de Potencia, circuitos, dispositivos y aplicaciones, Prentice Hall, USA.

[67] Headquarters, (2006), Datasensor spa, Universal Tubular Sensors S10 series, Italia.

[68] JAI A-S., (2006), CV-M50 Datasheet, Dinamarca. A vailable at: http://jai.dk

[69] National Instruments Corporation, (2000), IMAQ PCI/PX-1409 User Manual, USA.

[70] Rexroth Bosch Group, (2003), Cylinder Cataloge, Gernany.

[71] FESTO Corporation, (2008), Solenoid/pneumatic valves, Tiger Classic 2.3, Germany.

[72] National Instruments Corporation, (2007), Low-Cost Digital I/O Device for USB, NI USB-6501, USA.

[73] Xicotencatl-Aguilar, K. A., (2001), Conteo de Objetos en Escenas Ante Deformaciones Afines y Proyectivas, Tesis de Maestría en Ciencias de la Computación, Centro de Investigación en Computación, México.

[74] López-Paredes, E., (2001), Seguimiento de Objetos Usando una Cámara Montada Sobre una Plataforma Motorizada, Tesis de Maestría en Ciencias de la Computación, Centro de Investigación en Computación, México.

[75] Russ, J. C., (2007), The Image Processing Handbook, 5ª Edition, ISBN 0849372542, 9780849372544, CRC Press, USA.

[76] Easton, R. A. and Hamilton, R. J., (1997), Machine vision: recent advances in CCD video camera technology, Proc. SPIE, Vol. 3205, 198, DOI:10.1117/12.285577, USA.

[77] Díaz de León-Santiago, J. L. and Yáñez-Márquez, C., (2003), Introducción a la morfología matemática de conjuntos, ISBN 970-36-0075-1, IPN, UNAM & FCE, México.

[78] Yáñez-Márquez, C. and Díaz de León-Santiago, J. L., (2003), Introducción a las memorias asociativas, ISBN 970-36-0116-2, IPN, CIC, México.

[79] Acevedo-Mosqueda, M.E. (2006), Memorias Asociativas Bidireccionales Alfa-Beta, Tesis de Doctorado en Ciencias de la Computación, Centro de Investigación en Computación, México.

[80] Flores-Carapia, R., (2006), Memorias asociativas Alfa-Beta basadas en el código Johnson-Möbius modificado, Tesis de Maestría en Ciencias de la Computación, Centro de Investigación en Computación, México.

[81] Catalán-Salgado, E. A., (2007), Memorias Asociativas Alfa–Beta Simplificadas, Tesis de Maestría en Ciencias de la Computación, Centro de Investigación en Computación, México.

[82] Argüelles-Cruz, A. J., (2007), Redes neuronales Alfa-Beta sin pesos: teoría y factibilidad de implementación, Tesis de Doctorado en Ciencias de la Computación, Centro de Investigación en Computación, México.

[83] López-Yáñez, I., (2007), Clasificador Automático de Alto Desempeño, Tesis de Maestría en Ciencias de la Computación, Centro de Investigación en Computación, México.

[84] Catalán-Salgado, E. A., Yánez-Márquez, C., and Argüelles-Cruz, A. J. (2008), Simplification Of The Learning Phase In The Alpha-Beta Associative Memories, Electronics, Robotics and Automotive Mechanics Conference 2008, IEEE Computer Society, pp. 428-433, México.

[85] Danielsson, E. P., (1980), "Euclidean distance mapping", Computer Graphics & Image Processing, vol. 14, Elsevier Science, pp. 227-248.